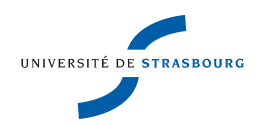

## THÈSE

#### présentée à

l'Université de Strasbourg - École Doctorale MSII Laboratoire de Sciences de l'Image, de l'Informatique et de la Télédétection UMR 7005 CNRS/UDS

par

## M. Bessem B

pour obtenir le grade de

## DOCTEUR DE L'UNIVERSITÉ DE STRASBOURG DISCIPLINE : INFORMATIQUE

## SEGMENTATION AUTOMATIQUE DE L'ARBRE CORONARIEN À PARTIR D'IMAGES ANGIOGRAPHIQUES 3D+T DE SCANNER

Soutenue publiquement le 22 octobre 2009 devant le jury composé de

M. Christian R<sub>onse</sub>, Directeur de Thèse, Professeur des Universités, Université de Strasbourg.

M. Joseph B<sub>, Co-directeur de Thèse,</sub> Maitre de Conférence des Universités, Praticien Hospitalier, Université de Strasbourg.

Mme Isabelle B , Rapportrice Externe, Professeur, École Nationale Supérieure des Télécommunications, Paris.

M. Laurent N<sub>, Rapporteur Externe,</sub> Professeur, ESIEE, Noisy Le Grand.

M. Elie M<sub>y</sub>, Examinateur, Professeur des Universités, Praticien Hospitalier, Hôpital européen Georges Pompidou.

M. Christian Heinrich, Examinateur, Maitre de Conférence des Universités, Université de Strasbourg. À ma mère...

## Remerciements

Je remercie Madame Isabelle Bloch, Professeur à l'École Nationale Supérieure des Télécommunications de Paris et Monsieur Laurent Najman, Professeur à l'École Supérieure d'Ingénieurs en électronique et électrotechnique de Noisy Le Grand d'avoir accepté d'évaluer ces travaux, et la tâche fastidieuse de rapporteurs. Je remercie également Monsieur Elie Mousseaux, Professeur des Universités et Praticien Hospitalier à l'Hôpital Européen Georges Pompidou et Monsieur Christian Heinrich, Maitre de Conférence des Universités à l'Université de Strasbourg d'avoir examiné ces travaux.

Merci à mes deux directeurs de thèse, Monsieur Christian Ronse, Professeur des Universités à l'Université de Strasbourg et Monsieur Joseph Baruthio Maitre de Conférence des Universités et Praticien Hospitalier à l'Université de Strasbourg de m'avoir dirigé durant ces années de thèse, et pour les conseils qu'ils m'ont prodigué tout au long de ces travaux.

Je tiens également à remercier toute personne du LSIIT ainsi que du LINC qui a pu m'aider ou conseiller un jour, en particulier Nicolas Passat qui a été mon modèle durant ces années de thèse.

Merci à mes parents, mes deux soeurs et mon frère pour leur soutien qui n'a jamais cessé.

Merci à Fabrice pour son encouragement et sa présence pendant ces années à tous les niveaux.

Enfin je remercie mes amis Carmen et Félix et mes collègues Stéphanie, Félix, Franklin, Hervé, Farouk, Marine, Christelle, Alice et bien d'autres pour leur bonne humeur et leur soutien au quotidien.

# **Table des matières**

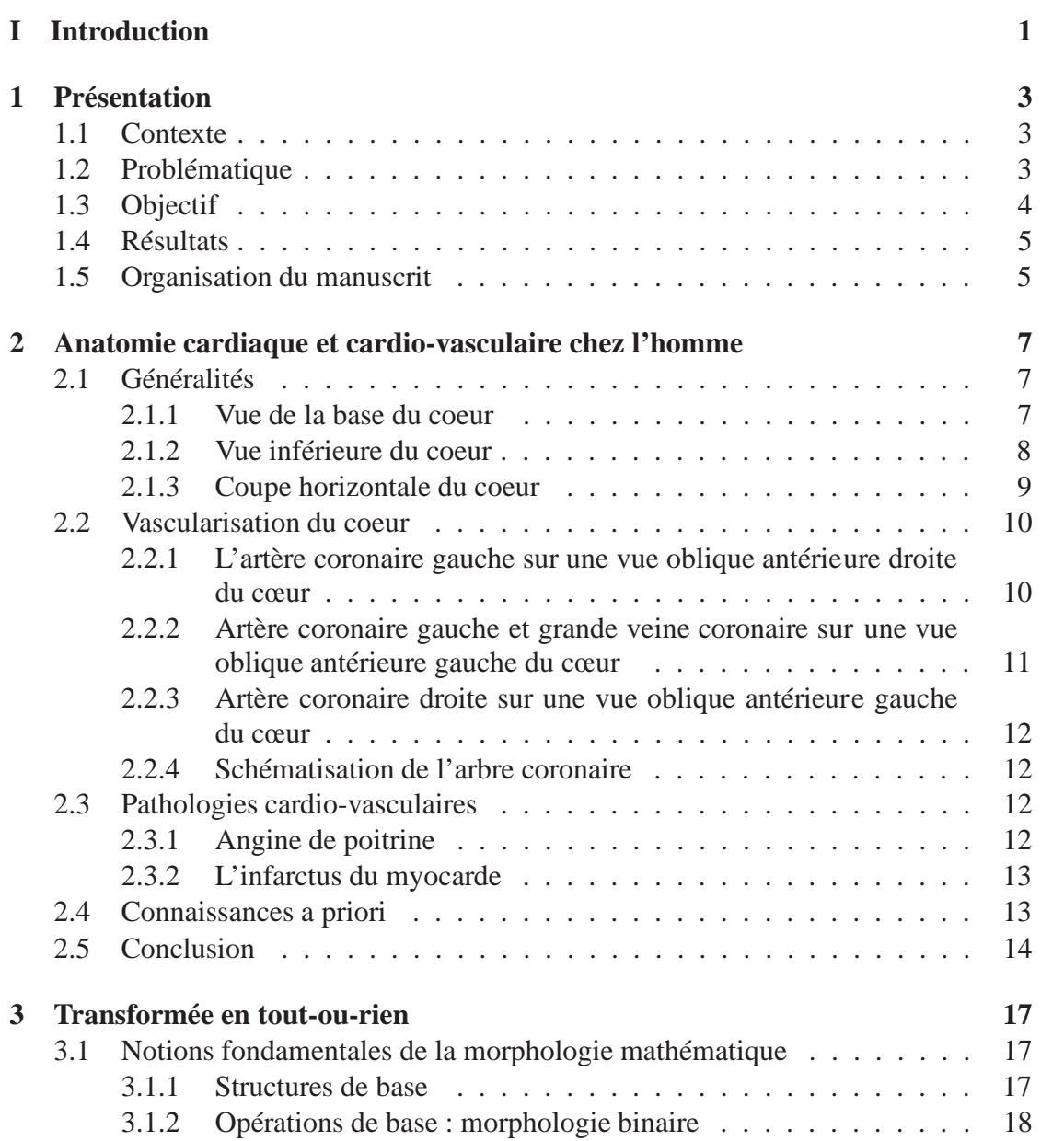

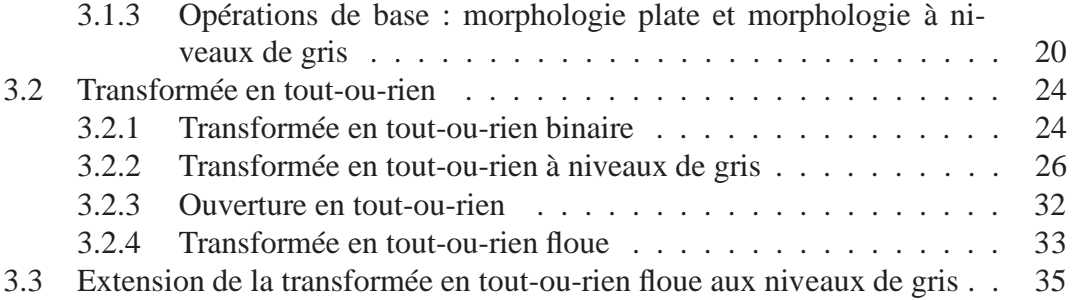

## **II Segmentation vasculaires des images angiographiques 3D : état de l'art et analyse 39**

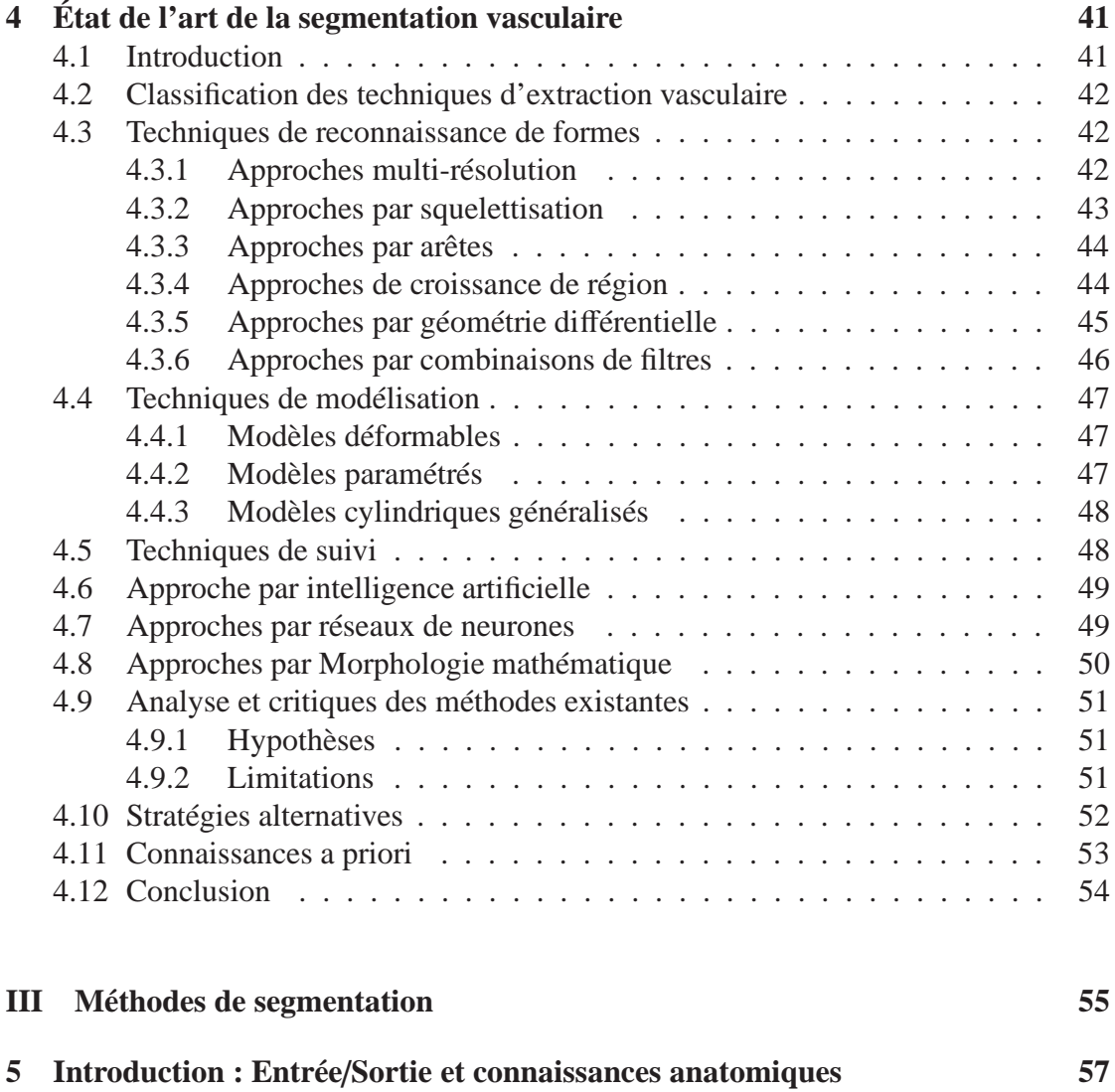

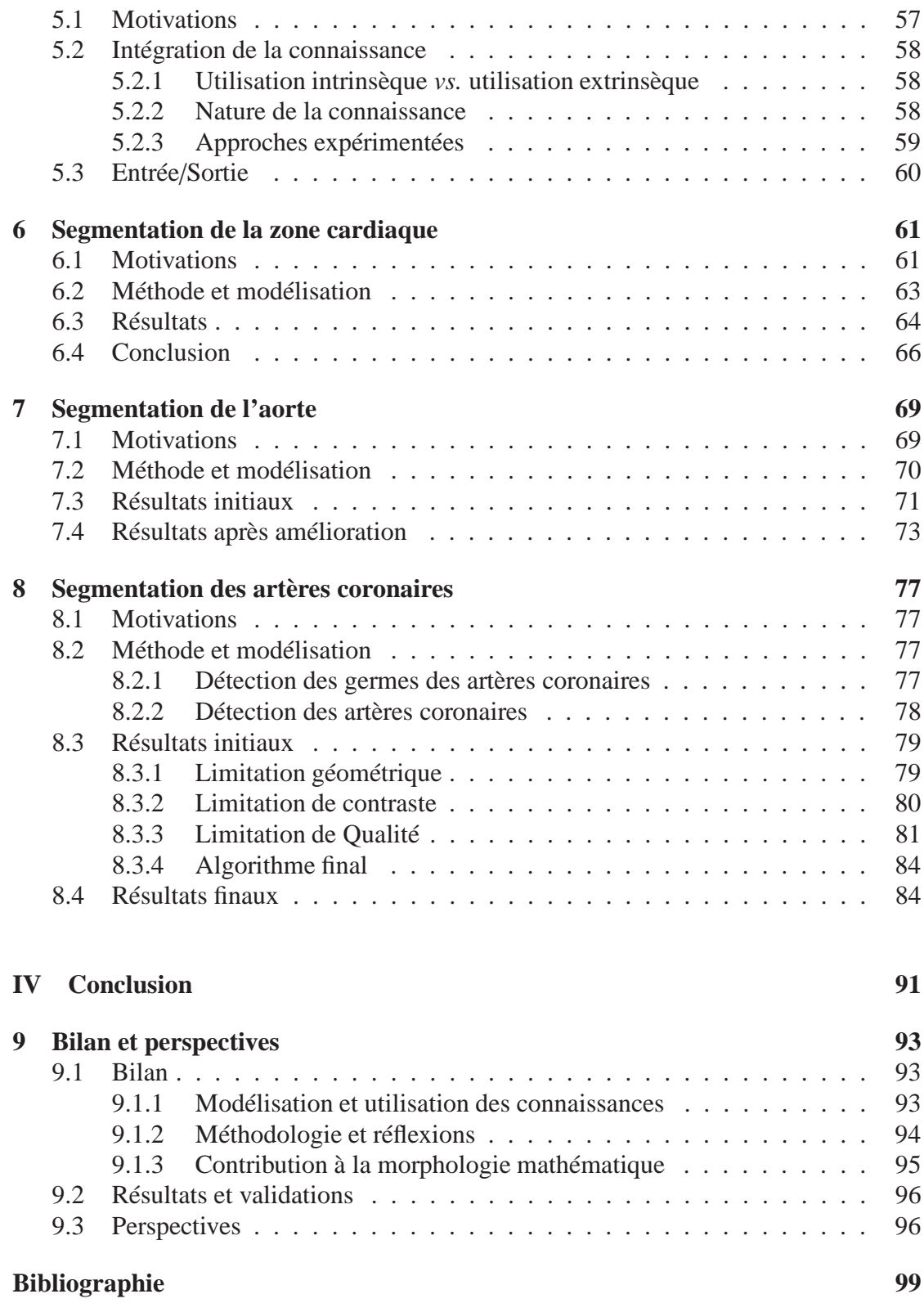

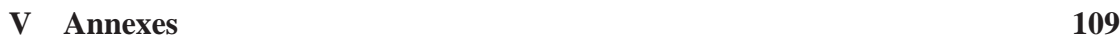

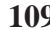

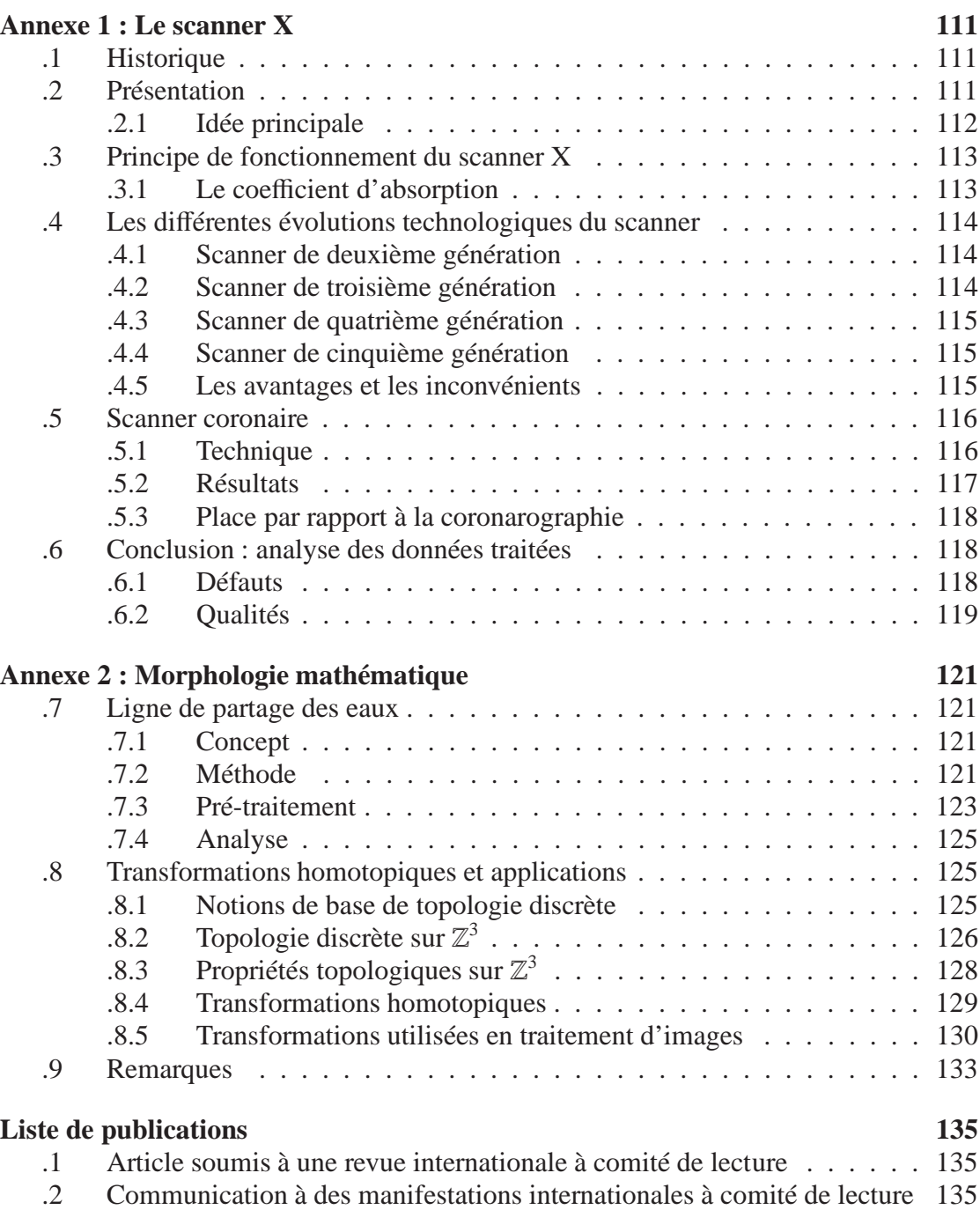

# **Table des figures**

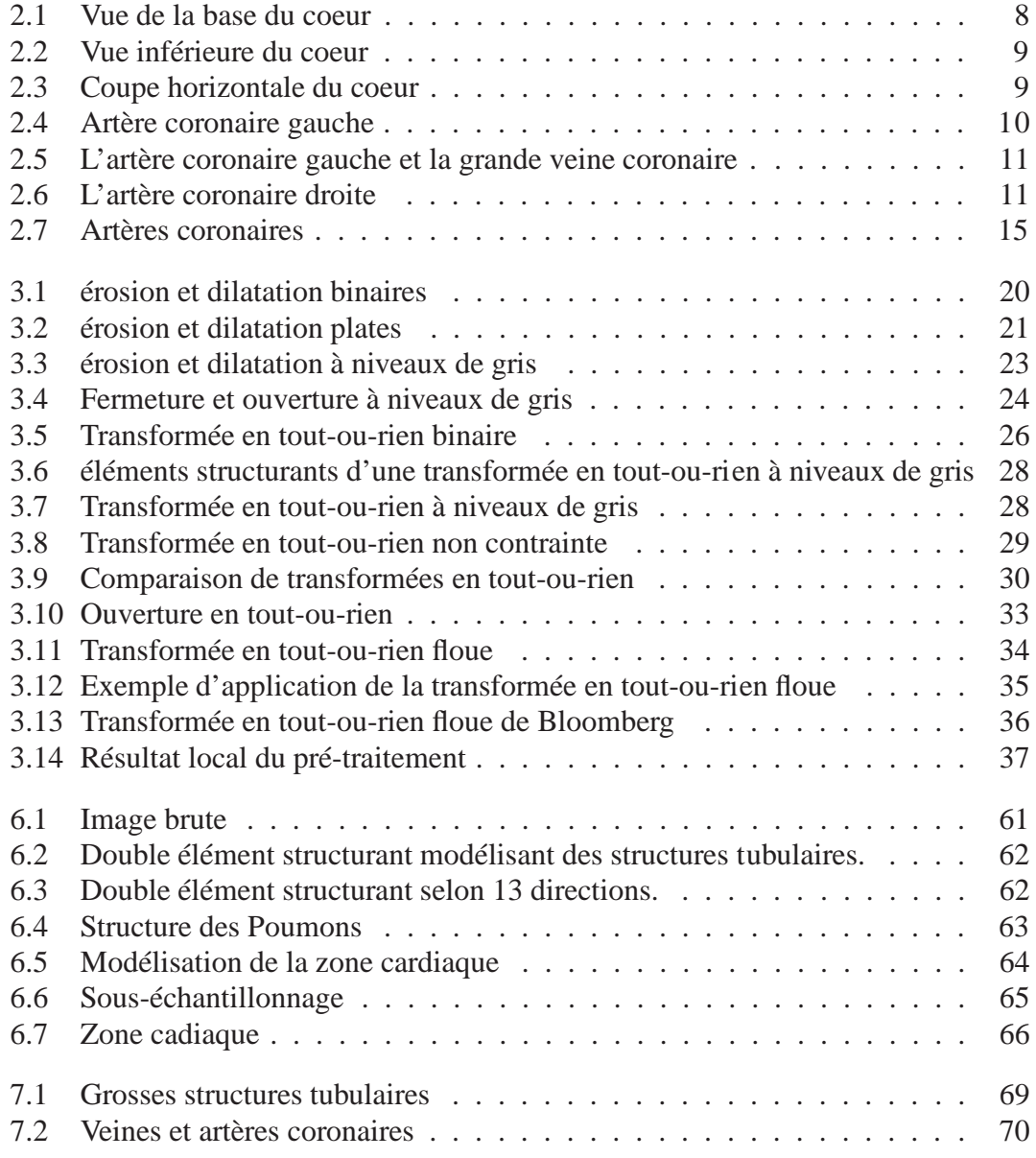

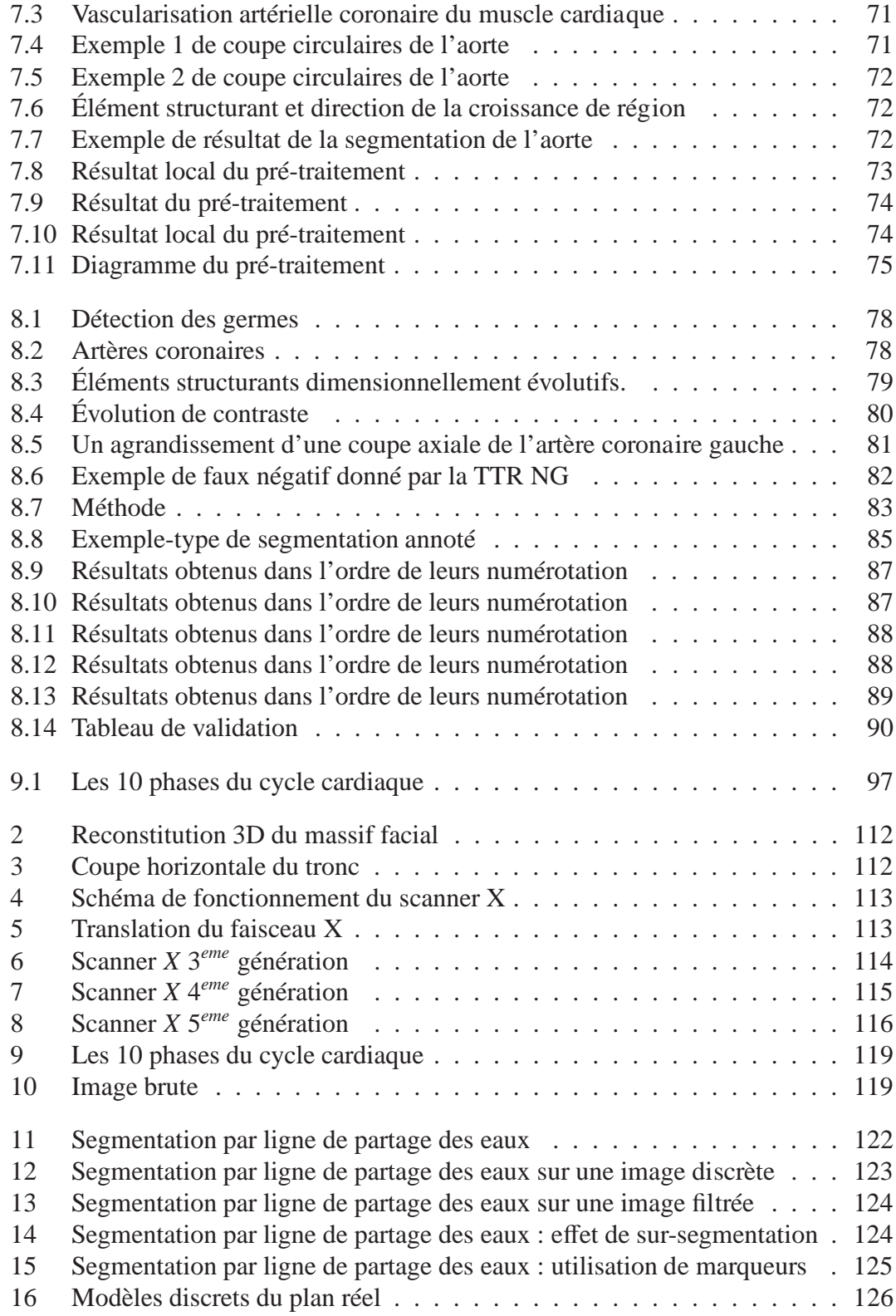

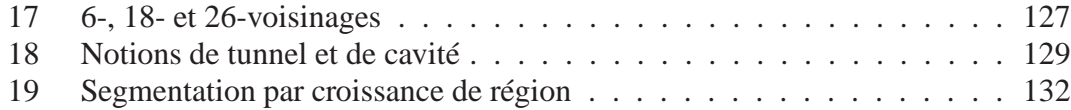

**Première partie Introduction**

1

## **Chapitre 1**

## **Présentation**

Les travaux présentés dans ce manuscrit ont été menés à Strasbourg entre octobre 2005 et septembre 2009 sous la direction conjointe de Christian Ronse (Professeur des Universités) et Joseph Baruthio (Maître de Conférences des Universités, Praticien Hospitalier), au sein de l'équipe Modèles, Image et Vision du LSIIT (Laboratoire des Sciences de l'Image, de l'Informatique et de la Télédétection, UMR 7005 CNRS/ULP), de l'équipe de Traitement d'Images Médicales du LINC (Laboratoire d'Imagerie et de Neurosciences Cognitives, UMR 7191 CNRS/ULP).

## **1.1 Contexte**

Le terme radiographie désigne l'ensemble des techniques permettant de réaliser des images à l'aide de rayons X des structures internes d'un corps biologique ou d'un composant mécanique.

L'application la plus courante est la radiographie médicale, dans laquelle les clichés traduisent l'opacité plus ou moins marquée des tissus ou organes par une teinte plus ou moins claire.

Durant les années 1980/90, les progrès réalisés ont permis la mise au point de protocoles d'acquisition tridimensionnels, tant en IRM qu'en imagerie par rayons X, permettant une visualisation réaliste des organes. Dans ce cadre, des techniques de visualisation du flux sanguin ont notamment été développées. Ces techniques, dites d'imagerie angiographique, ont alors ouvert de nouvelles perspectives relatives à la recherche de pathologies vasculaires et à l'analyse des vaisseaux.

### **1.2 Problématique**

Le but de l'imagerie médicale est de créer une représentation visuelle intelligible d'une information à caractère médical. Cette problématique s'inscrit plus globalement dans le cadre de l'image scientifique et technique : l'objectif est en effet de pouvoir représenter sous un format relativement simple une grande quantité d'informations issues d'une multitude de mesures acquises selon un mode bien défini.

L'image obtenue peut être traitée informatiquement pour obtenir par exemple :

- une reconstruction tridimensionnelle d'un organe ou d'un tissu ;
- un film montrant l'évolution ou les mouvements d'un organe au cours du temps ;
- une imagerie quantitative qui représente les valeurs mesurées pour certains paramètres biologiques dans un volume donné ;
- une représentation multimodale recalant les images provenant de différentes techniques d'acquisition au sein d'un même document, le contour du cœur et la mobilité des parois par exemple.

Dans un sens plus large, le domaine de l'imagerie médicale englobe toutes les techniques permettant de stocker et de manipuler ces informations. Ainsi, il existe une norme pour la gestion informatique des données issues de l'imagerie médicale : la norme DI-COM. Avec le développement de l'informatisation des hôpitaux, la radiographie s'est alliée à l'informatique pour créer des nouvelles techniques d'acquisition des données. Ainsi, la coronarographie projective classique et déjà ancienne, dont le but est de visualiser les coronaires, a été numérisée, puis avec le scanner et la technique tomographique est devenue tridimensionnelle : c'est l'examen appelé communément le coroscan, examen médical complémentaire invasif réalisé au scanner avec injection d'un produit de contraste iodé.

### **1.3 Objectif**

L'objectif de cette thèse est de développer une méthode complètement automatique de segmentation des artères coronaires. Une étude préliminaire des travaux publiés ces quinze dernières années, associée à l'implantation de certaines des méthodes décrites dans ces travaux, a permis de mettre en évidence la faible implication de connaissance anatomique dans les processus de segmentation existants, ainsi que l'inadaptation de certains traitements sur les données traitées, en particulier le caractère non automatique d'un certain nombre d'entre eux, qui nécéssitent le placement manuel de marqueurs. Partant de ce constat, la thématique générale de cette thèse s'est donc naturellement orientée vers le problème de l'intégration d'éléments de connaissance anatomique dans les processus de segmentation des artères coronaires des images de scanner X du coeur. Cette thématique implique notamment de proposer des réponses à plusieurs questions :

- De tels éléments de connaissance existent-ils, et si oui quels sont-ils ?
- Comment les extraire et les modéliser ?
- Comment les utiliser dans le cadre de méthodes de segmentation ?

Les travaux accomplis dans le cadre de cette thèse ont ainsi consisté à répondre à ces questions et à développer des méthodes de segmentation en conséquence.

## **1.4 Résultats**

Ces travaux contribuent à l'évolution et au développement de la thématique de la segmentation vasculaire sur deux plans. En termes de contributions pratiques, trois algorithmes totalement automatiques ont été élaborés :

Un premier algorithme pour segmenter le coeur ; en effet, le coeur présente la zone de recherche des artères coronaire. Les images traitées contiennent tout le tronc du corps humain, les poumons, la colonne vertébrale, le foie, une partie de l'estomac, et le coeur. Celui-ci présente 30% de l'ensemble de l'image, sa détection serait donc judicieuse pour la suite des travaux.

Un deuxième algorithme pour segmenter l'aorte : pour tirer profit de l'architecture arborescente des artères coronaires et utiliser leur connexité à partir de leurs germes, une détection de celles-ci passera par la segmentation de l'artère en amont des artères coronaires, qui est l'aorte.

Et un troisième pour la segmentation des artères coronaires, qui part des germes et utilise des connaissances a priori présentant des invariances géométriques topologiques et anatomiques, et va combiner plusieurs techniques de morphologie mathématique.

Ces algorithmes présentent des résultats encourageants, ils ont été expérimentés sur 60 images 3D provenant de 20 patients et prises dans 3 phases du cycle cardiaque, et ont été validés par un expert en cardiologie, avec 90% de résultats corrects, les 10% restants correspondent à des images de mauvaise qualité.

En termes de méthodologie, ces travaux ont permis d'intégrer une nouvelle approche de la segmentation, consistant à guider les outils de traitement d'image par la connaissance a priori, comme ici la connaissance anatomique (tel l'endroit de naissance des artères coronaires), géométrique (telle la forme de celles-ci) ou topologique (telle leur architecture arborescente) ; par ailleurs, nous avons étendu une technique de morphologie mathématique ; la transformée en tout ou rien floue, et ceci du binaire vers les niveaux de gris.

#### **1.5 Organisation du manuscrit**

L'Introduction présente le contexte de la thèse, et le but à atteindre. Le chapitres 2 décrit l'anatomie cardiaque, en particulier la vascularisation du coeur. Le chapitre 3 présente l'opérateur morphologique que nous utiliserons dans nos algortihmes de segmentation : la transformée en tout-ou-rien, ainsi que son extension floue à niveaux de gris introduite dans cette thèse. Ensuite le chapitre 4 donne un état de l'art de la segmentation vasculaire des images angiographiques, et une partie analyse et critiques de cet état de l'art. Le chapitre 5 définit les entrées sorties de l'algorithme, ainsi que les connaissances anatomiques les plus utiles, le chapitre 8 décrit notre algorithme de segmentation du coeur suivi pas le chapitre 9 qui pexpose à son tour la segmentation de l'aorte ; le chapitre 10 présente notre algorithme de segmentation des artères coronaires

et détaille les travaux expérimentaux et la validation par l'expert. Enfin la Conclusion inclut une discussion et des perspectives.

## **Chapitre 2**

# **Anatomie cardiaque et cardio-vasculaire chez l'homme**

Ce chapitre décrit l'anatomie générale et l'anatomie vasculaire du coeur humain, depuis les cavités et le muscle cardiaque jusqu'aux gros troncs veineux et artériels ainsi que les artères coronaires qui alimentent le muscle cardiaque. Par ailleurs, les vaisseaux dont la taille est trop faible pour permettre une quelconque visualisation par des techniques de coronarographie par scanner *X* avec injection de produit de contraste (c-à-d les vaisseaux d'un diamètre inférieur à 0, 6 millimètre) ne sont pas évoqués. Sans avoir la prétention de proposer une analyse anatomique totalement complète et rigoureuse d'un point de vue médical, cette description cherche à fournir un ensemble d'informations suffisant pour comprendre les travaux présentés et à dégager une série de propriétés anatomiques dont l'invariance inter-individus justifie en grande partie la méthodologie sur laquelle ces travaux s'appuient. La section 2.1 présente quelques notions générales sur la vascularisation du coeur, elle décrit l'anatomie générale du coeur et les cavités cardiaques, tandis que la section 2.2 décrit les réseaux artériel et veineux, avant que les pathologies pouvant les affecter ne soient évoquées en 2.3. Les informations fournies dans ce chapitre, si elles s'avèrent suffisantes pour la compréhension de ce travail, sont néanmoins loin d'être complètes. Des descriptions plus détaillées pourront être trouvées dans [1, 5]. Des notions plus générales sur le coeur sont également disponibles dans de multiples ouvrages de référence dont [6, 8, 10].

## **2.1 Généralités**

#### **2.1.1 Vue de la base du coeur**

Le cœur est vu par sa base après section de l'aorte et de l'artère pulmonaire juste après leur origine, et ablation des deux oreillettes, juste au-dessus de la jonction auriculoventriculaire. On voit ainsi dans la figure 2.1, les quatre appareils valvulaires du cœur en position de fermeture.

#### 8 CHAPITRE 2. ANATOMIE CARDIAQUE ET CARDIO-VASCULAIRE CHEZ L'HOMME

- En haut, c'est la valvule pulmonaire avec ses trois valves sigmoïdes.
- Au-dessous, est visible la valvule aortique avec ses trois valves également, la droite au-dessous de la naissance de l'artère coronaire droite, la gauche au-dessous de l'origine de l'artère coronaire gauche, et la postérieure en arrière.
- En bas et à droite, est située la valvule tricuspide avec ses trois valves, antérieure, septale et inférieure, l'orifice tricuspidien étant circonscrit par l'artère coronaire droite.
- En bas et à gauche, on voit l'orifice mitral circonscrit par l'artère circonflexe. La valvule mitrale possède deux valves, la grande valve et la petite valve séparées par les commissures antérieure et postérieure.

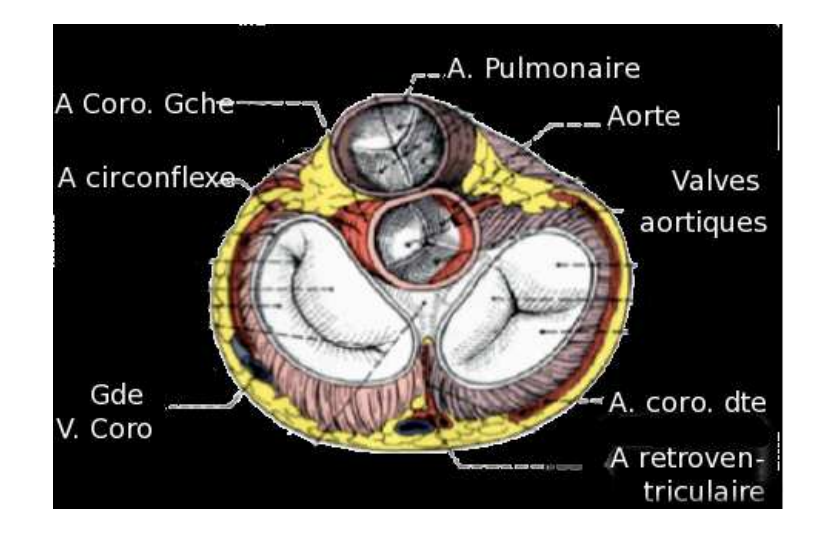

 $F. 2.1 - Vue de la base du coeur$ 

#### **2.1.2 Vue inférieure du coeur**

La vue inférieure du cœur (fig. 2.2) montre les faces inférieures des quatre cavités : en haut et en arrière, l'oreillette droite en avant de la veine cave inférieure ; en bas et à droite, le ventricule droit ; à gauche, le ventricule gauche. Ces quatre cavités sont séparées par quatre sillons qui se réunissent au centre.

- Dans le sillon auriculo-ventriculaire gauche, chemine le sinus veineux coronaire qui reçoit la grande veine coronaire, la veine oblique de Marshall, la veine inférieure du ventricule gauche et la petite veine coronaire.
- Dans le sillon inter-ventriculaire inférieur, courent l'artère et la veine de même nom.
- Le sillon auriculo-ventriculaire droit est parcouru par l'artère coronaire droite qui longe la petite veine coronaire et donne à la croix des sillons l'artère rétroventriculaire gauche. L'artère coronaire droite a émis au bord droit du cœur une grosse branche marginale.

### 2.1. GÉNÉRALITÉS 9

– Au bord gauche du cœur, apparaît une artère latérale, branche de l'artère circonflexe qui se termine habituellement à la face inférieure du ventricule gauche.

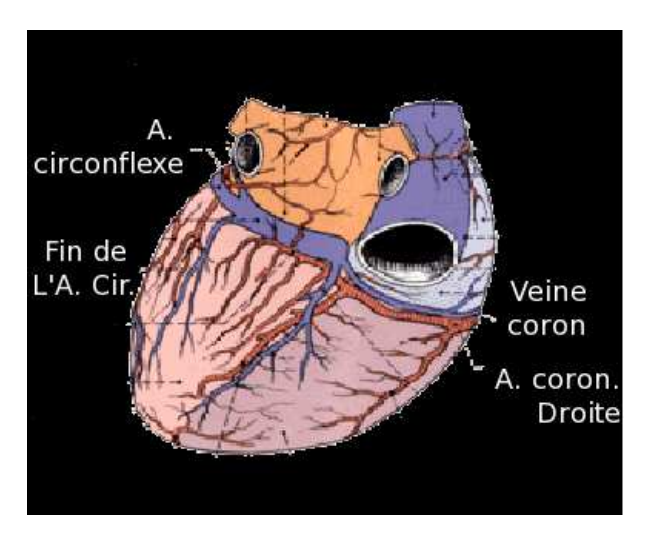

 $F \cdot 2.2 -$  Vue inférieure du coeur

#### **2.1.3 Coupe horizontale du coeur**

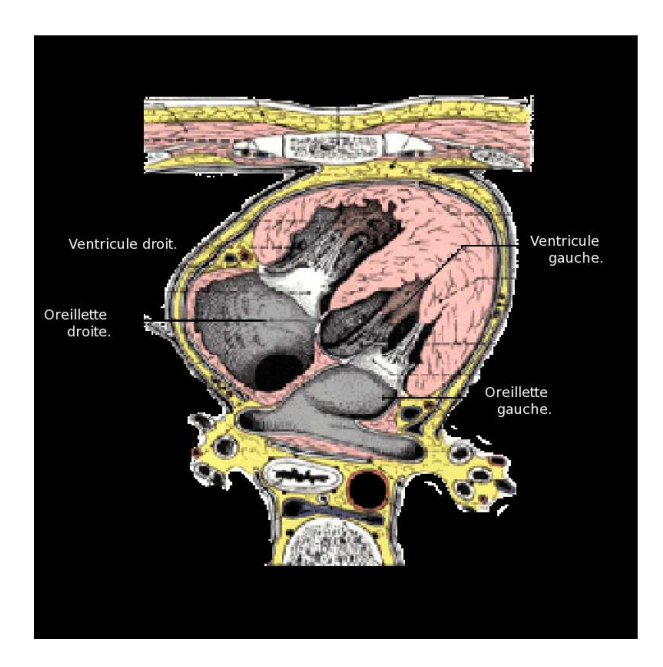

F.  $.2.3$  – Coupe horizontale du coeur

La coupe horizontale du cœur (fig. 2.3) passant par la huitième vertèbre thoracique montre les quatre cavités cardiaques, l'oreillette gauche avec sa cavité postérieure (entre les veines pulmonaires droites et gauches), l'oreillette droite, le ventricule droit et le ventricule gauche.

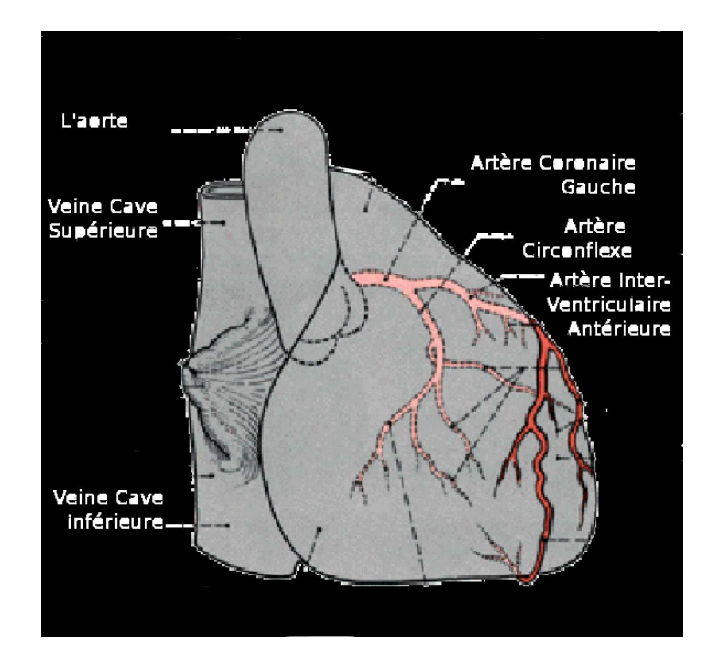

## **2.2 Vascularisation du coeur**

 $F$ . 2.4 – Artère coronaire gauche

#### **2.2.1 L'artère coronaire gauche sur une vue oblique antérieure droite du cœur**

En pointillé, sur la figure 2.4 sont représentées l'origine de l'aorte avec les trois sinus de Valsalva et toutes les portions de l'artère coronaire gauche et de ses branches qui ne sont pas visibles directement dans cette position. Cette projection de l'artère est exactement celle qui est obtenue lors d'une angiographie coronaire prise dans cette position. Du sinus de Valsalva aortique gauche, naît l'artère coronaire gauche (le tronc commun) qui se divise bientôt en deux branches. L'une, l'artère circonflexe (CX), chemine dans le sillon auriculo-ventriculaire gauche, donnant une série de branches latérales pour le ventricule gauche (artères marginales gauches) et se terminant en général à la face inférieure de celui ci. La deuxième branche de l'artère coronaire gauche, l'artère inter-ventriculaire antérieure (IVA), descend dans le sillon de même nom et donne des branches perforantes pour le septum, des branches ventriculaires droites et, surtout, des branches ventriculaires gauches (ou artères diagonales). Elle contourne la pointe du cœur et se termine dans le sillon inter-ventriculaire inférieur.

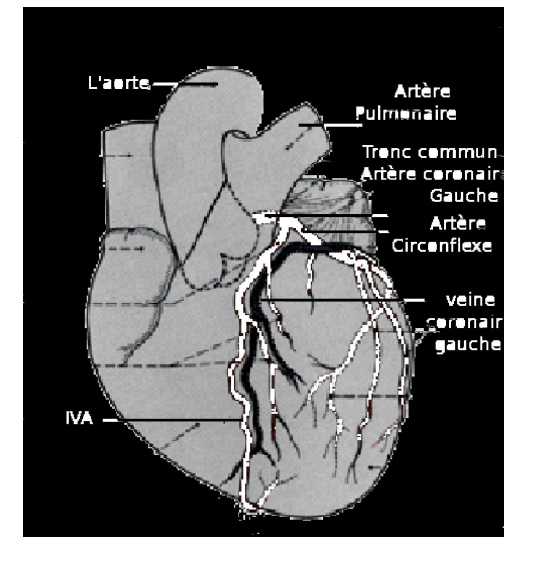

F.  $2.5 - L'$ artère coronaire gauche et la grande veine coronaire

#### **2.2.2 Artère coronaire gauche et grande veine coronaire sur une vue oblique antérieure gauche du cœur**

La figure 2.5 montre en plus des artères coronaires IVA et CX, la grande veine coronaire qui commence dans le sillon inter-ventriculaire antérieur près de la pointe du cœur. Elle chemine habituellement à gauche de l'artère inter-ventriculaire antérieure puis passe dans le sillon auriculo-ventriculaire gauche en sur-croisant généralement l'artère circonflexe.

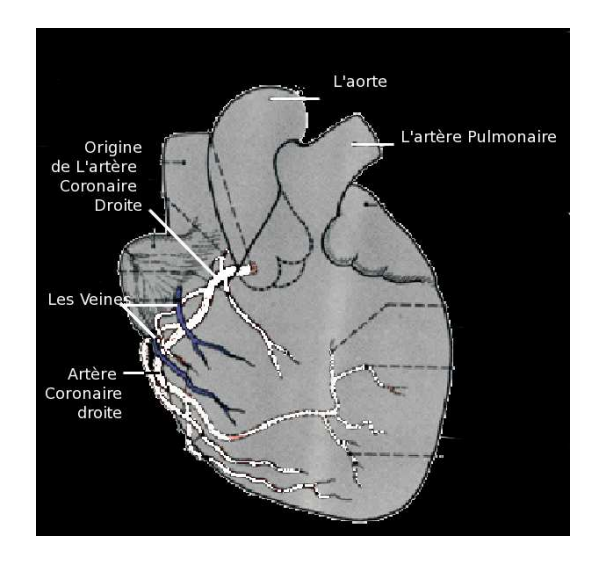

F.  $2.6 - L'$ artère coronaire droite

#### **2.2.3 Artère coronaire droite sur une vue oblique antérieure gauche du cœur**

L'artère coronaire droite, née du sinus de Valsalva droit, chemine dans le sillon auriculo-ventriculaire droit, successivement sur les faces supérieure, antérieure et inférieure du cœur. A la croix des sillons, elle donne l'artère rétro-ventriculaire gauche et se termine en artère inter-ventriculaire inférieure. Elle est sur-croisée, dans la partie moyenne du sillon auriculo-ventriculaire droit, par les veines cardiaques accessoires se jetant directement dans l'oreillette droite (fig. 2.6). Ses branches principales sont l'artère du nœud sinusal, l'artère du cônus (ou cône artériel) et les branches dites marginales destinées à la face antérieure, au bord droit, et à la face inférieure du ventricule droit.

#### **2.2.4 Schématisation de l'arbre coronaire**

Dans le cadre de ce travail, la considération d'un schéma simplifié de l'arbre artériel est suffisant. En effet, l'angiographie coronarienne, tant en IRM qu'en scanner d'où proviennent les images 4*D*, ne montre que le début des troncs coronaires. Les vaisseaux dont le diamètre est inférieur au *mm* ne sont pas visualisés. La figure 2.7, en haut, présente ce schéma simplifié. Une coronarographie classique, issue de la technique invasive par cathétérisme artériel fémoral rétrograde, avec injection de traceur iodé, est montrée dans la figure 2.7 en bas.

Les dimensions moyennes des artères coronaires sont les suivantes en mm :

- Artère coronaire gauche :
	- Tronc commun :  $4 \pm 0.6$ .
	- IVA proximale :  $3.2 \pm 0.4$ .
	- Artère circonflexe :  $3 \pm 0.6$ .
	- $-1<sup>ere</sup>$  diagonale :  $2 \pm 0.3$ .
- Artère coronaire droite :
	- Coronaire droite proximale  $3.2 \pm 0.6$
	- Coronaire droite distale  $2.9 \pm 0.6$

## **2.3 Pathologies cardio-vasculaires**

Les explorations des structures cardiaques et cardio-vasculaires sont rendues nécessaires car il n'y a pas d'organe, de sous-organe, de fonction ou de système de régulation du système cardio-vasculaire qui ne puisse faire l'objet d'anomalies pathologiques, qu'il s'agisse de la qualité du muscle, des systèmes valvulaires, de l'automatisme cardiaque, des artères coronaires, des systèmes artériels et veineux périphériques. Dans le cadre de notre étude, on s'intéressera aux artères coronaires.

### **2.3.1 Angine de poitrine**

Décrite dès 1768 par Heberden, l'angine de poitrine est la douleur intermittente consécutive à l'apparition de l'ischémie myocardique, qui se définit par l'insuffisance de

la perfusion sanguine portée par les artères coronaires par rapport au besoin de myocarde en oxygène. C'est une affection grave car son étiologie est largement dominée par la présence d'une maladie coronarienne athéromateuse avec sténose coronaire. Le diagnostic précoce de cette ischémie myocardique est indispensable, car de nombreuses mesures thérapeutiques, tant curatives (traitement médical, revascularisation myocardique), que préventives (prévention primaire ou secondaire) sont efficaces, et ont permis de réduire ces 20 dernières années la mortalité cardio-vasculaire.

L'angine de poitrine (synonyme : angor) résulte toujours d'une inadéquation entre les besoins en oxygène du myocarde et les apports par la circulation coronarienne. La douleur de l'angine de poitrine est donc la conséquence d'une ischémie myocardique.

#### **2.3.2 L'infarctus du myocarde**

L'infarctus du myocarde (IDM) est une mort ischémique d'une partie du myocarde dont l'étendue dépasse 2*cm*<sup>2</sup> . Il correspond généralement à une thrombose, consistant en la formation d'un thrombus, un caillot sanguin, formé de fibrine, de globules blancs et de plaquettes, provocant l'occlusion brutale d'une artère coronaire. L'infarctus du myocarde constitue une urgence cardiologique absolue dont l'incidence reste encore élevée avec 120 000 cas par an en France. Selon des données de l'Organisation Mondiale de la Santé, sur 50 millions de décès annuels dans le monde, les cardiopathies ischémiques sont la première cause de décès avec 7.2 millions de décès d'origine coronarienne. En France, son pronostic reste grave puisque l'IDM est responsable encore de 10 à 12% de la mortalité totale annuelle chez l'adulte. Environ 60 000 infractus sont hospitalisés, 30 000 diagnostiqués à distance et 30 000 se révèlent par une mort subite inaugurale. La mortalité hospitalière reste de 7% avant 70 ans et est beaucoup plus élevée au-delà ; 10% des survivants décèdent dans les 3 ans qui suivent l'infarctus. La mortalité de l'infarctus a diminuée de 30% en 10 ans en Europe de l'Ouest et aux Etats Unis. Ce pronostic a été amélioré grâce à un ensemble de progrès : techniques complémentaires d'angioplastie de désobstruction coronaire, meilleure prévision des sujets à risque au décours de la phase aigue, prévention " secondaire " des rechutes , et tout cela à travers des outils de reconstruction, et des méthodes de détection et de segmentation des structures vasculaires et cardiovasculaires.

## **2.4 Connaissances a priori**

Dans notre méthode, on utilisera plusieurs techniques de morphologie mathématique, combinées, afin de rendre la segmentation le plus performante possible. Afin d'assurer cette performance, on intégrera des connaissances a priori qui vont guider ces différentes techniques.

Des connaissances anatomiques comme la position du coeur par rapport aux poumons dans la segmentation du coeur, la structure vasculaire cardiaque du coeur et le rapport aorte-artères coronaires dans la recherche des germes de celles ci ou encore l'évolution du rythme cardiaque et l'état des artères coronaires par rapport à leur pression sanguine au cours de la diastole.

Des connaissances géométriques comme la forme des artères coronaires, celle de l'aorte ainsi que la modélisation géométrique du coeur.

Et enfin des connaissances topologiques comme la connexité aorte-artères coronaires, ainsi que l'architecture arborescente de celles ci.

Toutes ces connaissances vont guider les outils de traitement d'image dont nous disposons, tels que la croissance de région, la transformée en tout-ou-rien en niveaux de gris ou encore sa variante floue floue, au cours de la segmentation.

Notre méthode de segmentation ne sera pas sensible aux anomalies congénitales ou aux anomalies pathologiques, grâce à notre utilisation de ces connaissances a priori. Ces connaissances assureront une modélisation qui sera générale et indépendante de toute anormalité, comme la naissance anormale de la coronaire droite, ou encore la naissance de l'artère circonflexe à partir de la coronaire droite. Elle sera aussi indépendante de toute variation de taille comme les sténoses.

#### **2.5 Conclusion**

Les figures contenues dans ce chapitre proviennent de l'article Anatomies humaine [7], et ont été modifiées pour plus de clarté. Dans toute l'anatomie cardiaque, on s'intéressera de plus près aux alentours du coeur, afin de l'extraire du reste du tonc humain. On s'intéressera aussi à l'endroit où se génèrent les artères coronaires, à savoir l'aorte. puis à la structure des artères coronaires, structure géométrique et topologique.

L'origine de l'idée de la détection automatique des artères coronaires est le besoin de visualisation plus rapide et plus sûre de celles-ci, et donc un diagnotic plus rapide par les cardiologues. Un besoin qui s'est manifesté dans le Service de Cardiologie de l'Hôpital Civile de Strasbourg.

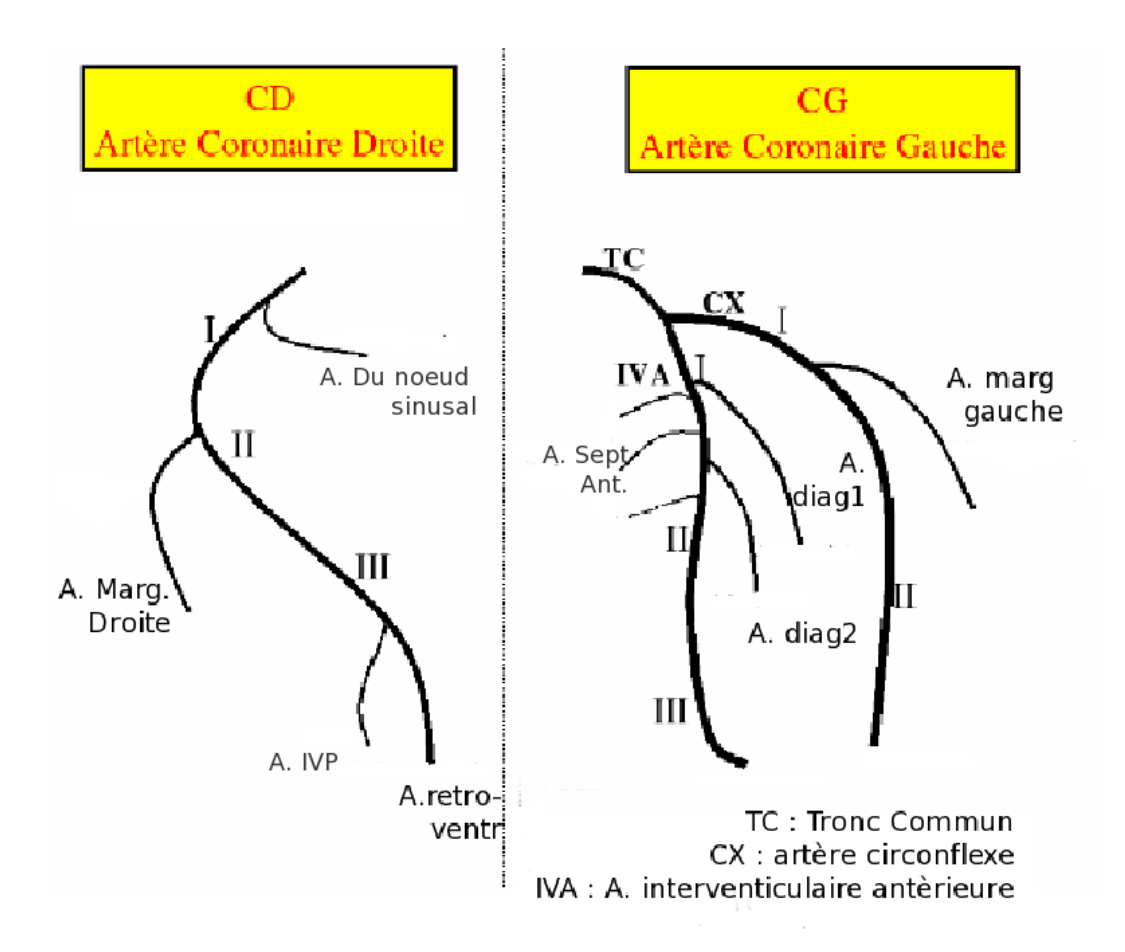

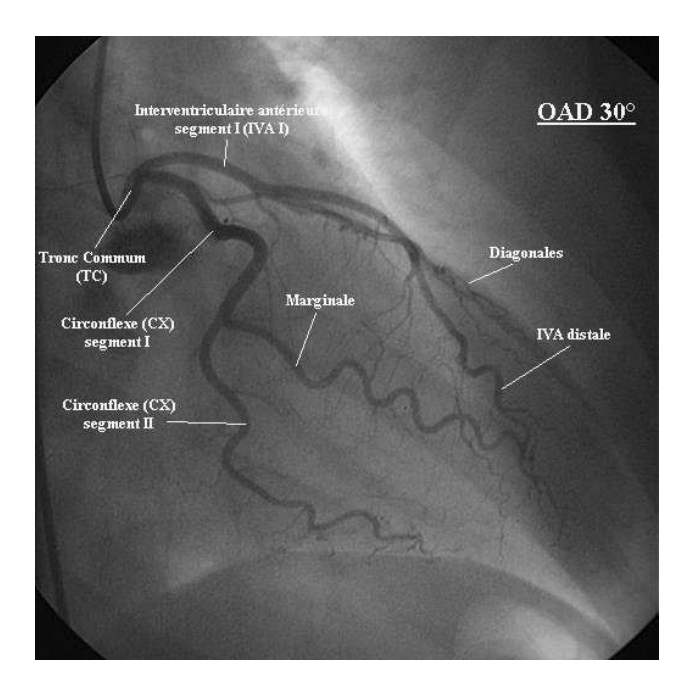

F. 2.7 – En haut un schéma simplifié des artères coronaires droite et gauche, en bas une coronarographie classique.

## **Chapitre 3**

## **Transformée en tout-ou-rien**

L'interprétation d'une image et la reconnaissance de certains objets qui s'y trouvent, requièrent généralement deux étapes : la première consiste à repérer les structures intéressantes et à les isoler, c'est ce qu'on appelle la segmentation ; la deuxième consiste à quantifier ces objets en leur associant des valeurs (nombres ou symboles), en vue de leur classification ou d'une utilisation ultérieure. La transformée en tout-ou-rien a toujours trouvé dans le traitement d'image un immense champ d'applications. Cette technique repose sur le principe consistant à comparer des structures inconnues (les images que l'on étudie) à un ensemble de formes, les éléments structurants, dont on maîtrise les caractéristiques. La comparaison est effectuée au travers de relations booléennes telles l'intersection ou l'inclusion.

Dans ce chapitre, aprés avoir rappelé les notions fondamentales de morphologie mathématique (dilatation, érosion, ouverture, fermeture), nous présentons la transformée en tout ou rien binaire, son extension à niveaux de gris [**?**, 113, 112] et sa variante floue [13]. Enfin nous introduisons l'extension de la TTR Floue aus niveaux de gris ; ce nouvel opérateur sera à la base de nos algorithmes de segmentation. Notre présentation des notions fondamentales est basée sur [40]. Le lecteur peut se référer à [16, 14] pour une exposition détaillée de morphologie mathématique ; une annexe sera aussi dédié aux différentes technique de morphologie mathématiques qui ne seront pas développées dans ce chapitre.

### **3.1 Notions fondamentales de la morphologie mathématique**

#### **3.1.1 Structures de base**

La morphologie mathématique s'appuie sur le concept de treillis complet. Un treillis complet est un ensemble non vide muni d'une relation d'ordre partiel et dont tout sousensemble possède un infimum et un supremum. Dans le cadre de l'analyse d'images, deux treillis complets sont généralement considérés. Le treillis des parties d'un ensemble, muni de la relation d'inclusion (⊆) et dont les infimum et supremum sont obtenus en considérant respectivement l'union (∪) et l'intersection (∩), est la structure de base pour les opérations sur les images binaires. Le treillis des fonctions numériques, muni de sa relation d'ordre  $(\leq)$  et dont les infimum et supremum sont obtenus en considérant respectivement les enveloppes supérieure ( $\setminus$ ) et inférieure ( $\bigwedge$ ), est la structure de base pour les opérations sur les images à niveaux de gris.

Ainsi, une image binaire définie sur un espace *E* sera généralement considérée comme un ensemble *X* ⊆ *E*. Une telle image pourra néanmoins être également considérée comme une fonction  $f : E \to \{0, 1\}$  définie de telle sorte que  $\forall x \in E, f(x) = 1 \Leftrightarrow x \in X$ . Cette définition fonctionnelle permet alors d'intégrer les images binaires dans le cadre plus général des images à niveaux de gris pour lequel une image sur *E* est définie comme une fonction  $f: E \to T$  où *T* représente l'échelle des niveaux de gris (*T* étant généralement égal à  $\overline{\mathbb{R}} = \mathbb{R} \cup \{-\infty, +\infty\}, \overline{\mathbb{Z}} = \mathbb{Z} \cup \{-\infty, +\infty\},$  ou un intervalle  $[a, b] \subset \mathbb{R}$  ou Z).

Il est à noter que tous les concepts définis ici sont valables pour des espaces continus ou discrets (*E* peut ainsi représenter indifféremment  $\mathbb{R}^n$  ou  $\mathbb{Z}^n$ ). Dans la pratique, un espace E discret généralement consistant en un sous-ensemble de  $\mathbb{Z}^3$ , et occasionnellement  $\mathbb{Z}^2$ , a été utilisé dans les travaux présentés. L'utilisation d'un tel espace nécessite la détermination de notions propres à sa nature discrète (voisinage, connexité, . . .). Ces différentes notions seront discutées plus en détail dans la section .8.2.

#### **3.1.2 Opérations de base : morphologie binaire**

En morphologie binaire, une image *X* est considérée comme une partie d'un ensemble  $E \subseteq \mathbb{R}^n$  ou  $\mathbb{Z}^n$ , dont l'origine est notée *o*.

**Définition 1 (Translation)** *Soit p*  $\in$  *E. La translation par p transforme tout point*  $q \in E$ *en un point q* + *p, et toute partie X* ⊆ *E en sa translatée par p, notée X<sub><i>p*</sub> et définie par :

$$
X_p = \{x + p \mid x \in X\}.
$$

À partir de cette notion de translation, il est possible de définir l'ensemble des opérations de base de la morphologie binaire.

**Définition 2 (Addition de Minkowski)** *Soit X*, *B* ⊆ *E. L'addition de Minkowski de X par B est l'opération binaire* ⊕ *définie par :*

$$
X \oplus B = \bigcup_{b \in B} X_b = \bigcup_{x \in X} B_x = \{x + b \mid x \in X, b \in B\}.
$$

**Définition 3 (Soustraction de Minkowski)** *Soit X, B* ⊆ *E. La soustraction de Minkowski de X par B est l'opération binaire* ⊖ *définie par :*

$$
X \ominus B = \bigcap_{b \in B} X_{-b} = \{ p \in E \mid B_p \in X \}.
$$

**Définition 4 (Dilatation)** *Soit B*  $\subseteq$  *E. La dilatation par B est la fonction*  $\delta_B$  *définie, pour tout*  $X \subseteq E$ *, par :* 

$$
\delta_B: X \mapsto X \oplus B.
$$

**Définition 5 (érosion)** *Soit B*  $\subseteq$  *E. L'érosion par B est la fonction*  $\varepsilon_B$  *définie, pour tout*  $X \subseteq E$ *, par :* 

$$
\varepsilon_B: X \mapsto X \ominus B.
$$

**Remarque 1** *L'érosion et la dilatation sont des opérations duales. On a en e*ff*et :*

$$
X \oplus B = (X^c \ominus \check{B})^c,
$$
  

$$
X \ominus B = (X^c \oplus \check{B})^c,
$$

*où*  $X^c = E \setminus X$  *est le complémentaire de X, et*  $\check{B}$  *est le symétrique de B* ( $\check{B} = \{-p \mid p \in B\}$ *).* 

À partir de ces deux opérations, il est possible de définir de nouvelles opérations : l'ouverture (composition d'une érosion puis d'une dilatation) et la fermeture (composition d'une dilatation puis d'une érosion).

**Définition 6 (Ouverture)** *Soit B*  $\subseteq$  *E. L'ouverture par B est la fonction*  $\gamma_B$  *définie, pour tout*  $X \subseteq E$ *, par :* 

$$
\gamma_B: X \mapsto X \circ B = (X \ominus B) \oplus B.
$$

**Définition 7 (Fermeture)** *Soit B* ⊆ *E. La fermeture par B est la fonction*  $\varphi_B$  *définie, pour tout*  $X \subseteq E$ *, par :* 

$$
\varphi_B: X \mapsto X \bullet B = (X \oplus B) \ominus B.
$$

**Remarque 2** *Les opérations d'ouverture et de fermeture sont idempotentes* ( $\gamma^2 = \gamma$ , ϕ <sup>2</sup> = ϕ*). Elles sont également duales :*

$$
X \circ B = (X^c \bullet \check{B})^c,
$$
  

$$
X \bullet B = (X^c \circ \check{B})^c.
$$

Dans ces définitions, l'ensemble *B* est appelé élément structurant. La dilatation (resp. l'érosion) d'un objet *X* par un élément structurant *B* a pour principal effet l'augmentation (resp. la diminution) de la taille de *X* en fonction de la forme et de la taille de *B*. Un exemple d'érosion et de dilatation d'un objet en 2D par un élément structurant circulaire est illustré en figure 3.1. On remarque que si l'élément structurant considéré n'est pas positionné sur l'origine de  $E$  ( $o \notin B$ ), l'objet dilaté ou érodé subit une translation dépendant de la position de *B* par rapport à *o*.

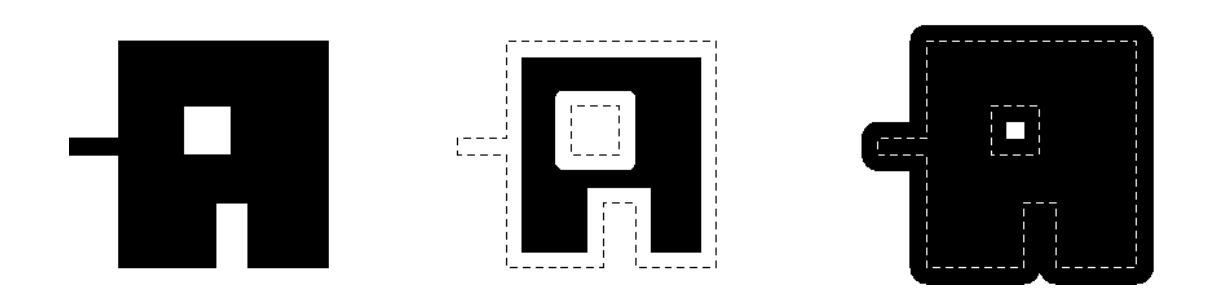

Fig. 3.1 – Exemple d'érosion et de dilatation binaire sur une image 2D. À gauche : image initiale (objet en noir, élément structurant en gris, centré sur l'origine). Au milieu : objet après érosion par l'élément structurant (contours de l'objet initial en pointillés). À droite : objet après dilatation par l'élément structurant (contours de l'objet initial en pointillés). On observe ici le comportement dual de l'érosion qui, à l'inverse de la dilatation, accroît la taille des trous et concavités de l'objet mais réduit l'épaisseur de celui-ci et tend à faire disparaître ses zones convexes.

#### **3.1.3 Opérations de base : morphologie plate et morphologie à niveaux de gris**

En morphologie plate ou à niveaux de gris, les images sont considérées comme des fonctions  $E \to T$ , où *T* représente l'échelle des niveaux de gris. L'ensemble  $T^E$  est alors muni de sa relation d'ordre  $\leq$ . Si les images sont considérées comme des fonctions, les éléments structurants utilisés peuvent, pour leur part, être des ensembles (parties de *E*) ou des fonctions (éléments de *T E* ). Les opérateurs sont dits plats dans le premier cas et à niveaux de gris dans le second.

#### **Morphologie plate**

En morphologie plate, des éléments structurants de nature ensembliste sont utilisés pour traiter des images à niveaux de gris. Pour certains opérateurs tels que la dilatation et l'érosion binaire, une extension immédiate aux images à niveaux de gris peut être obtenue (ce type de généralisation sera plus complètement expliqué en section 3.1.3).

**Définition 8 (Translation)** *Soit*  $f : E \to T$  *et b*  $\in E$ *. La translation par b transforme la fonction f en une fonction*  $f_b : E \to T$  *définie, pour tout*  $p \in E$ *, par :* 

$$
f_b(p) = f(p - b).
$$

**Définition 9 (Dilatation plate)** *Soit B*  $\subseteq$  *E. La dilatation par B d'une image*  $f : E \rightarrow T$ *est définie par :*

$$
f \oplus B = \sup_{b \in B} f_b.
$$

*Pour tout*  $p \in E$ *, on a alors* :

$$
(f \oplus B)(p) = \sup_{x \in \check{B}_p} f(x) = \sup_{b \in B} f(p - b).
$$

**Définition 10 (érosion plate)** *Soit B* ⊆ *E. L'érosion par B d'une image*  $f : E → T$  *est définie par :*

$$
f \ominus B = \inf_{b \in B} f_{-b}.
$$

*Pour tout*  $p \in E$ *, on a alors :* 

$$
(f \ominus B)(p) = \inf_{x \in B_p} f(x) = \inf_{b \in B} f(p + b).
$$

La dilatation (resp. l'érosion) d'une image à niveaux de gris *f* par un élément structurant plat *B* a pour effet de réduire (resp. d'augmenter) la taille des zones sombres (resp. des zones claire) de l'image. Il est à noter que pour  $B \neq \emptyset$ , ces opérations ne peuvent pas faire apparaître de nouveaux niveaux de gris par rapport à l'image initiale, pour *T* discret. Un exemple d'érosion et de dilatation sur une image 1D est illustré en figure 3.2.

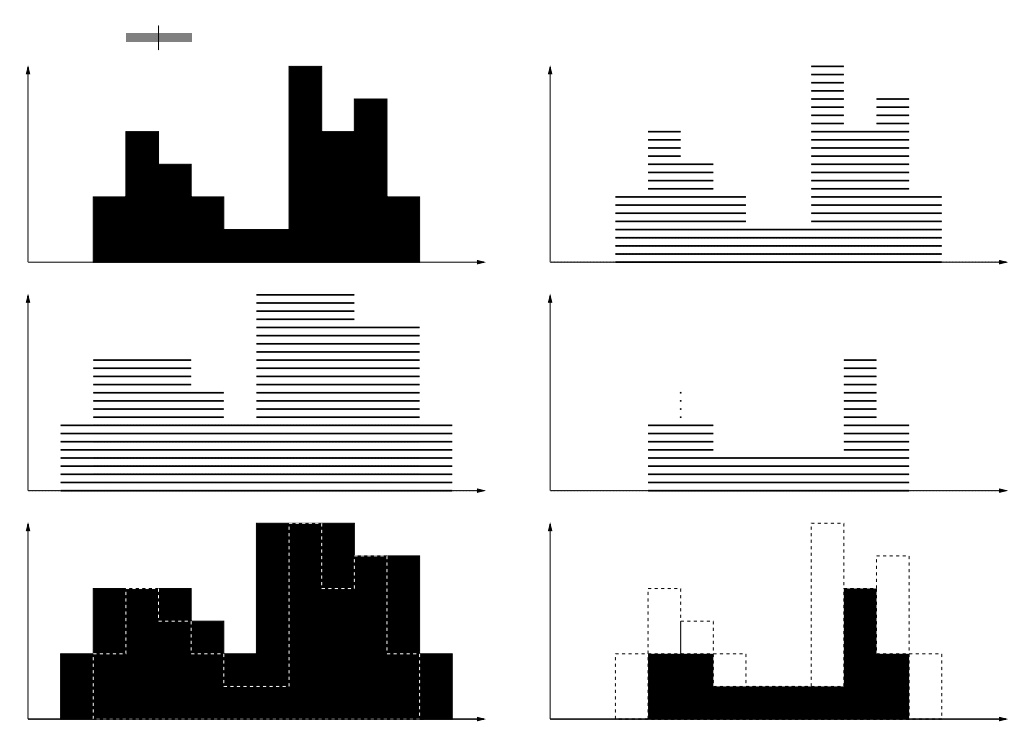

Fig. 3.2 – Exemple d'érosion et de dilatation plates sur une image 1D. En haut, à gauche : image initiale (objet en noir, élément structurant en gris, centré sur l'origine). En haut, à droite : sous-ensemble de sections de l'image. Au milieu, à gauche : dilatation des sections par l'élément structurant. Au milieu, à droite : érosion des sections par l'élément structurant. En bas, à gauche : objet dilaté (objet initial en pointillés). En bas, à droite : objet érodé (objet initial en pointillés). On peut observer que l'érosion (resp. la dilatation) des sections de l'image initiale fournit bien les sections de l'image finale. On remarque également que conformément à la théorie, aucun nouveau niveau de gris n'est apparu dans les images résultats.

#### **Généralisation des opérateurs binaires**

Il est nécessaire de donner préalablement quelques définitions.

**Définition 11 (Croissance)** *Soit*  $T^E$  *l'ensemble des fonctions*  $E \to T$  *muni de sa relation d'ordre*  $\leq$  *induite par la relation d'ordre sur T. Soit*  $P(E)$  *l'ensemble des parties*  $de E$  muni  $de$  sa relation  $d'$ ordre  $\subseteq$  *induite par l'inclusion.* Soit  $\Psi : T^E \to T^E$  (resp.  $\Psi : \mathcal{P}(E) \to \mathcal{P}(E)$ ) un opérateur. On dit que  $\Psi$  est croissant si pour tout  $f, g \in T^E$  (resp.  $f, g \in \mathcal{P}(E)$ :

$$
(f \le g) \Rightarrow (\Psi(f) \le \Psi(g)) \ (resp.(f \subseteq g) \Rightarrow (\Psi(f) \subseteq \Psi(g))).
$$

**Définition 12 (Section d'une fonction à niveaux de gris)** *Soit t* ∈ *T un niveau de gris et f* ∈ *T E une image à niveaux de gris définie sur E. La section de f au niveau t est alors définie par :*

$$
X_t(f) = \{ p \in E \mid f(p) \geq t \}.
$$

**Remarque 3** *Toute image à niveaux de gris*  $f : E \rightarrow T$  *est entièrement caractérisée par la donnée de la famille*  $\{X_t(f)\}_{t \in T}$  *:* 

$$
\forall p \in E, f(p) = \sup\{t \in T \mid p \in X_t(f)\}.
$$

**Définition 13 (Dérivation d'opérateurs plats)** *Soit E un ensemble et*  $\psi$  :  $\mathcal{P}(E) \rightarrow$ P(*E*) *un opérateur croissant. On peut alors définir à partir de* ψ *un opérateur* Ψ :  $T^E \rightarrow T^E$  sur les images à niveaux de gris, par :

$$
\forall p \in E, \forall f \in T^{E}, \ \Psi(f)(p) = \sup\{t \in T \mid p \in \psi(X_t(f))\}.
$$

*On appelle* Ψ *l'opérateur plat dérivé de* ψ*.*

Concrètement, l'application d'un tel opérateur Ψ sur une image *f* : *E* → *T* est équivalente à l'application de ψ sur chacune des sections *Xt*(*f*). Les sections ψ(*Xt*(*f*)) obtenues définissent alors Ψ(*f*). Intuitivement, cette généralisation s'explique par le fait qu'une image à niveaux de gris  $f : E \to T$  peut se décomposer en une famille  ${X_t(f)}_{t \in T}$ de sections « gigognes »,  $X_{t'}(f)$  étant incluse dans  $X_{t}(f)$  pour tout  $t < t' \in T$ . La croissance d'un opérateur  $\psi$  garantit donc que son application sur l'ensemble de ces sections fournit un nouvel ensemble de sections  $\{\psi(X_t(f))\}_{t \in T}$  qui vérifient la même propriété d'inclusion ( $\psi(X_t(f)) \subseteq \psi(X_t(f))$ ). Dans le cas discret  $(T = \overline{\mathbb{Z}})$ , l'empilement de ces coupes forme alors de manière cohérente une image à niveaux de gris Ψ(*f*) telle que  $X_t(\Psi(f)) = \psi(X_t(f))^1$ . À l'inverse, l'application d'une fonction non croissante sur les sections d'une image à niveaux de gris est susceptible de fournir une famille de sections images qui ne permettent pas de reconstruire de manière correcte une image résultat, la propriété d'inclusion des coupes successives n'étant plus forcément respectée.

**Remarque 4** *L'érosion et la dilatation binaires sont des opérateurs croissants. Les opérateurs qui en sont dérivés sont respectivement l'érosion et la dilatation plates (voir section 3.1.3).*

<sup>&</sup>lt;sup>1</sup>Dans le cas continu (*T* =  $\overline{\mathbb{R}}$  ou [*a*, *b*]), cet empilement est également cohérent mais l'égalité  $X_t(\Psi(f)) = \psi(X_t(f))$  n'est pas toujours vérifiée.

#### **Morphologie à niveaux de gris**

En morphologie à niveaux de gris, les images et les éléments structurants sont définis comme des fonctions  $E \to T$  ( $T = \overline{Z}$  ou  $\overline{\mathbb{R}}$ ). On définit alors l'érosion et la dilatation par un élément structurant à niveaux de gris comme suit.

**Définition 14 (Dilatation)** *Soit b* :  $E \rightarrow T$  *une fonction structurante et B* = *supp*(*b*) = {*p* | *b*(*p*) > −∞} *son support. La dilatation par b d'une image f* : *E* → *T est définie par :*

$$
\forall p \in E, (f \oplus b)(p) = \sup_{q \in B} (f(p - q) + b(q)),
$$

*avec la convention :*  $+\infty - \infty = -\infty$ .

**Définition 15 (érosion)** *Soit b* :  $E \rightarrow T$  *une fonction structurante et B* =  $supp(b)$  = {*p* | *b*(*p*) > −∞} *son support. L'érosion par b d'une image f* : *E* → *T est définie par :*

$$
\forall p \in E, (f \ominus b)(p) = \inf_{q \in B} (f(p+q) - b(q)),
$$

*avec la convention :*  $+\infty - \infty = +\infty$ .

**Remarque 5** *Dans le cas particulier où la fonction structurante vaut 0 sur B et* −∞ *en dehors, les deux définitions précédentes se ramènent aux érosion et dilatation plates. La morphologie plate (au même titre que la morphologie binaire) s'intègre ainsi de manière naturelle dans le cadre de la morphologie à niveaux de gris.*

Les opérations définies ici mettant en jeu des éléments structurants a priori non plats, les résultats qu'elles fournissent sont des images susceptibles de contenir des niveaux de gris qui n'étaient pas présents dans l'image initiale. Un exemple d'un tel phénomène est fourni en figure 3.3 où une image 1D est dilatée et érodée par un élément structurant de forme triangulaire.

À l'instar de la dilatation (resp. de l'érosion) plate, l'opération utilisant des éléments structurants non plats a pour effet de réduire (resp. d'augmenter) la taille des zones sombres (resp. des zones claires) de l'image. L'intensité de ces zones peut également être affectée (augmentée ou réduite) en fonction du signe de la fonction utilisée comme élément structurant.

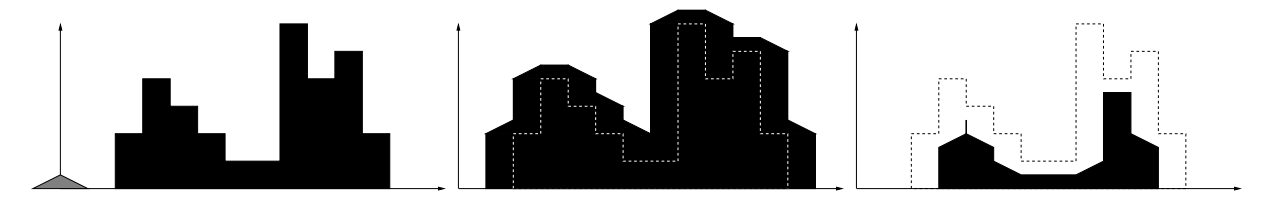

F . 3.3 – Exemple d'érosion et de dilatation à niveaux de gris sur une image 1D. À gauche : image initiale (objet en noir, élément structurant en gris, centré sur l'origine). On considère ici que la fonction a pour valeur −∞ en dehors de son support. Au milieu : objet dilaté (objet initial en pointillés). À droite : objet érodé (objet initial en pointillés). On constate l'apparition de nouveaux niveaux de gris dans les deux images résultats, due au profil de niveaux de gris de l'élément structurant employé.

#### **Ouverture et fermeture**

Les définitions d'ouverture et de fermeture binaires se généralisent comme suit aux images à niveaux de gris.

**Définition 16 (Ouverture)** *Soit b* :  $E \rightarrow T$  *une fonction structurante. L'ouverture par b d'une image*  $f : E \rightarrow T$  *est définie par :* 

$$
f \circ b = (f \ominus b) \oplus b.
$$

**Définition 17 (Fermeture)** *Soit b* :  $E \rightarrow T$  *une fonction structurante. La fermeture par b d'une image*  $f : E \rightarrow T$  *est définie par :* 

$$
f \bullet b = (f \oplus b) \ominus b.
$$

L'ouverture supprime les parties claires de l'image qui ne peuvent contenir totalement l'élément structurant *b*. De manière duale, la fermeture supprime les parties sombres de l'image qui ne peuvent contenir totalement l'élément structurant  $\check{b}$ . Un exemple d'ouverture et de fermeture sur une image 1D est illustré en figure 3.4.

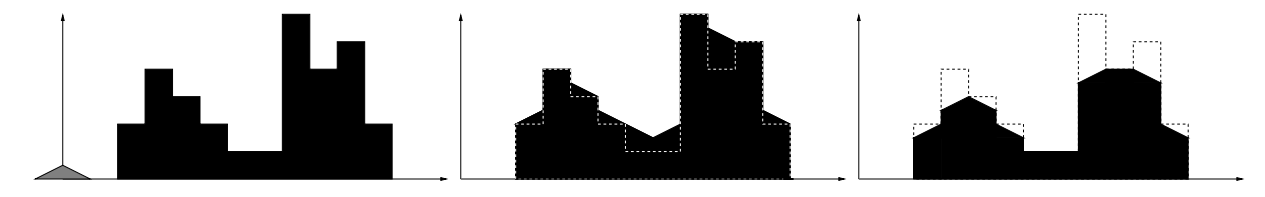

F . 3.4 – Exemple de fermeture et d'ouverture par un élément structurant à niveaux de gris sur une image 1D. À gauche : image initiale (objet en noir, élément structurant en gris, centré sur l'origine). On considère ici que la fonction a pour valeur −∞ en dehors de son support. Au milieu : fermeture de l'image initiale (objet initial en pointillés). À droite : ouverture de l'image initiale (objet initial en pointillés).

Après cette brève introduction aux concepts de base de la morphologie mathématique, les concepts de transformée en tout-ou-rien binaire et à niveaux de gris, de ligne de partage des eaux et de transformation homotopique sont décrits dans les trois sections suivantes.

### **3.2 Transformée en tout-ou-rien**

#### **3.2.1 Transformée en tout-ou-rien binaire**

La transformée en tout-ou-rien, dans le cadre d'images binaires [11, 12, 16], est un opérateur de morphologie mathématique qui permet de détecter des points de l'image en fonction de leur configuration locale dans un objet, mais également en fonction de leur configuration par rapport au fond de l'image. La transformée en tout-ou-rien est donc un outil généralement dédié à la recherche de motifs particuliers.

Étant donné un espace  $E = \mathbb{Z}^n$  ou  $\mathbb{R}^n$ , un opérateur de transformée en tout-ou-rien repose en premier lieu sur la donnée de deux éléments structurants *A*, *B* ⊆ *E* formant un élément composite *C* = (*A*, *B*). L'élément *A* représente le motif que la transformée doit rechercher dans l'objet à traiter. L'élément *B* représente pour sa part le motif qui doit être trouvé dans le fond de l'image. L'application de la transformée d'élément composite (*A*, *B*) sur une image contenant un objet *X* consiste donc à tester en chaque point *x* de *E* si les éléments *A* et *B*, centrés sur *x* sont respectivement inclus dans l'objet *X* et dans le fond de l'image  $X^c = E \setminus X$ . Si cette double inclusion est respectée, le point *x* est alors considéré comme faisant partie de l'image de la transformée. Plus formellement, on a la définition suivante de la transformée en tout-ou-rien.

**Définition 18 (Transformée en tout-ou-rien binaire)** *Soit*  $E = \mathbb{R}^n$  *ou*  $\mathbb{Z}^n$  *et*  $X \subseteq E$  *un objet de E. Soit C* = (*A*, *B*) *un élément composite sur E (A*, *B* ⊆ *E). La transformée en tout-ou-rien de X par C est alors définie par :*

$$
X \otimes (A, B) = \{x \in E \mid A_x \subseteq X, B_x \subseteq X^c\}.
$$

**Remarque 6** *La définition précédente de la transformée en tout-ou-rien peut s'exprimer de manière immédiate en fonction des opérateurs de base de la morphologie mathématique. On a alors :*

$$
X \otimes (A, B) = (X \ominus A) \cap (X^c \ominus B) = (X \ominus A) \setminus (X \oplus \check{B}).
$$

**Remarque 7** *Les éléments structurants A et B modélisant respectivement les motifs recherchés dans l'objet et dans le fond de l'image, doivent être disjoints (A*  $\cap$  *B* =  $\emptyset$ *). Dans le cas contraire, la transformée de toute image est nécessairement vide.*

Un exemple d'application de transformée en tout-ou-rien sur une image 2D est illustré en figure 3.5. Cet exemple met en évidence la relative sensibilité de la transformée en tout-ou-rien. On peut en effet constater que les zones détectées varient fortement pour des éléments composites de même forme, dont la seule différence réside dans la position respective de *A* et *B*. Cette forte sensibilité, tant dans le cas d'images binaires qu'à niveaux de gris, implique de connaître parfaitement la configuration des structures recherchées. Dans le cas contraire, des stratégies alternatives peuvent être proposées, visant à simplifier l'image et/ou les éléments structurants [13], ou à proposer non pas un élément, mais une famille d'éléments composites (une telle stratégie sera notamment discutée dans la partie concernant les méthodes de segmentations).

**Remarque 8** *La transformée en tout-ou-rien, telle qu'elle est décrite dans la définition 18 n'est une opération ni croissante, ni décroissante.*

Pour se convaincre de cette remarque, il suffit de considérer un élément composite *C* = (*A*, *B*) avec *A* ∩ *B* = ∅ et *A*, *B* bornés. Pour *X* = *B<sup>c</sup>*, on a *X* ⊗ (*A*, *B*) = {*o*}, alors que pour tout *X* tels que  $B^c \subset X$ , on a  $X \otimes (A, B) = \emptyset$  (non croissance). De manière similaire, pour *X* = *A*, on a *X* ⊗ (*A*, *B*) = { $o$ }, alors que pour tout *X* ⊂ *A*,
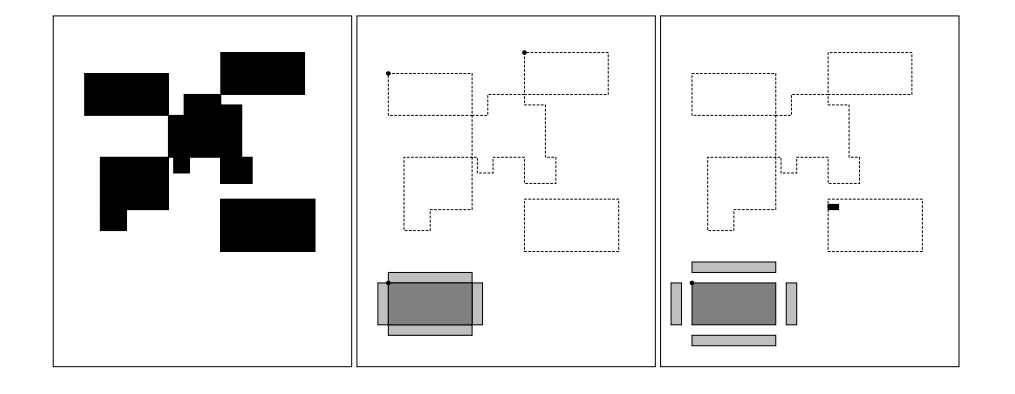

F . 3.5 – Exemple de transformée en tout-ou-rien binaire sur une image 2D. À gauche : image initiale (objet en noir). Au milieu : transformée utilisant comme élément structurant *A* un rectangle (gris foncé), et comme élément *B* quatre rectangles adjacents aux côtés de *A* (gris clair). L'origine des deux éléments est indiquée par le point en haut à gauche de *A*. La transformée se compose uniquement de deux points (objet initial en pointillés). À droite : transformée obtenue en utilisant des éléments structurants de même forme, mais non adjacents. La transformée se compose d'une petite zone rectangulaire dans le rectangle inférieur droit de l'image initiale (objet initial en pointillés).

on a  $X \otimes (A, B) = \emptyset$  (non décroissance). Cette non croissance interdit une extension immédiate de la transformée en tout-ou-rien au cas des images à niveaux de gris. Des solutions d'extensions [9, 17, 16, 113, 112] ont néanmoins été proposées et sont décrites dans ce qui suit.

### **3.2.2 Transformée en tout-ou-rien à niveaux de gris**

La transformée en tout-ou-rien, telle qu'elle est précédemment définie, n'est destinée qu'à traiter des images binaires. De la même manière que cela a été fait en section 3.1.3 pour l'érosion et la dilatation, il peut être utile de généraliser cet opérateur au cas des images à niveaux de gris.

#### **Transformée en tout-ou-rien à niveaux de gris : définition de Ronse [9]**

Une définition alternative de la transformée en tout-ou-rien binaire a été proposée dans [107].

**Définition 19 (Opérateur d'intervalle)** *Soit E un ensemble et*  $X \subseteq E$  *un objet de E. Soit*  $C = (A, B)$  *un élément composite sur E*  $(A, B \subseteq E)$ *. On définit l'intervalle*  $[A, B] =$ {*Z* ∈ P(*E*) | *A* ⊆ *Z* ⊆ *B*}*. La transformée de X par l'opérateur d'intervalle* [*A*, *B*] *est alors définie par :*

$$
X \otimes (A, B) = \{x \in E \mid A_x \subseteq X \subseteq B_x\} = \{x \in E \mid X_{-x} \in [A, B]\}.
$$

**Remarque 9** *En se référant à la définition 18, on constate que :*

$$
X \otimes (A, B) = X \otimes (A, B^c).
$$

Dans cette nouvelle définition, l'élément structurant *B* n'est plus vu comme un élément devant correspondre à une configuration du fond, mais comme un élément devant inclure le motif d'objet recherché. Il en résulte notamment que la contrainte de disjonction de la définition 18 ( $A \cap B = \emptyset$ ) devient ici une contrainte d'inclusion ( $A \subseteq B$ ).

L'extension de cette définition aux images à niveaux de gris peut alors se définir comme suit.

**Définition 20 (Transformée en tout-ou-rien à niveaux de gris)** *Soit*  $f : E \rightarrow T$  *une image à niveaux de gris. Soit a, b* :  $E \rightarrow T$  *des fonctions structurantes (généralement avec a* 6 *b). La transformée en tout-ou-rien à niveaux de gris de f par* (*a*, *b*) *est alors définie par :*

$$
f \otimes (a,b) = \bigvee \{i_{(p,t)} \mid a_{(p,t)} \leq f \leq b_{(p,t)}\},\
$$

 $où$  *i* :  $E \rightarrow T$  *est la fonction impulsion définie par :* 

$$
i(x) = \begin{cases} 0 & \text{si } x = o \text{ (origine du repère considéré)}\\ -\infty & \text{si } x \neq o \end{cases}
$$

*et où*  $_{(p,t)}$  *est la translation par*  $(p, t)$  *:* 

$$
\forall g: E \to T, g_{(p,t)}(x) = g(x - p) + t.
$$

La contrainte  $A ⊆ B$ , nécessaire pour disposer d'un opérateur non nul dans la définition binaire se généralise alors ici en  $a \leq b$ .

Ronse a démontré que :

$$
[f \otimes (a, b)](p) = \begin{cases} (f \ominus a)(p) & \text{si } (f \ominus a)(p) \ge (f \oplus b^*)(p) \\ -\infty & \text{sinon} \end{cases}
$$

où *b*<sup>∗</sup> est la fonction duale de *b* (*b*<sup>\*</sup>(*p*) = −*b*(−*p*)).

Dans la pratique, *a* et *b* peuvent être construites en se donnant deux éléments structurants ensemblistes *A* et *B* (avec  $A \subseteq B$ ) et deux niveaux de gris  $\alpha$  et  $\beta$  (avec  $\alpha \ge \beta$ ). Un exemple de tels éléments structurants est illustré en figure 3.6.

Les fonctions *a* et *b* sont alors définies par :

$$
a(p) = \begin{cases} \alpha & \text{si } p \in A \\ -\infty & \text{si } p \notin A \end{cases}
$$

,

.

et :

$$
b(p) = \begin{cases} \beta & \text{si } p \in B \\ +\infty & \text{si } p \notin B \end{cases}
$$

On obtient ainsi :

$$
f \ominus a = (f \ominus A) - \alpha,
$$
  

$$
f \oplus b^* = (f \oplus \check{B}) - \beta,
$$

,

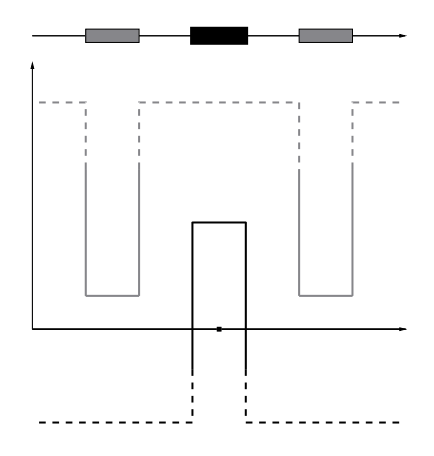

Fig. 3.6 – Exemple d'éléments structurants *a* et *b* centrés sur l'origine du repère. Les éléments *a* et *b* sont les fonctions respectivement représentées en noir et en gris. Leurs supports *A* et *B* sont représentés sur l'axe horizontal en haut de la figure. Les parties pointillées des fonctions représentent les valeurs infinies.

et finalement :

$$
[f \otimes (a, b)](p) = \begin{cases} (f \ominus A)(p) - \alpha & \text{si } (f \ominus A)(p) \ge (f \oplus B)(p) + \alpha - \beta \\ -\infty & \text{sinon} \end{cases}.
$$

L'utilisation de cette définition équivaut à comparer en chaque point *P* l'intensité minimale α*min* des points de *f* contenus dans *A<sup>P</sup>* avec l'intensité maximale β*max* de ceux contenus dans  $B_P$ . Dans le cas où  $\alpha_{min} \ge \beta_{max} + \alpha - \beta$ , le point étudié est considéré comme faisant partie de la transformée. Un exemple de transformée en tout-ou-rien sur une image 1D est illustré en figure 3.7.

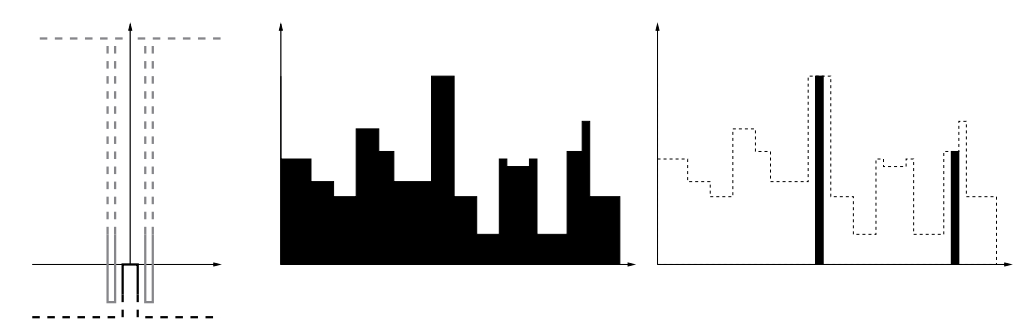

Fig. 3.7 – Exemple de transformée en tout-ou-rien à niveaux de gris sur une image 1D d'après la définition 20. À gauche : les éléments structurants *a* et *b* sont les fonctions respectivement représentées en noir et en gris. Au milieu : image initiale à niveaux de gris. À droite : image transformée (l'image initiale apparait en pointillés).

#### **Transformée en tout-ou-rien à niveaux de gris : définition de Soille [17, 16]**

Deux autres définitions de la transformée en tout-ou-rien à niveaux de gris ont été proposées par Soille les transformées en tout-ou-rien contrainte et non contrainte.

**Définition 21 (Transformée en tout-ou-rien non contrainte)** *Soit*  $f : E \to T$  (T dis*cret) une image à niveaux de gris. Soit C* = (*A*, *B*) *un élément composite (A*, *B* ⊆ *E). La transformée en tout-ou-rien non contrainte de f par C est alors définie par :*

$$
(UHMT_C(f))(x) = \text{card } \{t \mid A_x \subseteq X_t(f), B_x \subseteq X_t(f)^c \},
$$

*où Xt*(*f*) *est le seuillage de f au seuil t.*

On remarque que cette définition équivaut à conserver la différence arithmétique entre l'érosion de l'image par l'élément structurant *A* et la dilatation de cette même image par l'élément structurant  $\check{B}$ , aux points où cette différence est positive. La définition précédente peut ainsi se réécrire sous la forme :

$$
(UHMT_C(f))(x) = \begin{cases} (f \ominus A)(x) - (f \oplus \check{B})(x) & \text{si } (f \ominus A)(x) > (f \oplus \check{B})(x) \\ 0 & \text{sinon} \end{cases}.
$$

Un exemple de transformée en tout-ou-rien non contrainte sur une image 1D est illustré en figure 3.8.

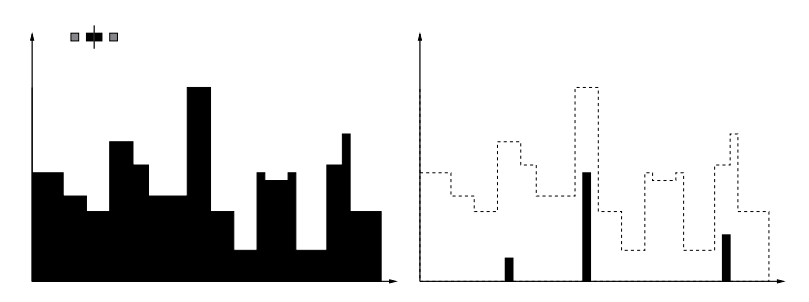

F . 3.8 – Exemple de transformée en tout-ou-rien non contrainte sur une image 1D d'après la définition de Soille. À gauche : image initiale à niveaux de gris. Les éléments structurants ensemblistes *A* et *B* centrés sur l'origine sont représentés en noir et en gris en haut de l'image. À droite : image transformée (l'image initiale apparais en pointillés).

**Définition 22 (Transformée en tout-ou-rien contrainte)** *Soit*  $f : E \rightarrow T$  *une image* à *niveaux de gris. Soit C* = (*A*, *B*) *un élément composite (A*, *B* ⊆ *E). La transformée en tout-ou-rien contrainte de f par C est alors définie par :*

$$
(CHMT_C(f))(x) = \begin{cases} f(x) - (f \oplus \check{B})(x) & \text{si } f(x) = (f \ominus A)(x) \text{ et } (f \oplus \check{B})(x) < f(x) \\ (f \ominus A)(x) - f(x) & \text{si } f(x) = (f \oplus \check{B})(x) \text{ et } (f \ominus A)(x) > f(x) \\ 0 & \text{sinon} \end{cases}.
$$

Cette seconde définition permet de ne détecter que les points de la transformée qui appartiennent également au graphe de la fonction.

#### **Analyse**

On peut constater qu'il existe plusieurs moyens de généraliser le concept de transformée en tout-ou-rien au cas des images à niveaux de gris. Les définitions proposées

par Ronse et Soille présentent chacune des propriétés et un comportement différents. Ainsi, la définition de Ronse, bien qu'elle soit ici employée avec des éléments structurants plats, peut mettre en jeu des éléments à niveaux de gris, alors que celle de Soille, bien que pouvant être étendue, n'est pas définie pour de tels éléments structurants. Par ailleurs, on peut aussi remarquer que les images résultats générées par ces deux transformées contiennent des informations de nature différente. La première (Définition 20) fournit une image dont les valeurs sont celles de l'érosion de *f* par *A* pour les points appartenant à la transformée. En conséquence, si la différence de valeur entre  $\alpha$  et  $\beta$  modifie la forme de l'image résultat, une variation de valeur, à différence égale pour  $(\alpha, \beta)$ modifiera seulement l'intensité de cette image résultat. La seconde transformée (définition 21) utilisant des éléments structurants plats, seule la forme de ces éléments influe sur le résultat, dont l'intensité est dépendante de la différence entre l'image dilatée et l'image érodée.

On remarque néanmoins que dans le cas d'éléments structurants réellement plats (pas de différence d'intensité entre *a* et *b*, avec par exemple  $\alpha = \beta = 0$  dans la définition de Ronse), les transformées obtenues sont identiques, à la seule différence des valeurs des points détectés (en faisant abstraction de la valeur nulle ou infinie donnée par convention aux points qui ne font pas partie de l'image résultat). Un exemple d'un tel cas de figure est illustré en figure 3.9. D'un autre côté, toute forme de TTR, est très sensible au bruit et aux variations d'intensité de l'image, surtout pour les images à niveau de gris, tels le cas décrit dans [13].

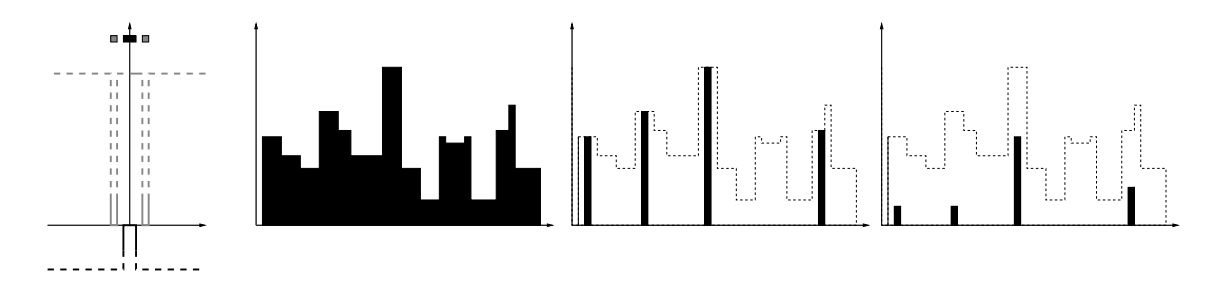

F . 3.9 – Exemple de transformée en tout-ou-rien à niveaux de gris sur une image 1D suivant les Définitions 20 et 21. On se place ici dans le cas d'éléments structurants qui permettent une comparaison entre les deux méthodes, c'est-à-dire des éléments structurants plats. Ces éléments, considérés comme ensemblistes dans la définition de Soille, sont modélisés par les rectangles noir et gris centrés sur l'origine en haut du graphe de gauche. Dans la définition de Ronse, ces éléments deviennent des fonctions respectivement nulles pour les valeurs contenues dans les ensembles précédents et infinies ailleurs. Le graphe suivant est l'image initiale. Les transformées en tout-ou-rien à niveaux de gris suivant les Définitions 20 et 21 sont respectivement représentées dans les deux graphes de droite (image originale en pointillés). On constate que les points détectés sont les mêmes dans ce cas de figure. Seules les valeurs de l'image en ces points varient suivant les définitions.

Finalement, ces différentes définitions fournissent une famille d'outils de recherche de motifs dans les images à niveaux de gris, qui constitue une base de travail suffisamment riche pour pouvoir développer des algorithmes de traitement d'images performants. Quelques-uns de ces algorithmes, déjà existants [29, 108] ou bien présentés dans ces travaux, sont notamment décrits dans la partie des méthodes de segmentations.

#### **Transformée en tout-ou-rien à niveaux de gris unifiée [113, 112]**

Commençons par donner des résultats fontamentaux pour l'unification de la définition de la TTR NG :

#### **Définition 23 (Relation** ≪**)** *Soit F et G deux fonctions on a :*

$$
F \ll G
$$
 si et seulement si  $\exists h > 0$ ,  $\forall x \in E$ ,  $F(x)+h \le G(x)$ .

**Proposition 1** *Soit F, V, W*  $\in T^E$ *, p*  $\in$  *E et t*  $\in T' = T \setminus \{+\infty, -\infty\}$ *. Alors :* 

- *1.*  $V_{(p,t)} \leq F$  *si et seulement si*  $(F \ominus V)(p) \geq t$ *.*
- 2.  $V_{(p,t)} \ll F$  *si et seulement si*  $(F \ominus V)(p) > t$ .
- 3.  $F \leq W_{(p,t)}$  *si et seulement si*  $(F \oplus W^*)(p) \leq t$ .
- *4.*  $F \ll W_{(p,t)}$  *si et seulement si*  $(F \oplus W^*)(p) < t$ .

Dans les deux définitions des opérateurs de la TTR NG de Ronse ainsi que celle de Soille, on voit que les deux utilisent les mêmes étapes : premièrement l'ajustement qui associe à une image *F* un ensemble de couples  $(p, t) \in E \times T'$ , et en seconde étape la valuation qui suit cet ajustement, et ceci pour obtenir une nouvelle image en niveaux de gris. Soit *V* et  $W \in T^E$ . L'ajustement utilisé dans la définition de Ronse est défini par :

$$
H_{V,W}(F) = \{(p, t) \in E \times T' \mid V_{(p, t)} \leq F \leq W_{(p, t)}\} .
$$
\n(3.1)

Celui de Soille est :

$$
K_{V,W}(F) = \{(p, t) \in E \times T' \mid V_{(p,t)} \leq F \ll W_{(p,t)}\} . \tag{3.2}
$$

De plus, l'opérateur  $C_{V,W}: T^E \to \mathcal{P}(E \times T')$  donne une contrainte associant à une fonction  $F : E \to T$  l'ensemble :

$$
C_{V,W}(F) = \{ p \in E \mid F(p) = (F \oplus V)(p) \nou \quad F(p) = (F \oplus W^*)(p) \} \times T' \quad .
$$
\n(3.3)

on obtient donc les deux *ajustements contraints*  $H_{V,W}^C$  et  $K_{V,W}^C$  définis par :

and 
$$
H_{V,W}^C(F) = H_{V,W}(F) \cap C_{V,W}(F)
$$
  
\n $K_{V,W}^C(F) = K_{V,W}(F) \cap C_{V,W}(F)$  (3.4)

La valuation doit associer à chaque sous-ensemble  $E \times T'$  une fonction  $E \to T$ .

Celle utilisée dans l'opérateur d'intervalle de Ronse est l'opérateur supremal *S* , associant à tout  $Y \in \mathcal{P}(E \times T')$  la fonction :

$$
S(Y) : E \to T : p \mapsto \sup\{t \in T' \mid (p, t) \in Y\} .
$$
 (3.5)

L'opérateur d'intervalle de Soille utilise la valuation intégrale notée *I*, associant à tout  $Y \in \mathcal{P}(E \times T')$  la fonction :

$$
I(Y) : E \to T : p \mapsto mes(\lbrace t \in T' \mid (p, t) \in Y \rbrace) , \qquad (3.6)
$$

où *mes* indique la longueur.

Une troisième valuation binaire *B*, associe à tout *Y* ∈  $P(E \times T')$  l'ensemble :

$$
B(Y) = \{ p \in E \mid \exists t \in T', \ (p, t) \in Y \} . \tag{3.7}
$$

on peut le présenter comme une fonction avec une valeur +∞ sur *B*(*Y*) et −∞ ailleur. Ce qui donne le masque de valuation binaire *M* associant à *Y* la fonction :

$$
M(Y): E \to T:
$$
  
\n
$$
p \mapsto \begin{cases} +\infty & \text{si } \exists t \in T', (p, t) \in Y, \\ -\infty & \text{sinon} \end{cases}
$$
 (3.8)

En composant  $H_{V,W}$  ou  $K_{V,W}$ , avec l'un des *S*, *I* et *M*, on obtient un opérateur d'intervalle. On a donc six opérateurs non-contraints  $SH_{V,W}$ ,  $SK_{V,W}$ ,  $IH_{V,W}$ ,  $IK_{V,W}$ ,  $MH_{V,W}$ et  $MK_{V,W}$ , et autant d'opérateurs contraints :  $SH_{V,W}^C$ ,  $SK_{V,W}^C$ ,  $IH_{V,W}^C$ ,  $IK_{V,W}^C$ ,  $MH_{V,W}^C$  et  $MK_{V,W}^C.$  On remarque donc que l'opérateur de Ronse est *S H<sub>V,W</sub>* , celui de Soille est *IK<sub>V,W</sub>* , tandis que l'opérateur contraint est  $IK_{V,W}^C$ . Dans [108, 106] on utilise une union de  $BH_{V,W}$ pour un choix varié de paires (*V*, *W*), sous forme de segmentations de formes tubulaires, tandis que dans [103, 105] on associe à l'image *F* l'image

$$
F \wedge MK_{V,W}(F):
$$
  
\n
$$
p \mapsto \begin{cases} F(p) & \text{if } \exists t \in T', \ V_{(p,t)} \le F \ll W_{(p,t)} ,\\ -\infty & \text{sinon } , \end{cases}
$$

qui représente les formes tubulaires avec leurs niveaux de gris d'origine.

#### **3.2.3 Ouverture en tout-ou-rien**

Comme ce sera le cas dans les travaux présentés par la suite, il peut parfois s'avérer utile de conserver dans l'image résultat tous les points de l'élément *A*, et non pas seulement son origine. Dans chaque application de transformée en tout-ou-rien, on conservera donc tout les points couverts par l'élément *A*. La notion de voisinage d'un l'élément *A* serait tout point contigue à cet espace.

Cette opération, nommée ouverture en tout-ou-rien, peut s'interpréter comme la dilatation par *A* de la transformée en tout-ou-rien par (*A*, *B*).

**Définition 24 (Ouverture en tout-ou-rien)** *Soit X*  $\subseteq$  *E un objet de E. Soit C* =  $(A, B)$ *un élément composite sur E (A, B*  $\subseteq$  *E). L'ouverture en tout-ou-rien de X par C est définie par :*

$$
\tilde{\gamma}_C(X) = (X \oslash (A, B)) \oplus A = ((X \ominus A) \cap (X^c \ominus B)) \oplus A.
$$

**Remarque 10** *L*'ouverture en tout-ou-rien est une opération idempotente ( $\tilde{\gamma}_C^2 = \tilde{\gamma}_C$ ) *[9]. Notons que l'ouverture en tout-ou-rien construite à partir de la TTR NG de Soille n'est pas idempotente [113].*

Un exemple d'ouverture en tout-ou-rien binaire est illustré en figure 3.10. Cet exemple reprend le même objet et les mêmes éléments structurants que ceux de la figure 3.5.

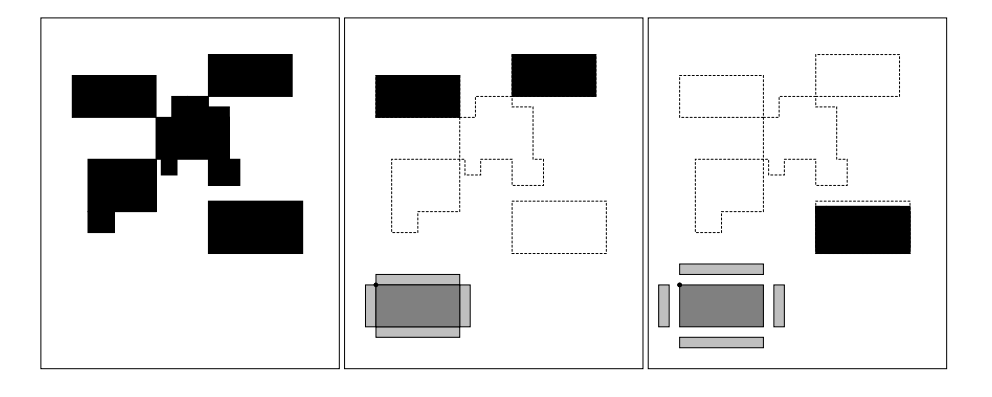

Fig. 3.10 – Exemple d'ouverture en tout-ou-rien binaire sur une image 2D. À gauche : image initiale (objet en noir). Au milieu : transformée utilisant comme élément structurant *A* un rectangle (gris foncé), et comme élément *B* quatre rectangles adjacents aux côtés de *A* (gris clair). L'origine des deux éléments est indiquée par le point en haut à gauche de *A*. À droite : transformée obtenue en utilisant des éléments structurants de même forme, mais non adjacents. Les images résultats correspondent à la dilatation par *A* des transformées en tout-ou-rien obtenues en figure 3.5.

#### **3.2.4 Transformée en tout-ou-rien floue**

La transformée en tout ou rien floue (TTRF) a été jusqu'à présent appliquée principalement sur les images binaires. Le but principal de la TTRF est de combattre le bruit qui fausse au plus haut degrés les résultats des TTR dans le cas général (B ou à NG). Dans les différentes applications des TTRF, le terme tampon est souvent utilisé, pour faire référence à l'objet et au fond. Un traitement est appliqué séparément au fichier tampon du fond d'un côté (F) et d'un autre côté à celui de l'objet (O), deux différents traitements leurs sont adaptés à chacun des deux tampons afin de réduire au maximum le bruit.

Il y a plusieurs méthodes pour réduire la sensibilité au bruit. Nous pouvons éroder, ou dilater l'image avant l'application de la TTR. Avec cette initiative, l'érosion va enlever la frontière de l'objet cherché, tandis que la dilatation de l'image enlèvera les pixels de la frontière du fond.

Zhao et Daut [19] ont vaincu la sensibilité au bruit relative à la TTR, en utilisant les pixels de bordures du fond érodé ainsi que de l'objet dilaté comme éléments structurants. Wilson [34] a automatisé la conception des éléments structurants par un processus de formation qui a recherché le plus petit sous-ensemble de pixels qui atteindrait le niveau désiré de contrainte de TTR. Kraus et Doughrey [33] ont produit un ensemble d'éléments structurants par seuillage sur différentes instances, les choix du seuil reste l'élément critique du processus. Gillies [22] a adopté une approche quelque peu différente, accumulant des statistiques des exemples de chaque critère. Une caractéristique commune à ces méthodes est d'alterner les applications sur les tampons F et O, en laissant l'image originale sans modifications. Autrement dit, d'un coté il s'agit de traiter l'image d'origine par un traitement de fond, qui vise à améliorer la netteté et l'homogénéité du fond. Avec ce traitement on obtient une image résultat qui s'appellera l'image de fond. D'un autre coté, on effectuera parallèlement une autre traitement sur l'image

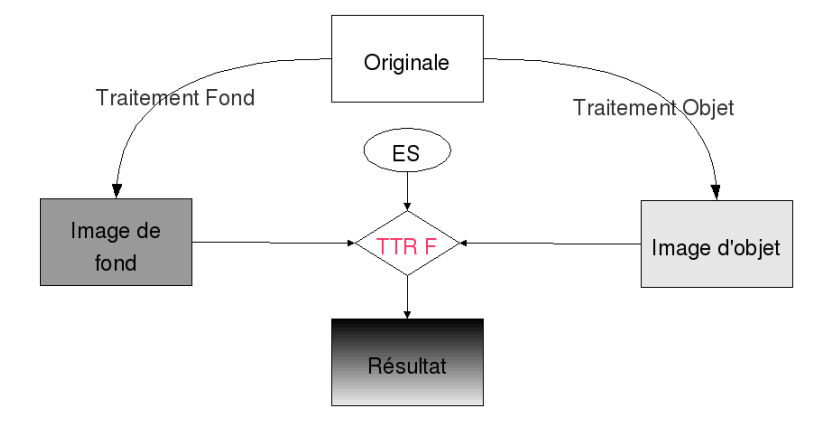

F. 3.11 – Séquence d'opérations générant la TTRF floue

d'origine qu'on appellera traitement d'objet. Ce traitement vise à améliorer l'objet et à mieux l'homogénéiser ainsi on obtient l'image objet. Une fois ces deux traitements sont réalisés, on reprend le double élément structurant et on applique l'élément structurant du fond dans l'image fond, et en même temps et au même endroit, on applique l'élément structurant objet dans l'image objet, et une fois la condition de la TTR vérifiée, on obtient le résultat. Une illustration du principe de la transformée en tout-ou-rien floue est donnée dans la figure 3.11.

Un exemple d'application est dans la figure 3.12. Dans cet exemple on a une image d'origine qui est binaire, qui possède une graine de sel dans la zone objet, en noir, et une graine de poivre dans la zone fond, en blanc.Le traitement de fond est une érosion tandis que le traitement d'objet est une dilatation, on appliquera par la suite une ouverture en tout-ou-rien, utilisant l'élément structurant correspondant. On ajustera à chaque fois l'ES du fond dans l'image du fond et l'ES objet dans l'image objet, le résultat est en bas de l'image. Avec une application de la transformée en tout-ou-rien binaire simple on n'aurait eu aucun résultat à cause du bruit présent sur l'image d'origine.

La formule utilisée est :

$$
X \otimes (A, B; G, H)
$$
  
= { $p \in E | A_p \subseteq X \oplus G$  and  $B_p \subseteq X^c \oplus H$ }  
= ((X \oplus G) \ominus A) \cap ((X^c \oplus H) \ominus B)  
= ((X \oplus G) \ominus A) \setminus ((X \ominus H) \oplus B) . (3.9)

Pour mieux comprendre la transformée en tout ou rien floue, nous donnons un exemple d'une réalisation de Bloomberg et Vincent [13] pour les images binaires. Ils utilisent la distance métrique pour distinguer le fond de l'objet, ainsi l'élément structurant recherché s'applique parallèlement sur deux tampons Objet et Fond, une fois les deux résultats obtenus, une fusion donne le résultat final, tels que l'indique la figure qui présente la séquence d'opérations génèrant la TTRF basée sur la distance métrique.

On commence par une image X, une image tampon de Fond F et une image tampon

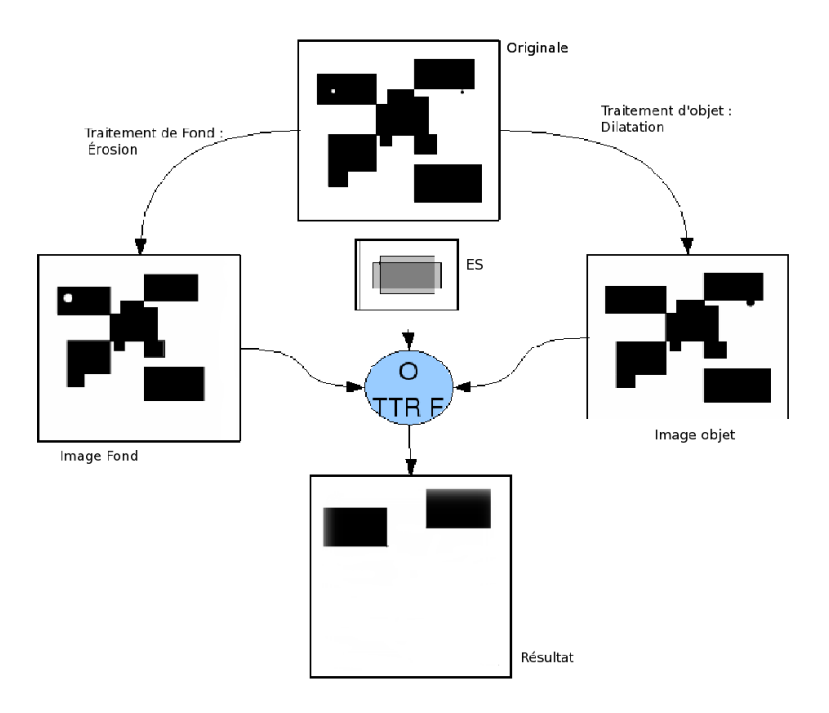

Fig. 3.12 – Exemple d'application de la transformée en tout-ou-rien floue pour une ouverture en tout-ourien.

d'objet O. Dans le tampon de l'objet la fonction de distance est calculée pour X et l'image est dilatée utilisant l'objet, donnant l'objet métrique. un processus similaire est réalisé sur le fond pour donner ce qu'il appelle le fond métrique. En choisissant le maximum entre ces deux images résultantes, on obtient la TTR Floue, pour cet exemple il est suggéré de fixer un seuil qui puisse appuyer la TTR F.

## **3.3 Extension de la transformée en tout-ou-rien floue aux niveaux de gris**

Comme l'indique l'annexe 4 les images que nous traitons sont des image sen niveaux de gris, de scanner X d'une qualité trés moyenne. Nous optons pour la mise en œuvre d'un pré-traitement de l'image, afin de diminuer le plus possible le bruit et l'erreur de la transformée en tout ou rien. Nous suivrons l'exemple de Bloomberg dans [13] quand il a utilisé la transformée en tout ou rien Floue Binaire (TTR F Binaire) pour détecter l'objet dans une image malgré les artefacts.

Pour pouvoir améliorer nos résultats en utilisant cette technique, nous devons réaliser l'extension de la TTRF Binaire pour l'appliquer sur les images en niveau de gris. Ce qui sera la Transformée en Tout-ou-Rien Floue à Niveaux de Gris (TTRF NG). Notre but sera donc d'assurer une meilleure insertion des éléments strucuturants d'objet (*A*) et de

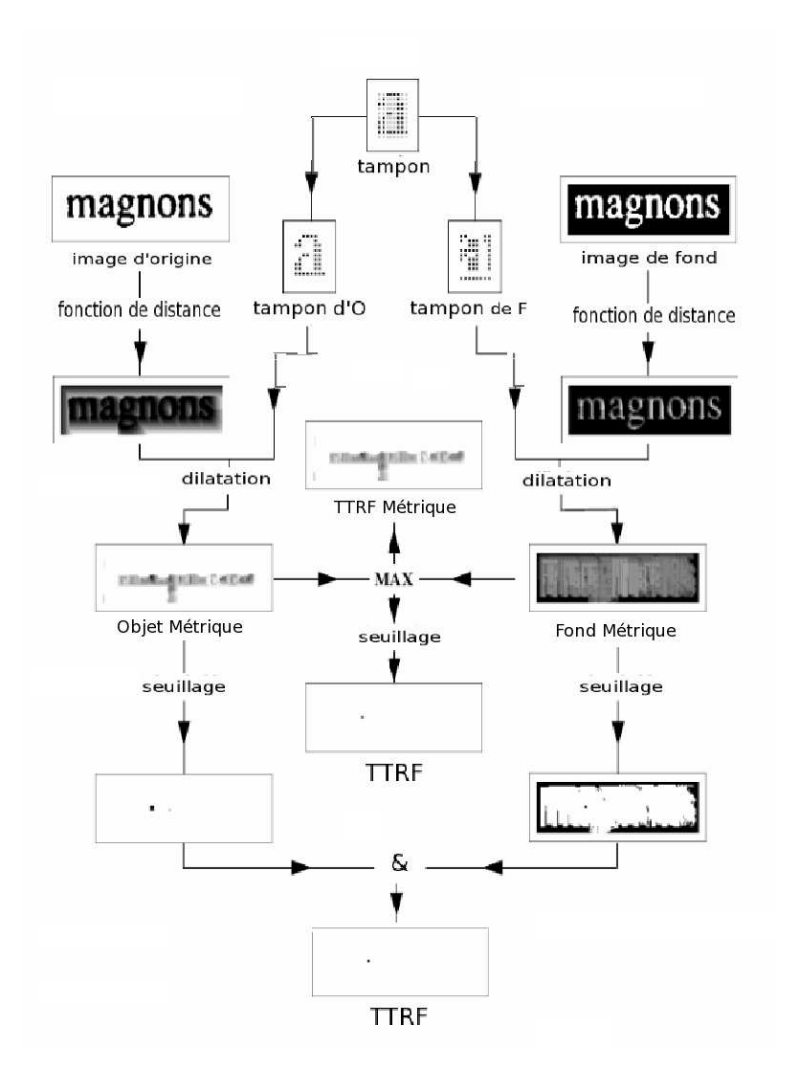

F. 3.13 – Séquence d'opérations générant la TTRF selon Bloomberg

fond (*B*) respectivement dans les zones clairs et les zones sombres.

Nous dériverons deux images à partir de l'image d'origine, une première image qui présentera l'image tampon du fond, et une deuxième image qui présentera l'image tampon d'objet. Dans la TTR B un point *p* pourrait ne pas s'ajuster dans *X* ⊗ (*A*, *B*) à cause d'un petit trou dans *X* ou dans *X c* , et ceci est dû au bruit comme on l'a détaillé ci dessus. Ces trous (poivre et sel) peuvent être éliminés en dilatant l'objet *X* et le fond *X c* à l'aide de deux éléments structurants *G* et *H* qui dépendent du bruit de l'image et de sa variabilité (Section 3.2.4, équation 3.9).

Dans le cas du niveau de gris, la dilatation de l'objet est obtenue par la dilatation de l'image en gardant les hautes intensités et la dilatation du fond est obtenue par l'érosion de l'image, tout en gradant les intensités basses. Ici *G* et *H* sont des éléments structurants plats. Pour une image *I*, la TTRF NG basée sur le TTR NG de Ronse est donc :

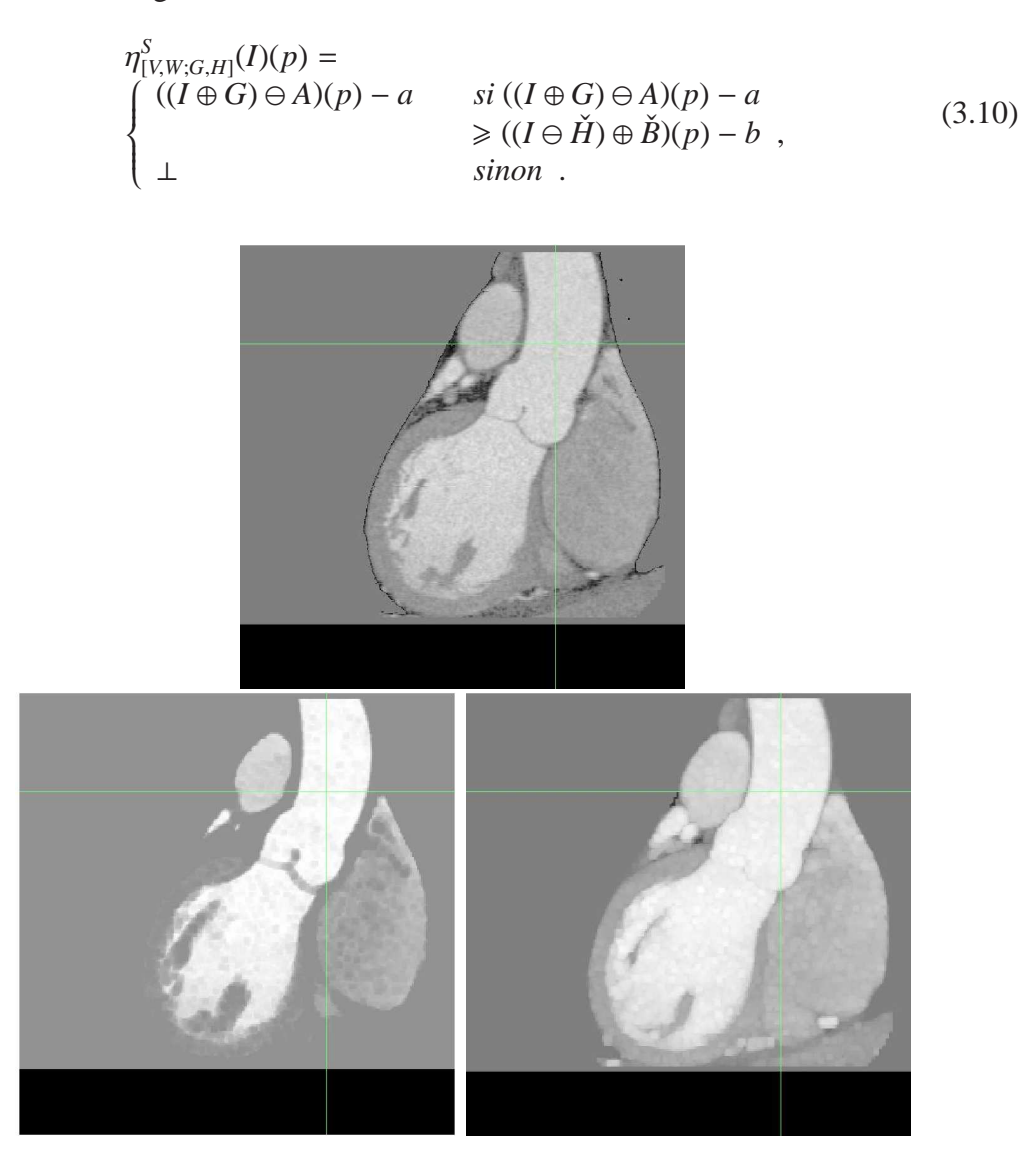

Fig. 3.14 – Résultat du pré-traitement : En haut l'image originale, en bas à gauche image tampon présentant le fond (parties sombres), en bas à droite image tampon présentant l'objet (parties claires).

En effet la dilatation *I* ⊕ *G* élimine le bruit foncé dans l'objet lumineux, tandis que l'érosion *I* ⊖ *H* élimine le bruit lumineux dans le fond sombre. De plus l'objet et le fond sont élargis, entre autres, on peut utiliser des éléments structurants égaux  $G = H$ , et symétriques  $\check{G} = G$ . Ce qui formera donc le pré-traitement de nos images avant l'application de la méthode. Ce pré-traitement est nécessaire pour l'élimination de bruit, spécialement ceux de type « poivre et sel », auquel la TTR NG est très sensible. Il est illustré dans la figure 7.8, et consiste à filtrer l'image originale, et à produire deux images : *I<sup>B</sup>* pour le fond élargi et libéré des « grains de sels », et *I<sup>F</sup>* pour l'objet élargi et libéré de « grains de poivre ». Nous utilisons *G* et *H* formés d'un cube en 4<sup>3</sup> ; pour *I<sup>B</sup>* on gardera les intensités basses  $I_B(x) = \min\{I(y) \mid y \in x + [0, 3]^3\}$ , tandis que pour  $I_F$  on ne gardera que les intensités hautes,  $I_F(x) = \max\{I(y) | y \in x + [0, 3]^3\}.$ 

Par la suite, on va éroder  $I_B$  et dilater  $I_F$ , et donc on appliquera la TTR NG sur deux images au lieu d'une seule : dans chaque coordonnée, l'élément structurant présentant l'objet doit s'ajuster dans *IF*, et parallèlement l'élément structurant du fond doit s'ajuster dans *IB*. Si la différence du niveau de gris *amin*−*bmax* dépasse la différence minimale fixée *a* − *b*, le point est intégré au segment.

**Deuxième partie**

# **Segmentation vasculaires des images angiographiques 3D : état de l'art et analyse**

## **Chapitre 4**

# **État de l'art de la segmentation vasculaire**

La segmentation vasculaire devient de plus en plus indispensable au système d'analyse de la circulation sanguine. Dans ce chapitre sera présenté un état de l'art des différentes techniques et algorithmes de segmentation vasculaire, autant que la segmentation des structures tubulaires en général. Nous suivons l'exemple de Kirbas qui a classifié ces algorithmes et techniques en six catégories : 1) techniques de reconnaissance de forme, 2) approches de modélisation, 3) approches basées sur le suivi, 4) approches basées sur l'intelligence artificilelle, 5) approches basées sur les réseaux de neurones et 6) approches basée sur la morphologie mathématique. Une critique de cet état de l'art sera présentée à la fin de ce chapitre.

## **4.1 Introduction**

La segmentation et visualisation des structures vasculaires dans l'imagerie médicale forme une étape essentielle dans plusieurs applications pratiques de diagnostic, comme les sténoses ou les malformations. Les algorithmes de segmentation vasculaire sont la base du système d'automatisation du diagnostic par radiologie. Ils varient selon les modalités des images du domaine d'application, l'automatisation, la semi-automatisation ou d'autre facteurs spécifiques. Il n'existe pas une méthode unique qui puisse extraire les structures vasculaires depuis toutes les modalités existantes. Quelques unes sont purement basées sur l'intensité, tels le seuillage suivi par la détection de composantes connexes, [69, 51]. D'autres méthodes appliquent des modélisations explicites des réseaux veineux afin de détecter leurs contours [99, 100]. Quelques méthodes, qui dépendent de la qualité de l'image, nécessitent un pré-traitement avant l'application de l'algorithme de segmentation [63, 74]. D'autres peuvent nécessiter un post-traitement comme pour traiter les faux positifs obtenus par l'algorithme de segmentation.

Les méthodes de segmentation vasculaire ont un large domaine d'application, tels que l'extraction des structures neuro-vasculaires, la segmentations des structures vasculaires rétinales, l'extraction des artères coronaires, l'extraction des structures vasculaires des mammogrammes, la segmentation de l'arbre pulmonaire humain, l'extraction de l'aorte abdominale et des structures vasculaires dans les jambes, ou dans le foie...

Dans ce chapitre un état de l'art est brièvement présenté, en classifiant les méthodes de segmentation en différentes catégories.

## **4.2 Classification des techniques d'extraction vasculaire**

Après une étude des méthodes existantes, les récentes et les moins récentes, on va mettre celles qui utilisent les même techniques dans le même groupe, tout en essayant d'être le plus spécifique possible, ce qui a fait que certains se diviseront en sous-groupes. Les principaux groupes seront : les techniques de reconnaissance de forme, les approches basées sur adéquation à des modèles, les modèles basés sur le suivi des structures, celles qui utilisent l'intelligence artificielle, les réseaux de neurones, ou encore les approches basées sur la morphologie mathématique. Même si les méthodes sont réparties dans différents groupes, certaines d'entre elles utilisent des techniques multiples, et se trouvent dans plus d'un groupe, développées dans l'un et mentionnées dans d'autres.

## **4.3 Techniques de reconnaissance de formes**

La reconnaissance de formes (RF) est exploitée dans la détection automatique ou la classification des objets ou de formes. L'être humain est très bien adapté à la planification des tâches des RF. Dans le domaine d'extraction des structures vasculaires, les techniques de RF concernent la détection automatique des structures tubulaires. On partagera la RF en plusieurs catégories.

#### **4.3.1 Approches multi-résolution**

Cette approche applique la segmentation à différentes résolutions de l'image. Le principal avantage de cette approche est d'assurer la rapidité des algorithmes. Les grandes structures, telles les grandes veines, sont extraites dans des images à petite résolution, tandis que les structures fines sont extraites dans des images à haute résolution. Un autre avantage concerne la robustesse, une fois les grandes structures détectées à une faible résolution, les petites branches sont détectées à une haute résolution.

Sarwal et Dhawan [2] ont reconstruit les artères coronaires en 3D, à partir de 3 coupes, en reliant les voxels des mêmes branches dans chaque coupe. Pour prouver la robustesse de cette technique, le processus de liaison de voxels est testé à trois résolutions différentes, moins la résolution est élevée, plus grandes sont les branches qui y sont détectées.

Les travaux de Summers et Bhalero [4], Hang et al. [49] et Armande [73] utilisent aussi l'approche multi-résolution.

Nous utiliserons l'approche multi-résolution dans nos travaux afin de réduire le temps de calcul de l'une des étapes de notre méthode.

#### **4.3.2 Approches par squelettisation**

Les méthodes qui utilisent la squelettisation extraient la ligne du centre de la veine ou de l'artère. L'arbre de la structure vasculaire est construit en reliant ces différents lignes centrales. Différentes approches sont utilisées pour la détection de cette ligne centrale, tels que le seuillage et la connexité, ou le seuillage suivi par une processus de raffinement.

Niki [51] a décrit la reconstruction 3D des structures vasculaires. Celle-ci est réalisée à l'aide d'un algorithme tiré des travaux de Gulberg [3]. Au final, deux processus y sont appliqués : seuillage 3D et analyse de connexité 3D, puis un graphe 4D de description de la structure vasculaire utilisé pour présenter la structure anatomique.

Tozaki et al. [53] ont extrait les branches et les structures vasculaires à partir de fines coupes d'images de poumons. Ils ont appliqué premièrement un seuillage afin de segmenter l'image, ensuite les bronches et les structures vasculaires sont différenciées en utilisant leurs caractéristiques anatomiques, et finalement un raffinement 3D est appliqué pour extraire la ligne de centres des structures vasculaires, ligne qui est utilisée pour classifier et analyser la veine ou l'artère. Leur travail a contribué à la détection des tumeurs des cancers de poumons.

Kawata [54] a pu analyser les structures vasculaires et détecter les maladies vasculaires dans des images de rayons X. Une procédure de graphe de description extrait en un premier lieu le centre curviligne de l'arbre vasculaire, utilisant le seuillage et en éliminant les petite structures connexes, puis une procédure de formation de surface 3D extrait les structures convexes de celles qui sont concaves. L'algorithme est appliqué sur un ensemble d'images de l'abdomen humain.

Parker [55] a donné une nouvelle théorie de reconstruction 3D de l'arbre vasculaire dans des images de rayon X. Son algorithme a deux étapes : détecter les positions des centre des artères obtenus de différentes projections, et ensuite combiner ces différentes faces pour obtenir une reconstruction 3D.

Sorantin [56] a utilisé une méthode de squelettisation 3D, qui consiste en 5 étapes, dont : une première segmentation basée sur une connectivité restreinte partie d'un germe, suivie d'une dilatation afin de combler les bordures suspectes, suivis par une deuxième étape d'affinement appliquée en 3D, une troisième étape qui vectorise l'ensemble des axes détectés, et puis une quatrième qui détecte le profil tout au long des médianes de cet axe centrale.

D'autres travaux utilisant la squelettisation seront cités ci dessous, entre autres : ceux de Poli et Vali [43], ceux de Mao [58], Yim [59] et de bien d'autres.

Le principal inconvénient de cette approche est le fait qu'elle soit trop sensible au bruit et aux artefacts, qui peuvent donner des branches parasites. C'est donc une approche qui ne convient pas à la modalité que nous traitons.

### **4.3.3 Approches par arêtes**

Les méthodes utilisant cette approche traitent les images à niveau de gris, dont l'intensité des arêtes détectées sont proches de celle du squelette des structures vasculaires.

Bullit et Aylward [60] ont défini une méthode qui décrit un arbre vasculaire 3D. La segmentation commence par une sélection manuelle d'un germe, et cela pour chaque veine. À partir de ce germe, un arbre présentant le squelette de la veine est détecté, et présenté par un graphe qui définit les relations de chaque arête avec ses voisines. D'autres travaux des mêmes auteurs portant sur la segmentation sont reliés aux graphes comportant les détails arborescents des structures vasculaires [78, 62, 77].

Guo et Richardson [63] ont proposé une méthode d'extraction d'arêtes qui traite des diagrammes numérisés, en considérant les squelettes des structures vasculaires comme étant des arêtes. L'image est d'abord filtrée par un filtre médian, ensuite affinée par une méthode de diffusion non linéaire. Une région d'intérêt est donc sélectionnée grâce à une méthode de seuillage adaptative. Ce processus réduit considérablement les fausses arêtes introduites par le bruit que contient les images.

Les travaux de Chandrinos et al. [64] sont décrits ci dessous, mais peuvent aussi être classifiés comme des approches de détection d'arêtes.

Cette méthode a donné certains bons résultat sauf qu'elle est pas valable pour les données où les contours ne sont pas toujours fermés, ce qui mène à de faux négatifs.

### **4.3.4 Approches de croissance de région**

Commençant par un germe, les méthodes de croissance de région incrémentent le nombre de voxels sélectionnés selon un critère bien défini. Deux principaux critères jusqu'à présent on été considérés dans la plupart des travaux réalisés : l'intensité, et la proximité spatiale [65]. Il est convenu que les voxels qui sont spécialement proches, et ayant une intensité similaire ou proche, appartiennent au même objet. Le principal inconvénient des méthodes basées sur la croissance de région est qu'elles nécessitent une intervention de l'utilisateur pour décider manuellement d'un germe. Un autre inconvénient est le fait que les images présentent en général de grandes variations en intensité et bruit, ce qui peut très facilement conduire à des faux positifs ou des faux négatifs.

Schmitt et al. [67] ont déterminé un critère de propagation dans des images 3D. Ils ont combiné le seuillage avec une croissance de région pour segmenter l'arbre veineux en 3D. Le seuil optimal est déterminé expérimentalement.

O'Brien et Ezquerra [68] ont donné une méthode de segmentation des artères coronaires dans des angiogrammes basée sur des contraintes spatiales, temporelles et structurales. L'algorithme commence par l'application d'un filtre passe-bas comme prétraitement. Ensuite la segmentation commence par la sélection de la part de l'utilisateur d'un germe, suivie par une croissance de région pour extraire une région approximative représentant la structure veineuse, puis les centres des structures veineuses sont extraits en utilisant une suite de tests.

Higgins et al. [69] donnent un algorithme d'extraction automatique de l'arbre artériel 3D des angiographies coronariennes obtenues à partir de scanners X. Cet algorithme est une combinaison de filtres 3D, d'une analyse de composantes connexes, d'un processus de seuillage, et d'une croissance de région classique, avec détection de germe par l'utilisateur.

Yim et al. [59] déterminent la structure de l'arbre vasculaire en utilisant une méthode de seuillage en niveaux de gris, se basant sur la croissance de région ordonnée sur sa connectivité. Le chemin utilisé pour la croissance de région n'a pas une grande dépendance au germe sélectionné par l'utilisateur, mais en représente néanmoins une. Une fois qu'un graphe comportant les régions ordonnées est construit, on procède par une squelettisation pour extraire l'arbre vasculaire par deux méthodes différentes : dans la première méthode l'utilisateur sélectionne explicitement le germe qui représentera l'origine du graphe, et sélectionnera aussi les extrémités des structures vasculaires représentant la fin des branches. Les structures sont extraites par le suivi des chemins reliant le germe aux extrémités. La deuxième méthode utilise un processus de mesure de grandeur de branches. Elle nécessite un germe défini par l'utilisateur, et deux paramètres décrivant la topologie de l'arbre vasculaire. La méthode retient les parties où les branches sont supérieures ou égales à la taille qui leur a été attribuée.

Higgins et al. [70] ont développé un système d'extraction, d'analyse et de visualisation des artères coronaires d'images angiographiques 3D en haute résolution. Les étapes de l'extraction de l'arbre artériel sont les suivantes : (1) un filtre 3D est appliqué afin de réduire le bruit, (2) un seuillage est appliqué afin de séparer les régions les plus larges et les plus claires ; (3) une croissance de région 3D à partir d'un germe est employée pour construire l'arbre vasculaire ; et (4) un processus est appliqué a la fin qui sert à combler les trous obtenus dans la segmentation.

La plupart des techniques qui ont utilisé cette approche se sont reposées sur des critères d'expansion dépendant des caractéristiques propres à l'image, c'est à dire des variances entre une image et une autre, tels que l'intensité qui ne peut en aucun cas être un critère invariant d'une base d'images.

#### **4.3.5 Approches par géométrie di**ff**érentielle**

Les méthodes basées sur les approches de géométrie différentielle traitent l'image comme des hyper-surfaces, et extraient les formes en utilisant la courbure et les ligne de crête de la surface. Do Carmo [61] a fait une bonne introduction de la géométrie différentielle ainsi que Koenderink [66].

Krissian et al. [71] décrit une méthode qui dérive de la convolution gaussienne pour réduire le bruit dans l'image. Leurs méthode, une généralisation des travaux de Perona et Malik [52], est basée sur le calcul des différentielles de diffusion dans la direction des gradients, et des minima et des maxima des courbures ; elle réduit le bruit sans y introduire de flou.

Prinet [72] a proposé une méthode d'extraction vasculaire multidimensionnelle qui

traite les images comme étant des surfaces paramétrées, et qui extrait les formes utilisant les courbures des surfaces.

Armande et al. [73] extraient dans leurs méthodes les structures fines en exploitant les propriétés surfaciques de la géométrie différentielle. Ils considèrent ces structures comme étant des lignes de crêtes de la surface considérée. Leur méthode consiste en 3 étapes : ils détectent la courbure maximale sur toutes les échelles, suppriment les faux positifs à l'aide d'un changement de signe du gradient, et finalement sélectionnent les bonnes structures dans une échelle moyenne.

Cette approche reste un peu artificielle pour des données discrètes, entre deux structures de mêmes critères ou caractèristiques, elle ne peut pas les distinguer ou émettre un critère qui puisse les séparer.

#### **4.3.6 Approches par combinaisons de filtres**

Cette approche convolue les images avec plusieurs filtres combinés afin d'extraire les objets. Dans l'extraction des structures vasculaires, la conception de différents filtres qui couvrent toutes les directions et dans différentes tailles est une étape cruciale. L'application de ces filtres est généralement suivie par un post-traitement comme le seuillage, ou l'analyse des composantes connexes pour obtenir le contour final de l'artère.

Sato [74] présente un filtre multidimensionnel de rehaussement pour la segmentation des structures curvilignes dans des images médicales. Poli et Vallu [43] ont développé un algorithme basé sur un ensemble de filtres linéaires obtenus comme une combinaison linéaire du noyaux gaussiens modifiés, afin de rehausser et détecter les structures vasculaires en temps réel.

Hart et al. [80] ont créé une technique automatique de mesure de tortuosité pour la segmentation des structures vasculaires dans des images de rétine. Ils utilisent un filtre développé par Chaudhuri [44] dans les processus d'extraction. Le filtre est appliqué dans 12 directions sur 180 degrés, et dans chaque application, le meilleur résultat est accepté. Un seuillage et une squelettisation sont appliqués par la suite pour obtenir une image binaire contenant la veine. Le résultat final est obtenu en appliquant un algorithme linéaire de classification, décrit dans [45].

Chen et al. [81, 82] ont développé une méthode de segmentation de lignes, spécialement de détection d'intersection, (jonctions en X), et des branches (jonctions en T), et ceci dans différentes orientations, utilisant une technique de filtration d'orientation spatiale.

Le principal inconvénient de cette technique est le fait qu'elle prenne pas en compte les formes géométriques des structures recherchées, chose qui serait utile à un plus haut niveau de modélisation.

## **4.4 Techniques de modélisation**

Les approches de modélisation utilisent explicitement les modèles des vaisseaux pour extraire la vasculature. On peut les partager en plusieurs catégories. Nous en avons sélectionné trois :

#### **4.4.1 Modèles déformables**

Rueckert [83] a utilisé les modèles déformables pour le suivi de l'aorte dans des images cardio-vasculaires, son système détecte la forme de l'aorte durant le cycle cardiaque afin d'étudier la conformité, qui est une mesure d'élasticité de l'artère définie comme le quotient de la variation du volume par variation de la pression entre une contraction et une relaxation de l'aorte. La localisation et le diamètre de l'aorte sont généralement estimés en utilisant une fonction réponse multidimensionnelle se basant sur une pré-connaissance anatomique concernant la forme circulaire de l'aorte. Ensuite l'estimation obtenue est raffinée en utilisant un modèle déformable géométrique.

Luo [84] a désigné un modèle qui résout les problèmes liés au "snake" traditionnels, tels que l'initialisation des contours, l'initialisation des paramètres intérieurs, ou encore la limite du taux de capture des énergies externes. Le modèle a de nouvelles énergies internes et de nouvelles énergies externes traitées de la même manière. L'énergie interne maintient l'aspect lisse sans effets indésirables de réduction sur le contour. L'énergie externe combine les renseignements de région et celles du bord. Cela réduit les effets sur l'initialisation de contour.

Toledo [85] a combiné une technique probabilistique d'analyse par composantes principales et une technique de "snakes" statistique pour tracer les structures allongées non-rigides. La première est utilisée pour construire des images de description de forme statistique, alors que la deuxième est utilisée pour les segmentations globales et le suivi des objets, elle mémorise et trace les formes des images en utilisant des techniques d'apprentissage statistiques.

Le problème de ces modèles est que le succés de la segmentation dépend du bon choix de la forme initiale à déformer, un mauvais choix donnera une détection erronée.

#### **4.4.2 Modèles paramétrés**

Ces approches définissent les objects d'intérêt à l'aide de paramètres. Dans la segmentation des structures tubulaires, les objects sont décrits comme un ensemble d'ellipsoïdes. Les paramètres utilisés dans les modèles sont estimés à partir de l'image. Chan [86] utilise l'information du diamètre dans une amplitude d'intensité, ceci pour estimer les dimensions des structures étroites dans les images de rayon X.

Krissian [75] a développé un modèle multidimensionnel d'extraction et de reconstruction 3D des structures vasculaires. Le modèle est une extension d'un travail précédent basé sur la détection multidimensionnelle consistant en trois principales étapes. Un résultat multidimensionnel est un ensemble discret d'échelons, puis un extremum local est extrait et enfin une squelettisation est appliquée.

#### **4.4.3 Modèles cylindriques généralisés**

Les modèles cylindriques généralisés sont utilisés pour représenter des objets cylindriques. Cela consiste en une courbe spatiale, ou en un axe, et une fonction de coupes transversales qui y est définie. Cette fonction est représentée généralement par une ellipsoïde qui définit les formes tubulaires en balayant cet axe.

Sato et al. [74] ont proposé une méthode semi automatique basée sur la technique hessienne pour déterminer l'orientation, la position et le diamètre des sténoses dans les angiographies coronaires. La matrice hessienne *H* décrit la structure que présente la variation locale d'intensité à chaque point de l'image.

Puig [87] compose sa technique de modélisation de structures vasculaires avec sa propre vision de l'imagerie, modélisation et structure. Elle propose un modèle hybride de schéma de représentation de la structure vasculaire. Le modèle mémorise des informations symboliques sur la topologie, comme les bifurcations et les variations comme les sténoses, il mémorise également les informations sur le volume et la surface.

## **4.5 Techniques de suivi**

Cette approche applique des opérateurs locaux sur des endroits connus pour être des structures vasculaires, puis elle les trace. L'approche de suivi des veines commence par un point donné, elle détecte et trace le squelette de la veine, ou la bordure de celle ci, en analysant les pixels orthogonaux à cet axe de suivi. Différentes méthodes ont été élaborées pour le suivi du squelette ou de la bordure. La détection d'arêtes suivie par le suivi séquentiel, en utilisant des informations de connexité, est une approche directe.

Aylward [78] utilise l'intensité des arêtes pour localiser l'axe médian des structures tubulaires comme les veines. D'autres applications réalisent le suivi du contour séquentiel en utilisant des caractéristiques prédéfinies tels que les squelettes et la direction détectée dans l'étape précédente pour l'appliquer dans celle qui suit, comme dans Lu et Eiho [88].

Quek [93, 89] propose un modèle interactif d'interprétation d'images neuro-vasculaires. Ce modèle exploite l'interaction humaine pour trouver une partie de la solution de suivi consistant dans l'objectif : qu'est ce qu'on cherche ? et dans la focalisation de l'objectif : où chercher.

Lu et Eiho [88] ont développé leur méthode de suivi de bordure d'artères coronaires. Elle possède trois étapes : détecter les arêtes, localiser les branches et effectuer le suivi séquentiel du contour. Ritchings et Colchester [91] ont utilisé un schéma de reconnaissance des formes syntaxique pour détecter les anomalies vasculaires.

Lecornu [94] extrait les contours des structures vasculaires dans des images angiographiques en traçant simultanément deux arêtes, en utilisant la théorie de graphes. Des

modèles de structures vasculaires sont unis avec des propriétés de position, de taille de section ou de courbure du segment. Le processus de la détection utilise une méthode de recherche heuristique, qui cherche la meilleure arête dans une image, en optimisant un chemin de recherche dans un graphe représentant l'image.

Tout comme l'approche par squelettisation, cette approche est trés sensible aux artefacts, elle n'est donc pas adaptée aux images en rayon X.

## **4.6 Approche par intelligence artificielle**

Cette approche utilise des connaissances pour guider la segmentation, et détecter la structure vasculaire. Différents types de connaissances sont utilisés, provenant de différentes ressources. L'une des sources d'information provient des propriétés de la technique d'acquisition de l'image. Quelques applications utilisent un modèle générique de structure vasculaire comme source d'information.

Smets [95] a formulé la connaissance générale des structures vasculaires en 11 règles (que ces structures ont une intensité plus élevée, que le contour a une basse intensité...etc). Stansfield [111] utilise la connaissance anatomique pour interpréter les angiographies cardiaques. Selon lui "La connaissance anatomique est modélisée dans le système sous forme de relations spatiales entre les objets et les caractéristiques attendues des objets eux-mêmes". Les systèmes basés sur la connaissance exploitent la connaissance a priori de la structure anatomique. Ces systèmes utilisent généralement des processus fragiles comme le seuillage ou la squelettisation.

Rost [92] décrit son système d'information, qu'il appelle "solution pour un système d'apprentissage de configuration pour du traitement d'image" désigné pour adapter automatiquement les algorithmes de traitement aux besoins d'une application. Goldbaum et al. [96] ont présenté leur analyse structurelle de la rétine, un système de gestion de l'image pour le diagnostic et l'analyse des images rétinales. La segmentation est terminée par l'application de filtres, suivie par une extraction des objets d'intérêt, réalisée en utilisant une fonction linéaire de distinction.

Cette approche utilise des connaissances de haut niveau, incluant des connaissances géométriques issues de l'anatomie, son ultime inconvénient est son temps de traitement trop important, compte tenu de la taille de données à traiter dans notre cas.

## **4.7 Approches par réseaux de neurones**

Les réseaux de neurones sont utilisés pour simuler l'apprentissage biologique, à la base ils sont des approches de classification. Un réseau est un ensemble de noeuds, chaque noeud prend un certain nombre d'entrées, effectue un certain calcul élémentaire, et génère une sortie unique. À chaque noeud est attribué un poids et la sortie est une fonction des entrées et du poids attribué. Ces poids sont appris par ces noeuds pendant l'apprentissage, et utilisés pour la reconnaissance.

L'apprentissage dépend toujours de l'ensemble de données sur lequel il est effectué, différentes classes de réseaux de neurones sont autodidactes et ne dépendent pas d'un ensemble d'apprentissage, la meilleure classe connue est celle de Kohonen [109], appelées réseaux auto-organisés. Plusieurs références l'ont cité comme Ripley [110].

Cronemeyer et al. [97] ont introduit leur moteur de recherche de squelettes, qui est une version parallèle au travail réalisé par Nguyen et Sklansky [98], qui a pour but de construire les structures en 3D à partir d'un angiogramme bi-plan. L'algorithme commence par une réduction de l'espace de recherche, puis il détecte les bordures dans la zone de recherche, et enfin il procède par un algorithme de suivi d'artère adaptatif, ce qui s'avère moins sensible aux artefacts.

## **4.8 Approches par Morphologie mathématique**

La dernière approche présentée est la morphologie mathématique, sur laquelle se basent la plupart de nos travaux. La morphologie mathématique analyse les images et les objets en tenant compte de leur forme, en utilisant des modèles géométriques simples appelés les éléments structurants, et les applique sur l'image. La morphologie mathématique a été appliquée d'abord sur les images binaires, puis étendue aux images à niveaux de gris. La dilatation et l'érosion sont la base des opérateurs morphologiques, tels que l'ouverture, la fermeture et la transformée en tout-ou-rien. Dans [65, 17] on trouve une bonne introduction à la morphologie mathématique, dans [112] on trouve une extension précise de la dilatation, l'érosion et la transformée en tout-ou-rien aux niveaux de gris.

Cousty [15] a segmenté le myocarde ventriculaire gauche à partir de séquences IRM 3D du coeur en combinant différentes techniques de morphologie mathématique. Pour segmenter la veine porte du foie, Naegel [103, 105] a appliqué une transformée en toutou-rien suivie par une croissance de région ayant le transformée en tut ou rien en niveaux de gris comme critère. Passat [108, 106] a appliqué une transformée en tout-ou-rien guidée par un atlas anatomique, (donnant les positions de similitude, orientation et taille de l'artère) pour extraire le réseau vasculaire cérébrale.

Dans ce qui suit, nous donnons une analyse des différentes méthodologies présentées ci-dessus, mettant notamment en évidence leurs principales faiblesses et limitations actuelles. Cette analyse aboutit, dans la section 4.10, à la proposition d'une série de stratégies alternatives destinées à tenter de corriger les défauts constatés. Certaines de ces stratégies, qui n'ont pas encore été explorées, servent de base aux travaux présentés dans la partie III.

## **4.9 Analyse et critiques des méthodes existantes**

### **4.9.1 Hypothèses**

La plupart des méthodes existantes reposent de manière plus ou moins directe sur une hypothèse fondamentale relative à l'intensité du signal dans les images traitées. Une étude de ces méthodes met ainsi généralement en évidence l'usage d'au moins un seuillage lors du déroulement du processus de segmentation ; cette tentation s'explique par la manière dont sont générées des images angiographiques, qui procure aux structures vasculaires un signal plus élevé que tous les autres tissus, bien que l'utilisation du seuillage puisse s'avérer très délicate, surtout pour certaines images dont les éléments à segmenter n'ont pas de bordures bien contrastées pouvant limiter le seuillage. D'un autre coté, l'acquisition des images angiographiques diffère d'une technique à une autre, le niveau de contraste à appliquer au seuillage pour certaines méthodes peut s'avérer efficace pour une technique d'acquisition et non pas pour une autre.

Une seconde hypothèse est également utilisée fréquemment, bien que moins systématiquement. Elle concerne la nature géométrique des vaisseaux. Cette hypothèse autorise tout d'abord l'utilisation d'outils adaptés au cas de structures tubulaires, tels que décrit dans le chapitre 4. La continuité des structures vasculaires (c-à-d leur organisation en une seule composante connexe) est quant à elle propice à l'utilisation d'outils de détection travaillant de proche en proche (croissance de région, suivi de vaisseaux, . . .).

Ces deux hypothèses, modélisant les vaisseaux comme des structures filiformes ou tubulaires organisées en une composante connexe et présentant un signal plus élevé que tout autre tissu dans l'image, sont fondamentales et décrivent les structures vasculaires de manière relativement fidèle dans le cadre des images angiographiques. Outre quelques hypothèses supplémentaires qui sont discutées dans la section 4.10 et qui ont été prises en compte dans quelques méthodes, il est possible d'affirmer que la majeure partie des techniques proposées dans la littérature se basent uniquement sur ces seuls éléments de connaissance pour définir et guider les traitements mis en oeuvre.

#### **4.9.2 Limitations**

Comme il a pu être constaté plus haut, les méthodes existantes présentent encore un certain nombre de défauts et de limitations qui expliquent probablement pourquoi peu d'entre elles ont déjà donné lieu à une utilisation en routine clinique.

Le manque d'automatisme est probablement l'un des principaux problèmes auxquels elles sont confrontées. La détermination de paramètres visant à guider la segmentation (points initiaux, points finaux, valeurs de seuil) peut rendre l'usage des outils de segmentation relativement pénible, nuisant finalement à leur robustesse. Une première complication qui en résulte est que tout spécialiste praticien n'est pas sensé savoir manipuler ces images, une formation sera donc nécessaire pour le fonctionnement des appareils, et cela pour n'importe quelle méthode de segmentation et l'impact de son intervention sur les résultats.

Le manque de robustesse est également l'un des défauts majeurs des méthodes existantes. Certains outils ont été conçus pour la segmentation partielle de structures vasculaires [104], ils se heurtent en effet à plusieurs difficultés inhérentes à la nature de ces réseaux. Elles doivent pouvoir proposer une segmentation correcte pour des vaisseaux de tailles très variables, allant de structures de large diamètre en début d'arbre vasculaire jusqu'à des vaisseaux de taille proche de la résolution de l'image, à ses extrémités. Les techniques de segmentation existantes étant généralement dédiées à l'une ou l'autre de ces catégories de vaisseaux, les méthodes globales ne sont généralement pas en mesure de fournir des résultats entièrement fiables sur la totalité du réseau. La complexité de certains arbres vasculaires (éventuellement entremêlés si les structures veineuses et artérielles sont simultanément visibles) est encore un frein à l'obtention de segmentations correctes.

Enfin, la présence de bruit et d'artefacts de diverses natures rend, globalement, la segmentation des structures vasculaires encore peu fiable. Le rapport signal/bruit des images angiographiques 3D, et notamment celui des scanner X, constitue un handicap pour les méthodes de segmentation, malgré l'existence de nombreuses stratégies de prétraitement et de filtrage. Ce handicap est d'autant plus flagrant que ces méthodes sont la plupart du temps essentiellement basées sur des hypothèses relatives à l'intensité du signal dans ces images.

Dans la section suivante, un certain nombre de pistes qui pourraient permettre d'améliorer la qualité des outils de segmentation d'images angiographiques 3D, sont discutées.

## **4.10 Stratégies alternatives**

Une première solution consiste à proposer des algorithmes utilisant plusieurs approches de traitement d'images pour tirer parti des avantages de chacune tout en atténuant leurs faiblesses respectives. De telles méthodes hybrides ont ainsi été proposées, impliquant généralement deux types de stratégies :

- filtrage + croissance de région [101] ;
- morphologie mathématique + croissance de région [102, 29] ;
- morphologie mathématique + intelligence artificielle [23, 28] ;
- analyse différentielle + intelligence artificielle [27] ;
- analyse différentielle + modèles déformables [26] ;
- analyse statistique + morphologie mathématique [25] ;
- analyse statistique + modèles déformables [24] ;

voire plus de deux, dans certains cas (modèles déformables, analyse différentielle, analyse statistique et intelligence artificielle dans [18]).

Dans un autre point de vue, certaines des méthodes de segmentation des vaisseaux se sont focalisées, depuis la création de l'imagerie angiographique, sur le traitement monodimensionnel d'images. Dans les rares travaux menés sur des images angiographiques multidimensionnelles, il a néanmoins été démontré que la multiplicité des dimensions d'information procurait un net avantage en termes d'efficacité de la segmentation du point de vue du temps de calcul.

L'utilisation de connaissance a priori est aussi l'une des principales bases de travail en segmentation d'images. Dans le cadre du traitement des images angiographiques, cette connaissance peut essentiellement être de deux natures : relative au processus d'acquisition des images ou relative aux structures qu'elles représentent. La principale hypothèse liée à l'acquisition des images et utilisables comme connaissance a priori, est le fait que les structures vasculaires sont modélisées par les parties les plus intenses du signal. En ce qui concerne le contenu des images, la seule hypothèse couramment utilisée est liée à la nature tubulaire et continue des vaisseaux. La taille restreinte aboutit à la création d'outils relativement génériques, donc pas nécessairement aussi efficaces que ce que ce qui serait prévisible.

Des éléments de connaissance concernant les propriétés anatomiques des structures vasculaires ont également été intégrés dans quelques méthodes. Dans [32, 21], la connaissance relative à la nature arborescente des structures étudiées autorise l'utilisation d'outils topologiques permettant de guider la segmentation. On peut toutefois constater que ces quelques propriétés ne constituent qu'un sous-ensemble encore restreint des éléments de connaissance a priori qui pourraient être intégrés dans les processus de segmentation, notamment en regard des nombreux invariants anatomiques relatifs à la position, la forme, la taille ou les relations des vaisseaux avec d'autres organes.

Il est à noter que l'intégration de tels éléments de connaissance pourrait autoriser une nouvelle perspective aux méthodes hybrides. Le problème consiste à fusionner les avantages de différentes stratégies pour la segmentation d'une même structure. Les différentes techniques existantes sont fortement liées à la nature des structures étudiées (taille, forme, régularité, . . .). Dans le cas de réseaux vasculaires complexes, incluant généralement des vaisseaux de différents types, il serait alors raisonnable d'envisager le développement de méthodes dont la stratégie de segmentation dépend des propriétés de ces vaisseaux.

## **4.11 Connaissances a priori**

Dans notre méthodologie on utilisera les connaissances a priori, les connaissances anatomiques, géométriques ou topologique, qui guiderons les techniques de segmentation tout au long de la méthode.

Concernant le coeur on utilisera une modélisation géométrique de celui ci, ainsi que le fait que les poumons entourent le coeur. La basse luminosité des poumons, à cause de l'air qui les remplie, nous sera d'une grande utilité pour la détection des artères coronaires.

Concernant les artères coronaires, on étudiera leurs topologie arborescente et on utilisera l'information de la subordination entre celles ci et l'aorte, on aura besoin de détecter les germes, donc on détectera l'aorte, à partir de laquelle les artères coronaires sont générées. On utilisera aussi des modélisations géométriques au cours des segmentations des trois artères, les deux artères coronaires, gauches et droites, ainsi que l'aorte.

On étudiera aussi la qualité de l'image qu'on utilise, et on optera pour l'amélioration de celle ci, sous forme de pré-traitement avant de commencer notre segmentation.

## **4.12 Conclusion**

Les algorithmes de segmentation sont le fruit des applications de techniques de traitement d'images dans l'imagerie médicale, tels que le système de diagnostic en radiologie, ou l'imagerie multimodale, la création d'atlas, la visualisation, ou encore la chirurgie assistée par ordinateur. Malgré le nombre d'approches et d'algorithmes développés, c'est encore un domaine qui nécessite de grandes évolutions. La direction actuellement recherchée est celle de plus de rapidité, de robustesse, et plus d'automatisme, et donc un minimum d'intervention de l'utilisateur.

Dans la partie suivante, un certain nombre de travaux, que nous avons réalisés, visant à explorer ces stratégies alternatives, sont présentés. Ils sont notamment consacrés à la création de méthodes d'analyse d'images de scanner *X* complètement automatiques et permettant la segmentation des artères coronaires.

**Troisième partie**

# **Méthodes de segmentation**

## **Chapitre 5**

# **Introduction : Entrée**/**Sortie et connaissances anatomiques**

Dans ce chapitre nous décrirons la façon dont nous avons abouti à notre méthode de segmentation. Les méthodes et résultats présentés constituent l'essentiel des travaux menés durant cette thèse. Comme il a déjà été indiqué, ces méthodes sont destinées aux artères coronaires visualisées en imagerie par rayons X. Elles se basent essentiellement sur l'utilisation d'outils de morphologie mathématique et sur la prise en compte de connaissance anatomique a priori destinée à guider ces derniers. Les raisons justifiant cette approche sont tout d'abord exposées dans la section 5.1. La section 5.2 traite, quant à elle, des différentes manières de considérer l'intégration de connaissance dans le cadre de ces méthodes de segmentation, ainsi que des spécificités et des difficultés inhérentes à chacune d'elles.

## **5.1 Motivations**

Une problématique complexe que nous ne pouvons pas éviter dans la segmentation des structures anatomiques, se justifie par la taille des images, par leur qualité (signal/bruit) et par la nature de leur contenu ; et elle est clairement illustrée par la difficulté à obtenir des outils de segmentation robustes pour être utilisés en routine clinique. Cette assertion est d'autant plus valide dans le cas de la segmentation des réseaux vasculaires.

L'état de l'art proposé dans la partie II propose une vision globale des efforts menés dans le domaine de la segmentation vasculaire des images angiographiques 3D, et met en évidence un certain nombre de faits pouvant fournir des éléments d'évolution future. Il met en évidence une méthodologie de segmentation d'images angiographiques. Ainsi, ces méthodes sont souvent fondées sur l'utilisation intensive du potentiel de calcul et de traitement des outils informatiques (capacité de mémoire, de calcul, vitesse d'exécution) dans le cadre de stratégies de segmentation « simples ».

En effet, les limitations de ces potentiels de calcul peuvent vite être atteintes, l'homme ne peut raisonnablement rivaliser avec les capacités de calcul propres à un ordinateur, on

est en revanche en droit de s'interroger sur la capacité de l'outil informatique à tendre vers une méthodologie humaine. On peut donc s'interroger sur la capacité d'un logiciel à intégrer des éléments de connaissance et à les utiliser afin d'améliorer son traitement.

Dans le cadre de ces travaux, il a néanmoins semblé plus intéressant et peut être plus utile d'intégrer des éléments de connaissance, notamment anatomique, destinés à permettre le développement de méthodes de segmentation utilisant cette connaissance, sans avoir la prétention de fonctionner sur un mode complexe, comme pourrait le faire un expert humain, tout en essayant de s'en approcher.

## **5.2 Intégration de la connaissance**

L'intégration d'éléments de connaissance dans un processus de segmentation peut être réalisée par deux types d'utilisation, intrinsèque ou extrinsèque. Après les avoir présentés nous justifierons la raison du choix combiné.

#### **5.2.1 Utilisation intrinsèque** *vs.* **utilisation extrinsèque**

Dans la plupart des cas, les données fournies en entrée d'un algorithme sont uniquement relatives à l'information qui doit être traitée. En revanche, la manière dont cette information doit être traitée est, pour sa part, entièrement définie par l'algorithme. L'utilisation de connaissance a priori dans un tel cadre est donc nécessairement intrinsèque, dans la mesure où cette connaissance s'exprime uniquement au travers de la structure de l'algorithme et donc de son comportement.

Une alternative consiste à tenter d'utiliser des éléments de connaissance a priori de manière extrinsèque. Cette seconde approche ne considère plus un algorithme comme une simple suite d'instructions, mais comme un procédé destiné à effectuer un traitement à partir de données fournies en entrée et également à partir d'informations relatives à la manière de traiter ces données.

Dans les travaux présentés, une première utilisation intrinsèque sera effectuée, en intégrant les connaissances anatomiques. Au fur et à mesure des instructions, des données faisant office de repère seront générées, et dans la dernière étape, elles seront utilisées conjointement avec les données originales pour générer le résultat final, ce qui réfère à une utilisation extrinsèque.

#### **5.2.2 Nature de la connaissance**

Dans le but de fournir comme résultat de ces travaux une méthode complètement automatique, les données fournies en entrée seront des images originales, il s'agira donc d'une utilisation intrinsèque. Les connaissances qui les accompagneront en entrée concernerons l'anatomie du thorax humain, elles aideront à générer d'autres données et références en cours d'exécution. Ces données seront utilisées conjointement avec les

données originales, et exploitent des informations sur la structure coronaire, pour arriver au but final, qui consistera en une utilisation extrinsèque des données.

Les éléments de connaissance quantifiables peuvent être vus comme ceux qui sont susceptibles de donner lieu à une mesure physique, donc exprimables sous une forme numérique, propice à une représentation par une image de référence. Ces éléments incluent notamment des notions de localisation. Les éléments non quantifiables, tels que ceux relatifs à des notions de forme, de topologie, ou de position relative, ne peuvent pas être exprimés de manière aussi immédiate. Ils nécessitent notamment l'usage de modèles relativement complexes (graphes, modèles géométriques, . . .) afin d'être correctement représentés.

Plus précisément on utilisera des connaissances a priori afin de guider les techniques de segmentation, tels les connaissances anatomiques, topologiques et géométriques. Différentes connaissances seront prises en compte dans chaque étape de segmentation. Pour segmenter le coeur, on prendra en compte sa position par rapport aux poumons : connaissance anatomique, puis on le modélisera ainsi que les poumons en tant que fond : connaissance géométrique puis on prendra en compte la grande différence de luminosité entre ceux-ci et le coeur : connaissance photométrique. Puis pour la segmentation des artères coronaires, on tentera une croissance de région. On commencera donc par chercher les germes, on prendra donc en compte le fait que celles ci se génèrent à partir de l'aorte, : connaissance anatomique. On segmentera l'aorte, une segmentation au cours de laquelle il y aura aussi, des modélisations géométriques (prise en compte de la direction det du diamétre de l'aorte). Une fois les germes détectés, au cours de la croissance de région, on prendra en compte la forme tubulaire des artères coronaires, ainsi que leur architecture arborescente : connaissances géométriques et topologiques.

## **5.2.3 Approches expérimentées**

Une méthode qui englobe différentes segmentations est proposée dans les chapitres suivants. Notre méthode est destinée d'une part à segmenter la zone cardiaque, en utilisant la connaissance anatomique de manière intrinsèque, sous forme de données anatomiques, et d'autre part nous intégrons des éléments de connaissance complexes de manière extrinsèque. Des éléments non quantifiables sont alors directement intégrés dans les algorithmes de segmentation. Cette méthode est dédiée, elle est consacrée à la segmentation des artères coronaires.

Nous combineraons différentes techniques dans cette méthode, tels la croissance de région, la transformée en tout ou rien en niveaux de gris selon la définition de Ronse, ainsi que la transformée en tout ou rien floue en niveaux de gris présentée dans la section 3.3.

## **5.3 Entrée**/**Sortie**

La méthode requiert comme entrée une image 4D par rayons X couvrant le cycle cardiaque sur 10 phases. La résolution spaciale de ces images est de l'ordre de 0.6⊗0.6⊗ 1mm et la résolution temporelle est de l'ordre de quelques dizaines de millisecondes. Les artères coronaires ont des dimensions variables selon la phase du cycle, et au fil des phases elles ne présentent pas le même contraste avec leur entourage. Un choix optimal de la phase du cycle cardiaque améliorera donc la segmentation des artères coronaires, ce qui s'effectuera au cours de la méthode.

Les artères coronaires se situent sur le muscle cardiaque, elles assurent le maintien de la circulation sanguine et l'oxygénation du muscle cardiaque au fil du cycle. La contraction et la dilatation des artères coronaires vont régulariser le flux d'oxygène dans le muscle, durant la diastole les artères coronaires sont le plus dilatées, elles présentent donc la meilleure taille pour la détection. La diastole correspond aux 7*me*, 8*me* et la 9*me* phases de l'image 4D. On choisira donc ces 3 phases pour localiser les artères coronaires.

En sélectionnant l'une de ces 3 phases, on part d'une image *I* pouvant être considérée comme une fonction :  $I : E \to Z$  (avec  $E = [0, 511]^3$ ), associant à chaque point  $x \in E$ son niveau de gris *I*(*x*) dans l'image.

Comme la méthode est totalement automatique, aucun autre paramètre n'est requis. Elle produit en sortie une image binaire  $S \subset E$  correspondant aux artères coronaires détectées dans *I*.

## **Chapitre 6**

## **Segmentation de la zone cardiaque**

Dans ce chapitre nous décrirons les raisons pour lesquelles nous effectuons une première segmentation du coeur en globalité, ainsi que la façon dont nous procédons et par laquelle commence notre méthode de segmentation.

## **6.1 Motivations**

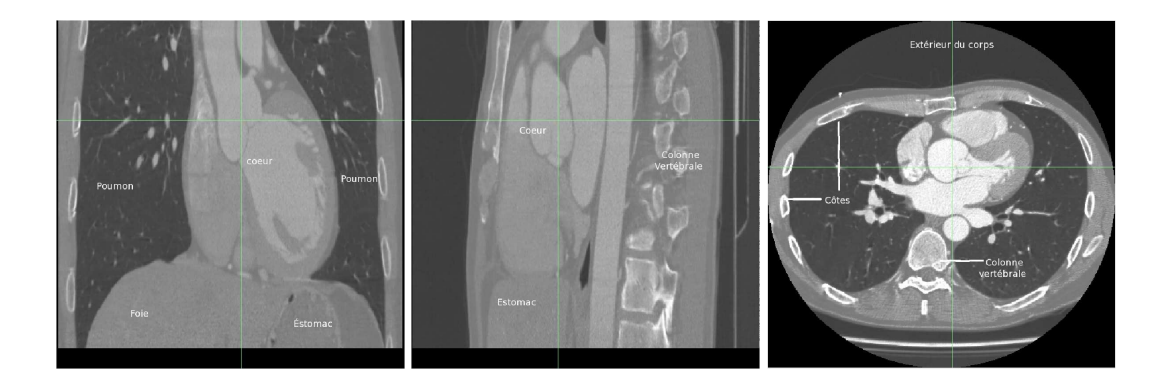

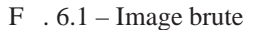

Les images traitées proviennent de scanner X, qui contiennent non seulement le coeur mais aussi les poumons, du moins une partie, la colonne vertébrale, une partie du foie et de l'estomac, comme présenté dans la Figure 6.1.

Quelques premiers tests de détection naïve des artères coronaires ont été appliqués sans grand succès. Une modélisation des structures tubulaires que présentent les artères coronaires a été établie sous la forme d'une sphère à laquelle on attribuera une intensité minimale arbitraire. L'érosion des images à l'aide de cette sphère n'aboutit à aucun résultat, en effet les régions comportant la même intensité sont nombreuses. Afin de ramener une contrainte de plus dans notre recherche, on a modélisé un double élément
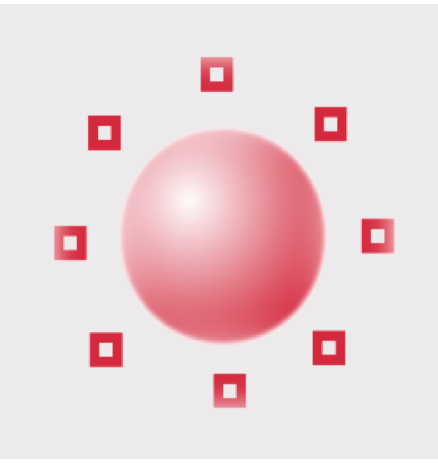

 $F. 6.2 - Double$  élément structurant modélisant des structures tubulaires.

structurant qui servira d'outil pour l'application de la transformée en tout ou rien. On gardera la sphère qui présentera l'intérieur de la structure tubulaire et on rajoutera un anneau formé de 8 points (ou voxels) qui entourera la sphère, cet anneau présentera le contour de la structure tubulaire et sera évidement plus sombre que la sphère, cette forme géométrique est illustrée dans la Figure 6.2

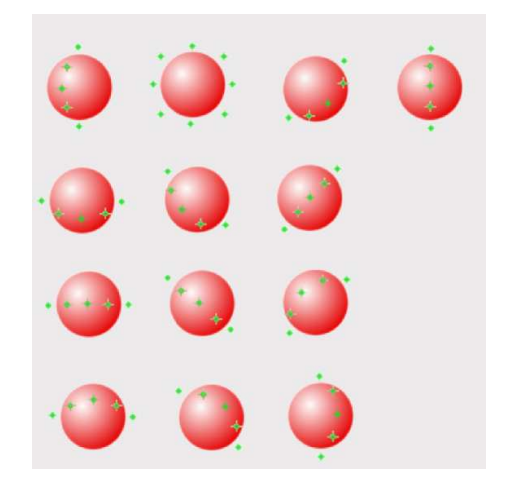

F . 6.3 – Double élément structurant selon 13 directions.

Une fois cette modélisation réalisée, il nous a fallu couvrir toutes les directions que puisse avoir l'artère, afin de couvrir toutes les possibilités. Ainsi nous avons modélisé les artères selon les 13 directions fondamentales du cube, obtenant 13 paires d'éléments structurants, comme le montre la Figure 6.3.

Comme premier test nous avons essayé d'applique la TTR NG sur l'image entière,

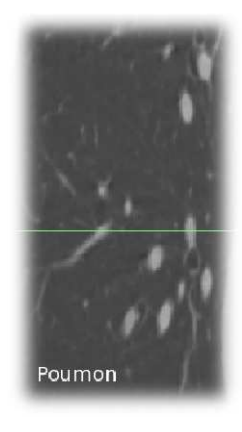

F. 6.4 – Structure des Poumons : vaisseaux en clair + air en noir

cette application n'a pas donné de résultats pertinents, et ceci pour différentes raisons, dont la principale est que des structures tubulaires semblables aux artères coronaires et présentant le même contraste avec leur propre fond existent partout dans l'image. On a ainsi extrait les veines coronaires, et les cavités et branches d'air des poumons (Fig 6.4), ainsi que les fibres qui existent de part et d'autre des poumons. Toutes ces structures peuvent être détectées avec une TTR NG, en tant que faux positifs. De plus le bruit qui existe dans toute l'image rend la tâche encore plus difficile, et peut fausser complètement la TTR NG en produisant beaucoup de faux positifs et mais aussi de faux négatifs. Finalement sachant que les artères coronaires sont positionnées autour du coeur, et par simple logique, on évitera de les chercher dans les autres organes.

Toutes ces raisons se rajoutent au fait que le coeur présente à peu près le tiers de la taille de l'image entière en volume. Avant d'envisager n'importe quelle stratégie, il est donc judicieux de réduire nos recherches uniquement à la zone cardiaque. Une élimination des autres organes s'avère alors tout à fait utile.

### **6.2 Méthode et modélisation**

Suivant le principe de la TTR NG on cherchera à modéliser le coeur et lui définir un fond. Comme le montre la Figure 6.1 de l'image brute, le coeur est enveloppé par les poumons, et il a une luminosité nettement plus élevée que ceux-ci. Les poumons peuvent donc être considérés comme le fond d'un objet qui sera le coeur. On optera donc pour une modélisation géométrique simplifiée du coeur, par une sphère. Pour modéliser le fond formé des poumons on optera pour des ellipsoïdes verticaux de part et d'autre de la sphère. Une présentation de ces deux éléments structurants est donnée en Figure 6.5 à gauche. Comme l'indique la Figure 6.5 à droite, la modélisation géométrique présente bien les deux organes.

En observant les différentes images de la base qu'on possède, on constate que la

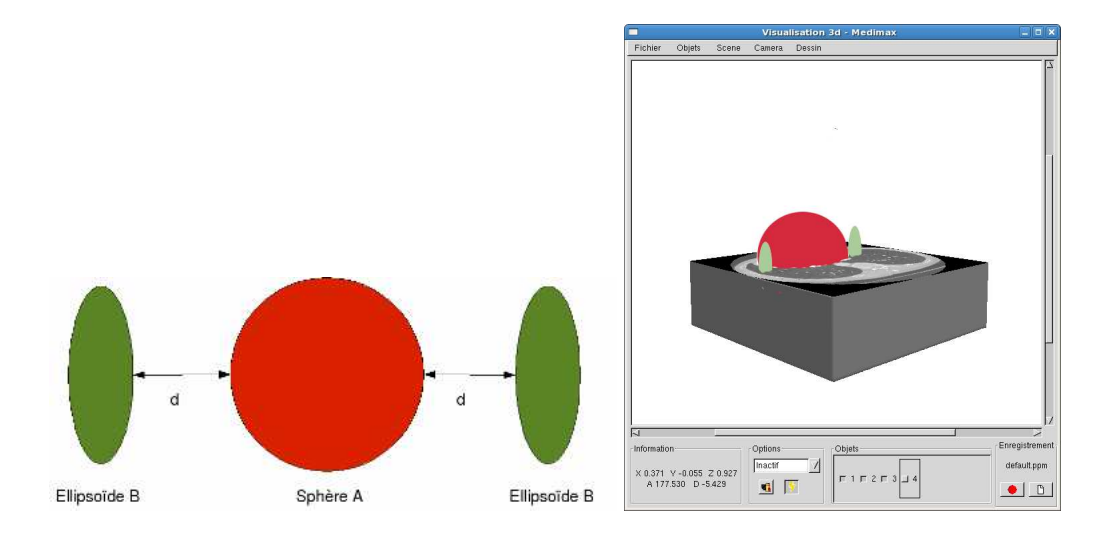

F . 6.5 – Gauche : Élément structurant modélisant le coeur comme objet et les poumons comme fond, Droite : présentation 3D de l'application de la TTR NG.

taille du coeur ainsi que l'épaisseur des poumons varient d'un cas à un autre. En prenant l'élément structurant tel qu'il est, rigide, beaucoup de faux négatifs peuvent apparaître. Nous devons donc rendre cet élément structurant le plus souple possible.

D'un côté on va alléger la contrainte sur le fond, et nous obligerons au minimum une seule des deux ellipsoïdes à vérifier la condition de la TTR NG. D'un autre coté, on permettra une variation sur la distance séparant le centre de l'ellipsoïde et celui de la sphère. Imposant un minimum égal à la somme des deux rayons de la sphère et de l'ellipsoïde, et un maximum égal à la taille de l'image divisée par deux, et commençant par la distance minimale, on est sûr de couvrir tous les cas de figures et les variations de la base.

La TTR NG de Ronse s'appliquera en tenant compte de la non rigidité de l'élément structurant. On l'appliquera en utilisant les éléments structurants avec la distance *d* minimale, et on finira l'application avec la même distance à son maximum, où *d* est la distance séparant la sphère et les ellipsoïdes, Fig. 6.5.

## **6.3 Résultats**

Le résultat final de la détection de la zone cardiaque est prometteur du point de vue qualité, nous avons obtenu 100% de bons résultats dans la base d'images utilisée. Par contre du point de vue du temps d'exécution, l'algorithme de détection de la zone cardiaque met un temps quadratique par rapport à la taille de l'image, en diminuant donc cette taille on diminue considérablement le temps de segmentation du coeur. Le but étant de réaliser cette segmentation instantanément et en temps réel, on aura recours à la multi-résolution. C'est à dire qu'on va sous-échantillonner l'image d'origine de façon à avoir une nouvelle image réduite, qui aura comme taille le quart de la taille originale.

Comme précisé dans le chapitre précédent, on appliquera la méthode sur les 3 phases choisies, la 7*me*, 8*me* et 9*me* phases de l'image 4D. En sélectionnant l'une de ces 3 phases on part d'une image *I* pouvant être considérée comme une fonction  $I : E \rightarrow Z$ (avec  $E = [0, 511]^3$ ), associant à chaque point  $x \in E$  son niveau de gris  $I(x)$  dans l'image.

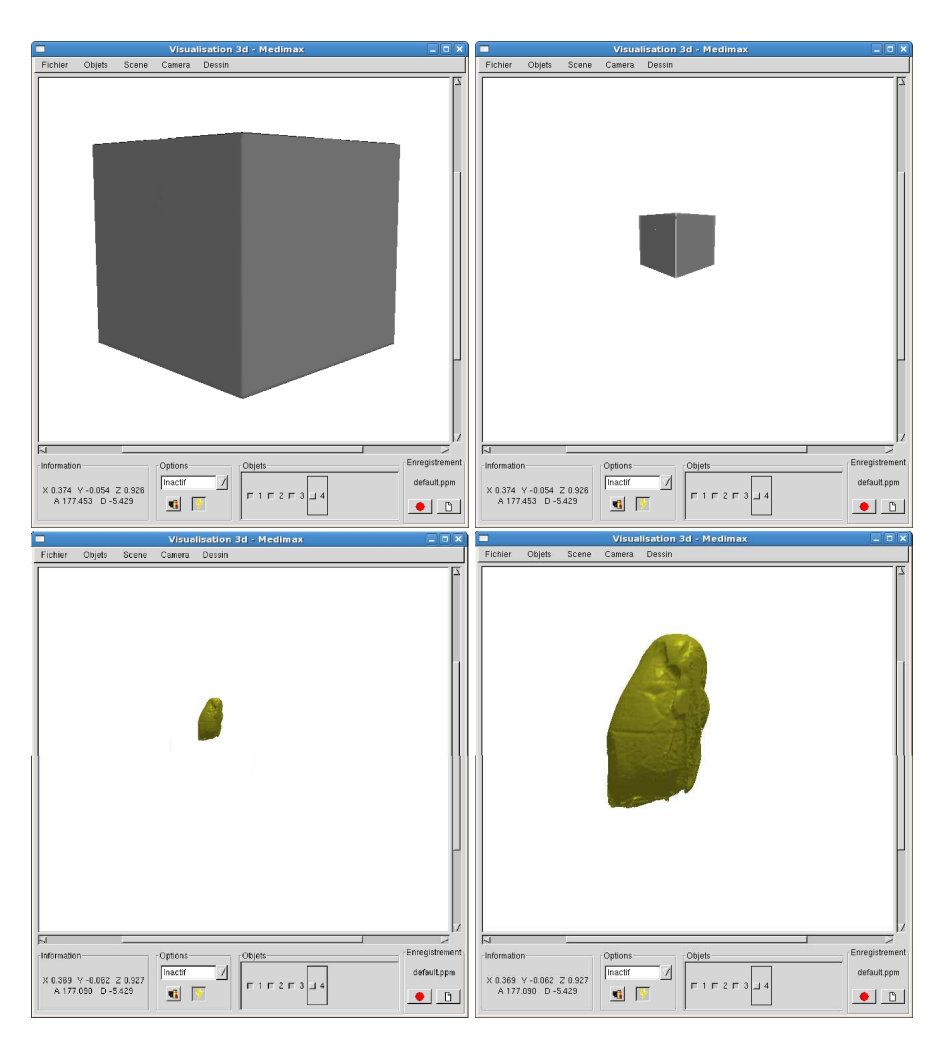

F.  $6.6 -$ Sous-échantillonnage :

en haut à gauche l'image brute en taille d'origine,

en haut à droite l'image brute sous-échantillonnée,

en bas à gauche le coeur détecté dans l'image réduite,

en bas à droite sur-échantillonnage du coeur, récupération de la taille d'origine.

Jusqu'à l'étape de la segmentation des artères coronaires, toutes les étapes qui la

précédent, et celles qui ne nécessitent pas une résolution fine de l'image, peuvent être réalisées dans une version sous-échantillonnée  $I_s$  de *I*. Cette image  $I_s: E_s \to Z$  est définie par  $I_s(x) = \min\{I(y) \mid y \in 4 \cdot x + [0, 3]^3\}$  (Fig : 6.6).

La détection des la zone cardiaque est donc réalisée avec un double élément structurant, une sphère pour *A* et pour *B* l'une des deux ellipsoïdes, où l'axe horizontal est inférieur à l'axe vertical et inférieur aussi au rayon de *A*, et où les centres des deux ellipsoïdes sont horizontalement symétriques à celui de *A*.

Après une étude sur un ensemble de la base de nos images, nous avons évalué à 200 la moyenne de la limite minimale de contraste entre *A* et *B*. La TTR NG donne le sous ensemble  $S_s^h \subset E_s = [0, 127]^3$  comme résultat, qui correspond à la région cardiaque.

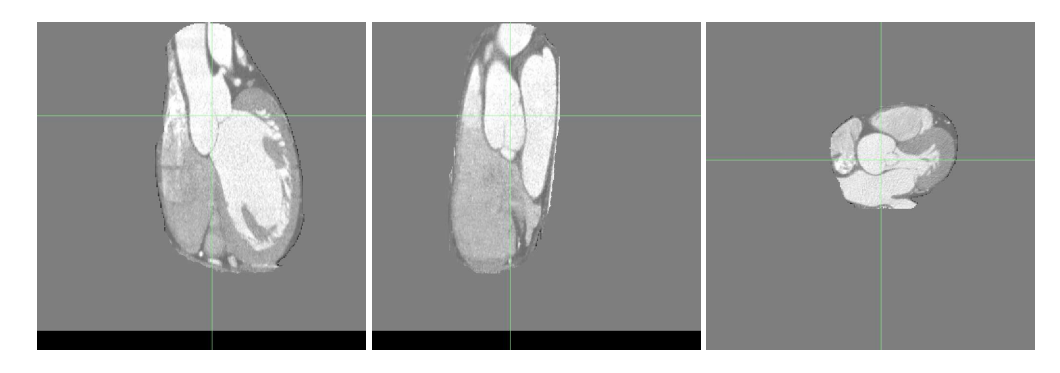

 $F.6.7 - Z$ one du coeur

Finalement, la taille en volume de la zone de recherche des artères coronaires sera réduite au tiers de la taille initiale, et on peux donc commencer à segmenter ainsi les artères coronaires. S'agissant des structures très fines, une fine résolution s'avère nécessaire, on réalise donc un sur-échantillonnage du résultat afin de revenir à la taille initiale (512<sup>3</sup>). Une version sur-échantillonnée  $S^h$  de  $S^h$  est alors obtenue :  $S^h = \begin{bmatrix} 1 & 4 & x + 6 \\ 0 & 4 & x + 6 \end{bmatrix}$ *x*∈*S h s*

 $[0, 3]^3$ ). Une illustration des résultats obtenus est présentée dans la figure 6.7. Le temps de segmentation de la zone cardiaque passe ainsi de 45 minutes en moyenne à 5 minutes. Nous avons appliqué la segmentation globale du coeur sur toute la base d'images que nous possédons : 20 patients, et nous avons obtenu de bons résultats sur les 3 phases choisies de chaque image 4*D*.

## **6.4 Conclusion**

Dans cette partie le but était de réduire au maximum l'espace de recherche des artères coronaires. Cet espace minimal n'est autre que la zone contenant le coeur. Une transformée en tout ou rien à niveaux de gris a été appliquée afin de séparer cette zone du reste de l'image. Une réduction de 70% en moyenne de la zone de recherche a donc été réalisée. Le temps de calcul peut être fortement réduit en sous-échantillonnant l'image avec un facteur 4. Les résultats obtenus sont satisfaisants sur toute la base d'images, ainsi que sur les différentes phases de chaque cas.

## **Chapitre 7**

# **Segmentation de l'aorte**

Dans ce chapitre nous décrirons les raisons pour lesquelles nous procédons à la segmentation de l'aorte avant celle des artères coronaires, ainsi que la façon de procéder. Tout au long de l'application de la transformée en tout-ou-rien, à chaque succés, on conservera l'élément structurant objet ce qui revient à appliquer l'ouverture en tout-ourien.

## **7.1 Motivations**

Une fois le coeur séparé du reste de l'image, nous observons de plus prés l'anatomie cardiaque. Les artères coronaires ne sont pas les seules structures tubulaires dans le coeur.

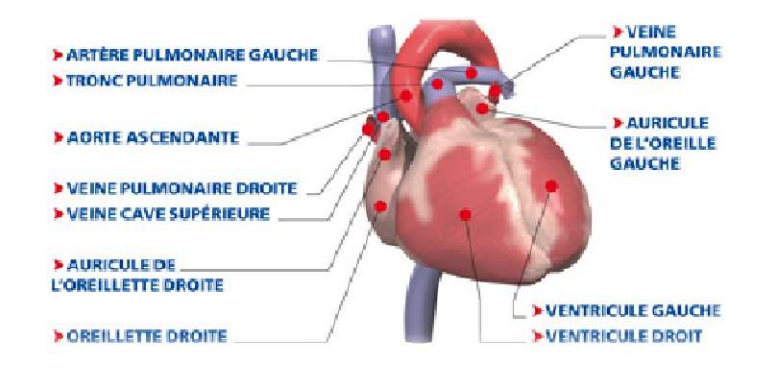

 $F. 7.1 - Grosses structures tubularies$ 

Mises à part les grandes structures telles que l'aorte, l'artère et la veine pulmonaires ou encore la veine cave (Fig. 7.1), on peut trouver dans la zone cardiaque des structures plus fines, identiques aux artères coronaires du point de vue du taille ou du contraste, telles que les veines coronaires (Fig. 7.2). Ce qui nous ôte la possibilité de chercher à localiser les artères coronaires sur la simple condition qu'elles aient une telle structure géométrique. Une transformée en tout ou rien naïve, appliquée sur tout l'espace cardiaque nous détecterait aussi les veines coronaires et les structures similaires, ce qui ne fait pas partie de notre objectif, qui est de détecter les artères coronaires et seulement celles ci.

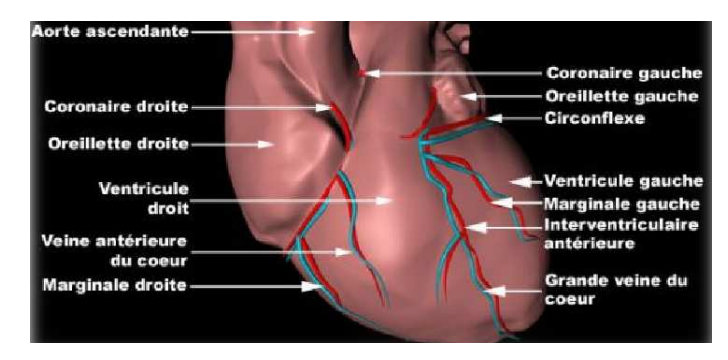

F. 7.2 – Veines et artères coronaires

La structures des artères coronaires est une structure arborescente, à partir d'un voxel donné, nous pouvons représenter toute l'artère en une seule composante connexe. Nous choisissons alors de suivre la stratégie de croissance de région. Comme précisé dans l'état de l'art, cette technique repose sur deux bases : la sélection du germe de la croissance et le critère sur lequel est basée celle ci. Notre but initial étant de réaliser une méthode complètement automatique, il nous faut trouver une façon de détecter automatiquement aussi les germes des artères coronaires. De cette façon, et avec un bon choix de critère de croissance de région, le risque d'inclure d'autres structures similaires devient minime.

Nous rajoutons une étape supplémentaire à notre méthode qui est de segmenter la structure qui contient les germes des artères coronaires et à partir de laquelle se génèrent celles ci, qui n'est autre que l'aorte, comme l'indique la Figure 7.3.

## **7.2 Méthode et modélisation**

Nous utiliserons de nouveau la connaissance anatomique afin de modéliser l'aorte. En explorant les images, nous observons qu'il existe dans tout les cas, à un certain niveau de l'aorte, une coupe axiale de celle-ci qui présente une forme circulaire, deux exemples sont présentés respectivement dans les figures 7.4 et 7.5. Cette coupe se situe à 3cm ± 1 de l'origine de l'aorte, c'est à dire à partir de la valve aortique.

Le but est donc de détecter cette coupe en premier lieu, et d'effectuer une croissance de région à partir du centre de celle ci, et en direction du début de l'aorte. Le critère de cette croissance de région sera la constance de la variation d'intensité de l'intérieur de l'aorte combinée avec le seuil moyen calculé sur la coupe circulaire. Ayant choisi les

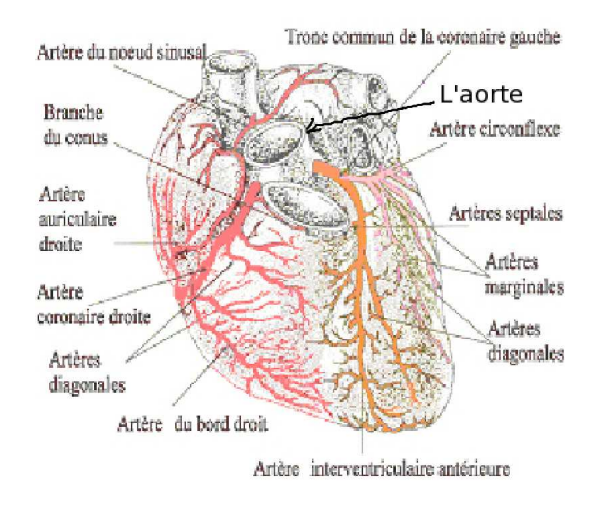

F. 7.3 – Vascularisation artérielle coronaire du muscle cardiaque

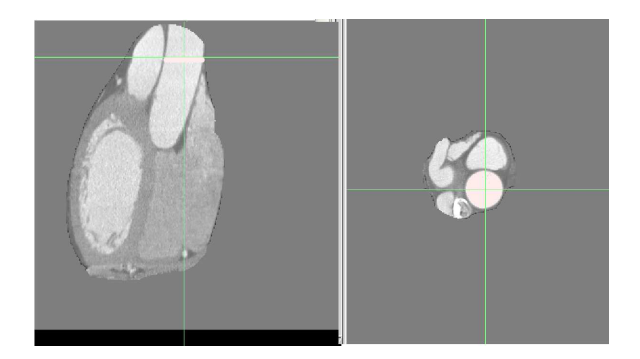

Fig. 7.4 – Premier exemple de coupe circulaire de l'aorte

phases de la diastole, les valves de l'aorte se ferment et créent un contraste qui permettra l'arrêt de la croissance de région.

Pour modéliser la coupe circulaire, nous allons construire deux éléments structurants qui seront : un disque horizontal qui modélisera l'intérieur de l'aorte et qui présentera l'objet *A* de la TTR NG, et 8 points appartenant au même plan que le disque et entourant celui-ci qui présenteront le fond *B*, comme l'illustre la figure 7.6.

## **7.3 Résultats initiaux**

À 2 ou 3 cm au dessus de la valve aortique, une section axiale de l'aorte présente une forme circulaire, avec un rayon variant de 1 à 2 cm, un rayon qui dépend du patient et

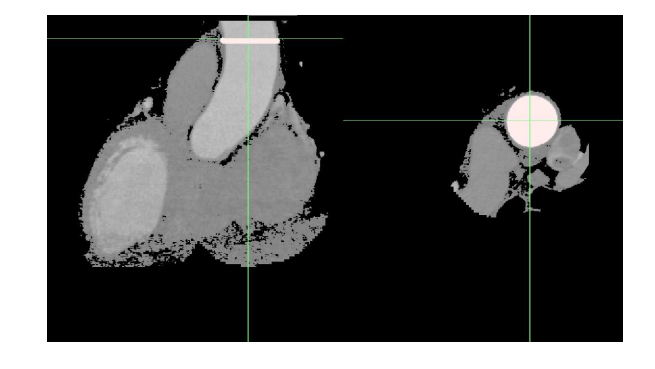

F. 7.5 – Deuxième exemple de coupe circulaire de l'aorte

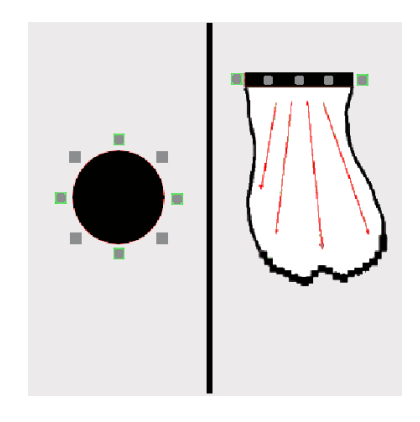

F. 7.6 – Élément structurant et direction de la croissance de région

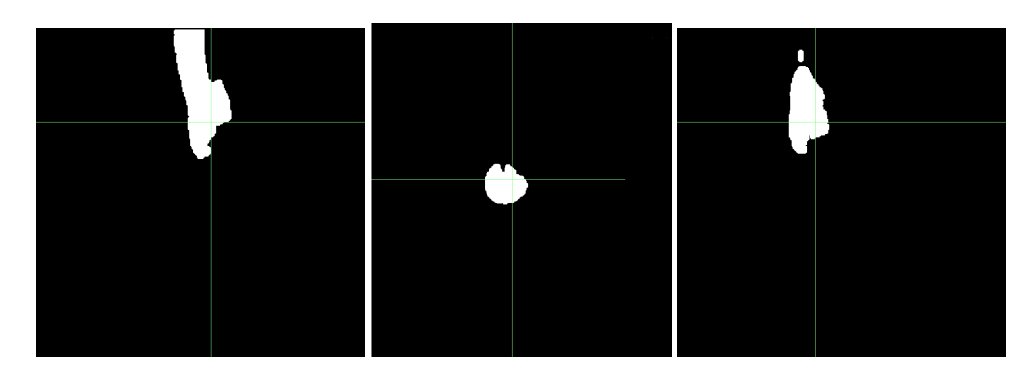

Fig. 7.7 – Exemple de résultat de la segmentation de l'aorte

des conditions d'acquisition de l'image.

À partir de l'ensemble *S h* obtenu précédemment et qui correspond à la zone cardiaque, on va créer un nouvel ensemble  $S<sup>a</sup>$  qui représentera l'aorte. Notre but en premier lieu était de localiser cette coupe circulaire en utilisant une TTR NG avec un élément structurant d'objet multidimensionnel sous forme d'un disque horizontal *A* avec un rayon variable, entouré de 8 points régulièrement positionnés sous une forme circulaire, et appartenant au même plan que le disque *A*. Il est évident de remarquer que dans l'image, l'espace foncé où le fond de l'élément structurant devrait s'ajuster est assez fin, un pré-traitement se rajoutera afin d'améliorer la performance de cette détection ainsi que de celle de la croissance de région. Cette croissance de région va évoluer en direction du début de l'aorte (vers le bas) et sera arrêtée par la paroi de l'aorte et les valves aortique, qui seront fermées pendant les phases choisies pour la segmentation. Nous obtiendrons donc un ensemble  $S^a \subset S^h$  qui correspondra au segment de l'aorte.

Les résultats obtenus sont partiellement satisfaisants, seulement 60% des images vont donner de bons résultats, et ceci à cause de la paroi de l'aorte qui représente l'endroit où devrait s'ajuster le fond de l'élément structurant, et qui est assez fine. La figure 7.7 illustre des résultats obtenus. Nous allons voir dans la suite comment ce pourcentage va nettement augmenter à l'aide de la transformée en tout-ou-rien floue en niveaux de gris présentée dans la Section 3.3.

## **7.4 Résultats après amélioration**

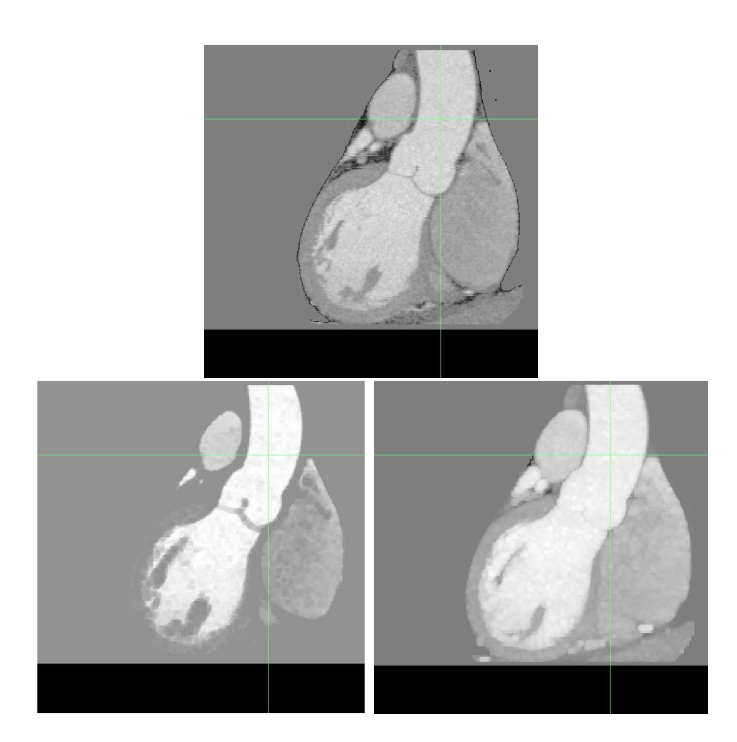

F. 7.8 – Résultat du pré-traitement : En haut l'image originale, en bas à gauche image tampon présentant le fond, en bas à droite image tampon présentant l'objet.

Nous avons opté pour la mise en œuvre d'un pré-traitement de l'image, afin de dimi-

nuer le plus possible le bruit et l'erreur de la transformée en tout ou rien. Nous mettons en oeuvre ce pré-traitement de l'image avant toute application de la TTR F NG. En effet, l'application de la TTR F NG va améliorer considérablement la segmentation de l'aorte. L'échec de l'application de la transformée en tout ou rien pour détecter la coupe circulaire de l'aorte est réparé par cette alternative. La zone du fond de l'image, ainsi que la zone d'objet, seront nettement plus larges et plus homogènes, sans artefacts tels les "poivres et sels". Un exemple est illustré dans la figure : 7.10 et plus précisément pour le fond de la coupe circulaire de l'aorte dans la figure : 7.9.

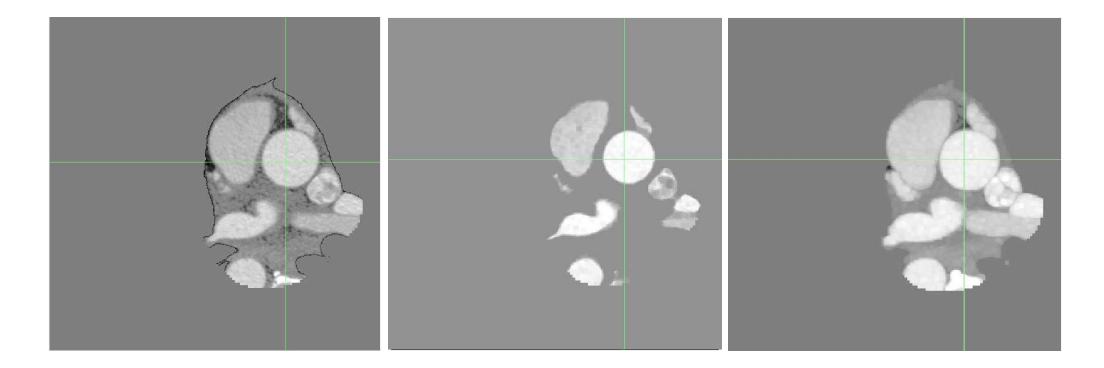

F. 7.9 – Résultat du pré-traitement : illustration sur l'élargissement du fond de la coupe circulaire de l'aorte. À gauche : une image de départ, au milieu : un élargissement du fond, à droite : un élargissement de l'objet.

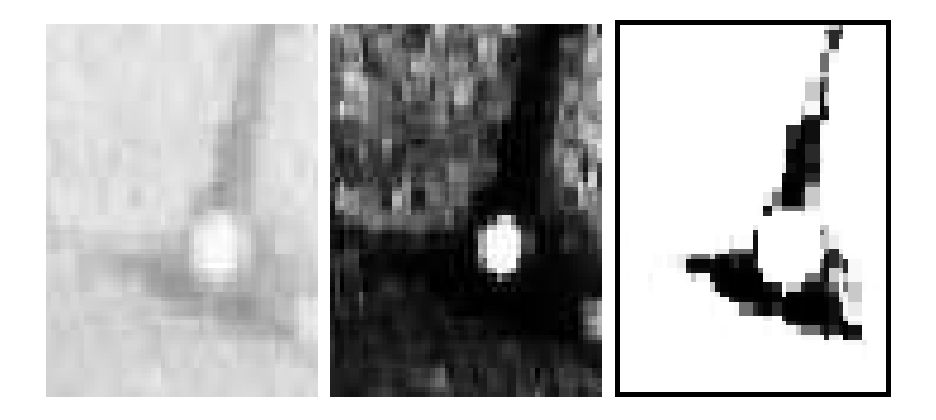

Fig. 7.10 – Résultat local du pré-traitement : à gauche image originale, au milieu image tampon présentant le fond, à droite image tampon présentant l'objet.

Dans la figure 7.9 nous représentons les résultats de pré-traitement sur l'image entière. Sur l'image en troisième position, les objets clairs sont plus nets et plus détaillés, sur l'image en deuxième position, le fond est plus prononcé, et plus large. Finalement on arrive à détecter l'aorte dans 90% des images de notre base, les 10% restants sont

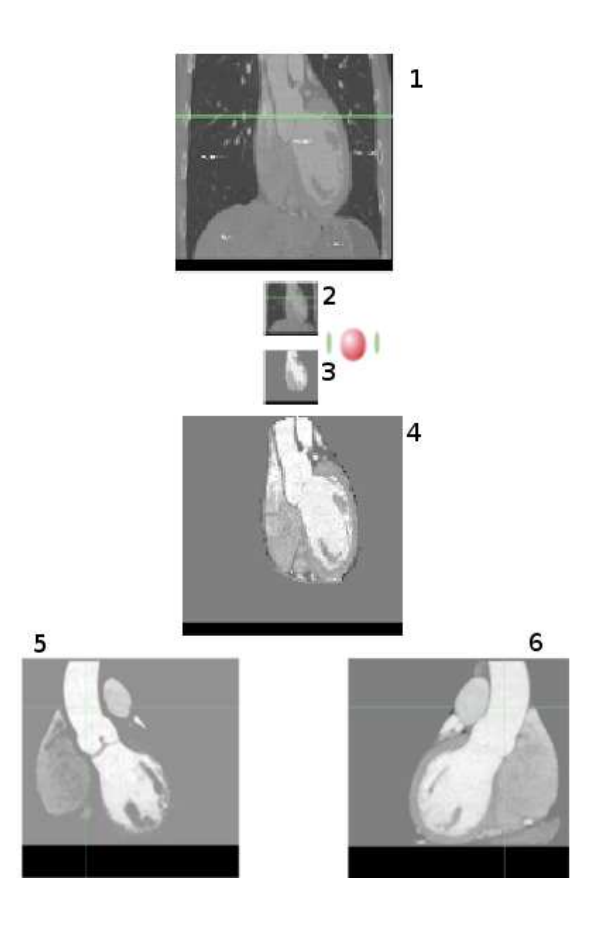

F. 7.11 – Pré-traitement : 1) Image originale en 512<sup>3</sup>, 2) l'originale sous-échantillonnée en 128<sup>3</sup>, 3) la zone cardiaque segmentée en 128 $^3$ , 4) la zone cardiaque sur échantillonnée en 512 $^3$ , 5) Zone de recherche filtrée et érodée, 6) zone de recherche filtrée et dilatée.

des images de très mauvaise qualité, nous allons appliquer la suite de notre méthode sur les images où nous avons réussi la segmentation de l'aorte.

## **Chapitre 8**

# **Segmentation des artères coronaires**

## **8.1 Motivations**

Dans ce chapitre nous expliquons comment nous segmentons les artères coronaires. À ce stade, nous avons restreint l'espace de recherche à la zone cardiaque, et avons réussi à détecter l'aorte, l'organe duquel se génèrent les artères coronaire, et ceci automatiquement. Le but est de détecter d'abord automatiquement les germes des artères coronaires, et ensuite de procéder par une croissance de région selon un critère spécifique à celles ci. Nous allons effectuer nos tests sur les images présentant les résultats finaux de la détection de l'aorte. Dans un premier temps nous n'avons pas appliqué le pré-traitement. Nous tirons ensuite nos conclusions pour proposer un prétraitement.

#### **8.2 Méthode et modélisation**

#### **8.2.1 Détection des germes des artères coronaires**

Nous avons réussi à détecter à ce stade l'aorte, sur un espace allant de son début aux valves aortiques jusqu'au niveau de sa coupe axiale circulaire. Entre ces deux limites, les seules et uniques structures tubulaires qui en sont générées sont les artères coronaires. L'idée est donc de chercher ces artères coronaires sur la paroi de cet espace. Nous détecterons un ensemble formé de tous les voxels enveloppant l'aorte, et nous appliquerons une TTR NG avec tous les éléments structurants modélisant la forme géométrique tubulaire des artères. Les seules régions détectées seront les deux germes.

Suivant la stratégie proposée dans [103, 105, 112, 113], une TTR NG est appliquée utilisant une sphère comme objet *A* et de 8 points entourant cette sphère comme fond *B*. Ces 8 points appartiennent au plan axial des artères coronaires. Le choix de la position de ces points définit l'axe de la direction de l'artère recherchée. 13 éléments structurants sont donc définis, qui correspondent aux 13 direction discrètes principales, comme indiqué dans la figure 8.1 à gauche.

La TTR NG est appliquée sur la paroi de l'aorte, on obtient donc deux germes  $S_l$  =

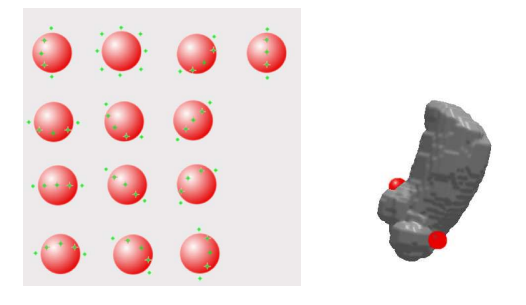

Fig. 8.1 – Détection des germes : à gauche éléments structurants modélisant les structures tubulaires selon les 13 directions discrètes, à droite résultat de la détection des germes

 $(x_l, y_l, z_l)$  et  $S_r = (x_r, y_r, z_r) \in S^a$  respectivement de l'artère coronaire gauche et l'artère coronaire droite.

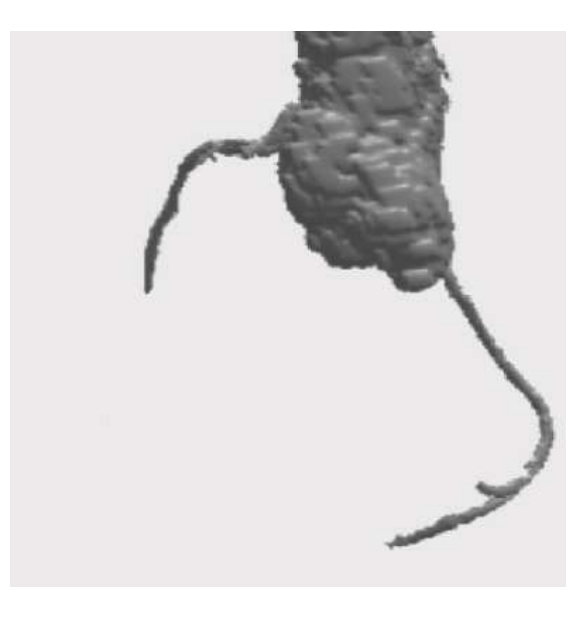

 $F. 8.2 -$  Artères coronaires

#### **8.2.2 Détection des artères coronaires**

Commençant par les germes *S <sup>r</sup>* et *S <sup>l</sup>* précédemment détectés sur la paroi de l'aorte, une croissance de région est appliquée, ayant la TTR NG comme critère d'expansion. Les éléments structurants utilisés sont les mêmes que ceux décrits pour la détection des germes. Le résultat est un ensemble  $S ⊂ E$  qui correspond aux artères coronaires. Un exemple de résultat (aorte + artères coronaires) est illustré dans la Fig. 8.2. À partir des germes et en explorant le voisinage, on appliquera sur les voxels voisins un par un la transformée en tout ou rien utilisant les13 éléments structurants un par un. Dés que l'un de ces éléments structurants donne un résultat positif de la TTR NG, on l'intégrera au segment des artères coronaires et on explorera ses voisins à leur tour.

### **8.3 Résultats initiaux**

Seulement 60% des images, à partir de la détection de l'aorte sans prétraitement, ont pu être traitées, et ont donné des résultats assez satisfaisants. Nous avons remarqué néanmoins dans ces résultats, que des limitations surgissent, notre algorithme de détection d'artères coronaires étant rigide, il va présenter des limitations géométriques, des limitations au niveau du contraste, ainsi que des limitations relatives à la qualité de l'image. Nous développons les remèdes à ces problèmes dans ce qui suit.

#### **8.3.1 Limitation géométrique**

Cette limitation géométrique surgit au moment de la croissance de région à partir des germes des artères coronaires. En effet, plus on s'éloigne des germes, plus les artères coronaires s'affinent. À chaque fois qu'on croise une bifurcation, les branches qui naissent deviennent dans tous les cas plus fines que la branche mère. Comme nous avions fixé le diamètre de l'élément structurant *A* présentant l'objet à 4mm, et les points présentant le fond *B* à une distance de 0.5mm de l'objet *A*, on n'a pu détecter que les branches de ce diamètre. La croissance de régions conditionnée par le TTR NG n'a pas pu détecter les branches les plus fines, ni celles au-delà des bifurcations.

Nous décidons alors de rendre le critère qui contrôle la croissance de région, non-rigide, de façon à fixer une taille de diamètre maximale pour l'objet *A* ainsi qu'une taille minimale. À chaque application de la TTR NG, on va commencer par le maximum qui sera de l'ordre de 5mm et on diminuera cette taille de l'ordre de la taille d'un voxel

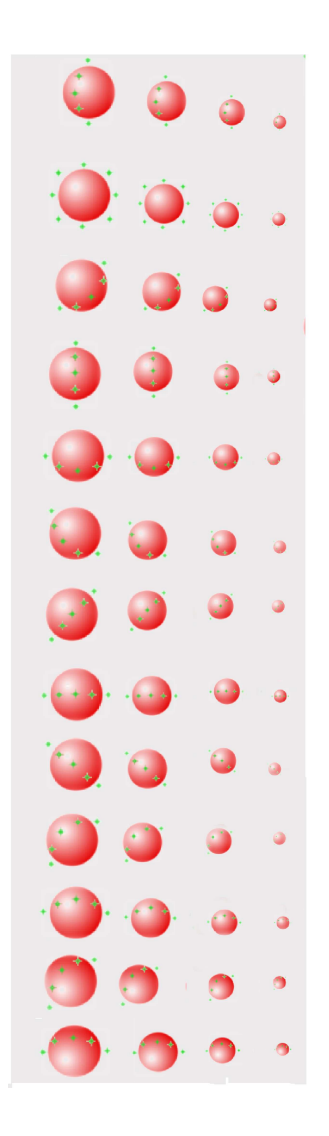

 $F. 8.3 - É$ léments structurants dimensionnellement évolutifs.

(càd 0.6mm) pas à pas jusqu'à ce que soit on at-

teigne le minimum, qui sera de l'ordre d'un voxel : 0.6mm, sans succès de la TTR NG et le voxel n'est pas intégré, soit la TTR NG a réalisé un succès et le voxel est intégré au segment des artères coronaires. On obtient donc 52 éléments structurants de taille variable, qui seront appliqués à chaque pas de la croissance de région (Fig. 8.3).

Il est important de noter que l'évolution dimensionnelle des éléments structurants est strictement décroissante. En commençant par la taille maximale, et si la TTR NG échoue, on passera à la taille directement inférieure. Si la taille minimale est atteinte, le voxel n'est pas accepté, et on passe au voisin en recommençant avec la taille maximale.

Les résultats sont immédiats. De nouvelles branches sont détectées, de taille plus petites, de nouvelles bifurcations sont aussi détectées.

#### **8.3.2 Limitation de contraste**

Malgré l'amélioration apportée par le critère évolutif de la dimension, il reste d'autres parties non détectées. Au fur et à mesure qu'on avance dans l'artère coronaire le contraste entre celle ci et son entourage diminue. Ce contraste va diminuer du fait que l'artère coronaire devient de plus en plus fine d'une part, et d'autre part le produit de contraste n'arrivera pas avec la même intensité dans toutes les branches. Pour appliquer la TTR NG, et après avoir modélisé la forme géométrique *A* et *B*, nous avions fixé une différence de niveau de gris à respecter entre le fond *A* et l'objet *B*. À partir d'un certain ordre, cette différence ne peut plus être atteinte, à cause de la baisse de contraste entre les artères coronaires et leur entourage direct (Fig. 8.4).

Nous décidons de rendre le contraste à son tour évolutif aussi, nous baisserons la différence imposée entre le fond *B* et l'objet *A* à chaque fois que la TTR NG échoue. Nous baisserons la différence sur 3 paliers. À chaque fois que la TTR NG échoue, et avant de passer à la taille de l'élément structurant qui est directement inférieure, on va diminuer le contraste une première fois puis une deuxième fois. Si la TTR NG réussit on intègre le point et on explore les voisins sinon on passe à la taille inférieure, puis on recommence avec la différence la plus élevée.

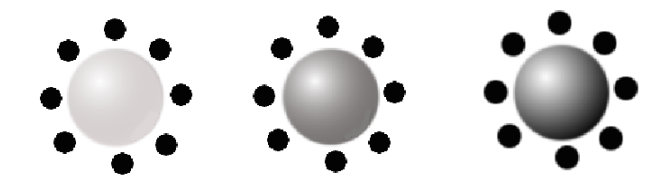

 $F$ . 8.4 – Évolution de contraste

Suite à cette intégration de l'aspect adaptatif, le nombre d'éléments structurants est multiplié par 3, utilisant le même nombre de formes que dans la figure 8.3, mais avec 3

contrastes. Ce qui nous ramène à 156 éléments structurants. Des éléments structurants qui ne sont pas utilisés dans tout les cas. Nous commencerons par appliquer la TTR NG utilisant ces éléments structurants à tour de rôle, dès la première acceptation on va arrêter cette application et passer à un nouveau voisin. Ces éléments structurants sont si petits qu'ils n'ont aucune influence sur la complexité et une augmentation du temps de calcul de l'algorithme insensible.

#### **8.3.3 Limitation de Qualité**

L'examen scannographique de coronaires (le coroscan) ne peut être fait qu'avec des scanners relativement récents, permettant une acquisition simultanée sur plusieurs plans de coupe proches et une reconstruction tridimensionnelle de l'organe. La résolution spatiale des images que nous traitons est inférieure à un millimètre. Le cœur est un organe mobile, donc quadridimensionnel : trois dimensions d'espace + temps, et son étude en un seul cycle n'est pas possible techniquement. Plusieurs acquisitions calées sur le même moment du cycle cardiaque sont nécessaires. Cela impose un rythme cardiaque pas trop rapide ainsi qu'une régularité du cycle cardiaque, ce qui est pas dans tout les cas optimal.

L'examen nécessite l'injection d'un produit de contraste iodé : injection de 40 à 90 *cm*<sup>3</sup> d'iode. Le calcul du délai optimal entre l'injection et le début de l'acquisition des images est un facteur important pour la qualité de ces dernières. L'acquisition des images nécessite une immobilité absolue, donc une apnée, de l'ordre d'une vingtaine de secondes. Elle permet l'acquisition de plusieurs centaines de coupes du cœur. Cet examen n'est pas réalisable chez tous les patients, notamment en cas de calcifications trop importantes, d'irrégularités de rythme ou d'impossibilité pour le patient de rester immobile et en apnée.

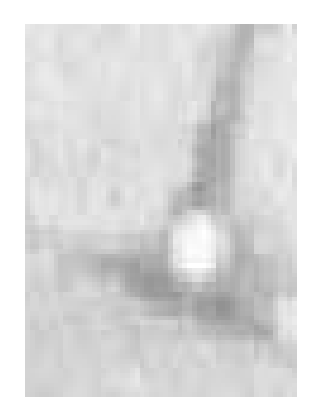

F. 8.5 – Un agrandissement d'une coupe axiale de l'artère coronaire gauche

Nous avons détaillé la technique d'acquisition des images en Rayons X afin de montrer la difficulté de cette opération, un scanner X est pas à l'abri des artéfacts ou de bruit qui rendent les images de très mauvaise qualité. Les images des scanners X sous leur forme brute présentent donc plusieurs faiblesses. De nombreux phénomènes inhérents aux techniques d'acquisition nuisent à la qualité des images obtenues, dont le rapport signal/bruit est l'un des plus faibles parmi toutes les méthodes d'acquisition existantes. Ainsi, des artefacts liés à des mouvements du patient, à des choix de paramètres (phénomènes de repliement) ainsi que le positionnement du patient (distance par rapport aux détecteurs qui ne dépend que de la décision du manipulateur) viennent s'ajouter au bruit. Les techniques scanner X, en regard d'autres techniques angiographiques, peuvent donc raisonnablement être qualifiées de peu nettes et d'une fiabilité moyenne, ce qui est tout à fait le cas des images que nous traitons. Un exemple agrandi de qualité d'image localisé sur une coupe axiale de l'artère coronaire gauche est présenté dans la Figure 8.5.

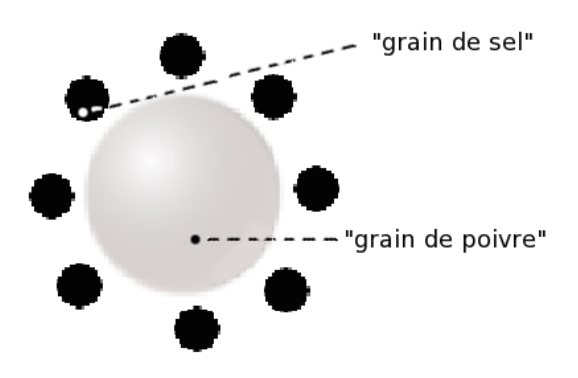

F. 8.6 – Exemple de faux négatif donné par la TTR NG

Une autre difficulté se rajoute à la qualité des images, à savoir que notre TTR NG est très délicate à appliquer, le moindre bruit ou artefact peut fausser complètement le contraste. En calculant le minimum des niveaux de gris de la zone que couvre l'objet, un "grain de poivre" peut le fausser, tout comme l'effet des "grains de sels" pour la zone que couvre le fond, un exemple d'erreur est illustré dans 8.6, on peut voir comment à cause des artefacts qui sont assez fréquents dans les images que nous traitons, on peut avoir une marge de contraste entre le fond et l'objet erronée, et la TTR fournit un résultat de faux négatif.

Avec ces résultats moyennement satisfaisants, nous reprendrons le même pré-traitement que celui de la détection de l'aorte, et nous en ferons un pré-traitement de la méthode en général. Nous détecterons de la même façon les germes des artères coronaires ainsi que la croissance de région. Le critère de cette croissance de région deviendra la vérification de la transformée en tout-ou-rien floue à niveaux de gris plutot que de la TTR NG simple.

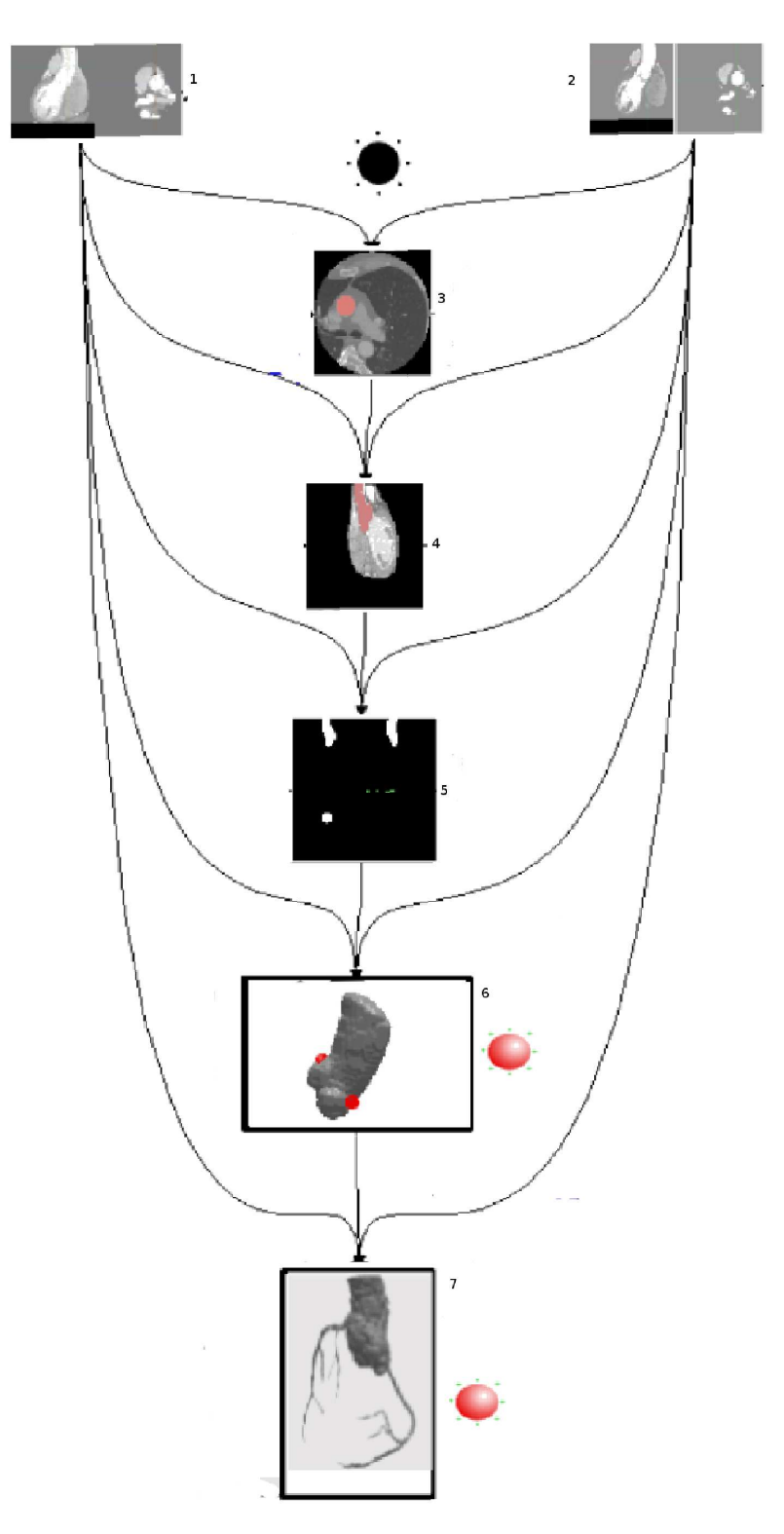

F . 8.7 – 1) Zone de recherche filtrée et érodée, 2) zone de recherche filtrée et dilatée, 3) détection de la coupe circulaire de l'aorte, 4) détection de l'aorte, 5)l'aorte détectée, 6) détection des germes des artères coronaires, 7) segmentation des artères coronaires.

#### **8.3.4 Algorithme final**

Notre algorithme final est le suivant, il est aussi illustré dans la Fig. 8.7. Entrée : Image originale :  $I : E \to Z$  avec une dimension de 512<sup>3</sup>.

- Pré-traitement :
	- $-$  sous échantillonnage pour obtenir une image de dimension  $128<sup>3</sup>$ :  $I_s(x) = \min\{I(y) \mid y \in 4 \cdot x + [0, 3]^3\}.$
	- − Détection de la zone cardiaque utilisant une TTR NG :  $S_s^h$  ⊂  $E_s$
	- − Sur-échantillonnage de la zone pour obtenir une image  $512^3$  :  $S_s^h$  ⊂  $E_s$ .
	- Application du filtre pour les hautes intensités puis dilatation pour obtenir l'image  $\text{object}: I_F(x) = \max\{I(y) \mid y \in x + [0, 3]^3\}.$
	- application du filtre pour les basses intensités puis érosion pour obtenir l'image fond :  $I_B(x) = \min\{I(y) | y \in x + [0, 3]^3\}.$
- Segmentation de l'aorte *S <sup>a</sup>* ⊂ *E* :
	- Détection de la coupe axiale circulaire de l'aorte par application de TTRF NG.
	- Calcul de la moyenne d'intensité sur cette coupe.
	- Croissance de région ayant comme germe le centre de cette coupe circulaire, comme direction celle du début de l'aorte, et le seuillage ainsi que la variation de l'intensité comme critère.
- Segmentation des artères coronaires.
	- Recherche des germes des deux artères coronaires sur la paroi de l'aorte, *S <sup>r</sup>* et *S l* .
	- Détection des artères coronaires par une croissance de région utilisant les germes détectés et la TTRF NG comme critère *S* ⊂ *E*.

Sortie : Image  $I^c$  de dimension  $512^3$  présentant les artères coronaires.

## **8.4 Résultats finaux**

Nos algorithmes ont été expérimentés sur 60 images issues d'examens au scanner, concernant 20 patients, avec 3 phases dans le cycle cardiaque choisies durant la diastole.

Ces 20 patients (parmi 50 stockés dans une base de données initiale) avaient donné lieu à une interprétation clinique satisfaisante avec le logiciel commercial du scanner : la segmentation des artères coronaires est effectuée en mode interactif manuel par le cardiologue qui établit le diagnostic immédiatement après l'examen. En fonction des résultats issus de la segmentation automatique par nos algorithmes, une seule des trois phases est prise en compte : celle où les coronaires sont le mieux visualisées.

Un premier examen des résultats avant la validation finale, montre que la segmentation des parties distales des artères détectées est satisfaisante pour l'IVA et la CD, mais que la circonflexe CX n'est pas segmentée dans 45% des cas. Par contre, les bifurcations d'artères plus petites comme les diagonales et les septales (sur l'IVA), ainsi que les marginales (sur la CD et la CX) sont correctement localisées et segmentées. En cas de non-localisation de la CX, nous avons observé dans la plupart des cas un simple

moignon d'artère au niveau du départ présumé de la CX, moignon intégré dans le canal. Ce défaut de l'algorithme était dû à la fixation arbitraire d'une taille maximale de l'élément structurant, plus petite que la taille réelle de la bifurcation. La séparation du tronc commun (4 mm) en IVA et CX (3 mm chacune) constitue en effet la bifurcation la plus volumineuse de l'arbre coronarien, ce qui explique que les artères plus fines comme les diagonales, marginales, septales, inter-ventriculaires et rétro-ventriculaires (de l'ordre de 2 mm) ont été d'emblée segmentées correctement dans la première version de l'algorithme. Ce problème a été résolu par l'incrémentation de la taille maximale de l'élément structurant, ce qui a conduit à la segmentation de toutes les bifurcations.

Les résultats finaux ont été validés par un expert cardiologue, aguerri en informatique et spécialisé en imagerie. Cette validation a confirmé que 90% des cas ont été très bien segmentés, depuis la détection de la zone cardiaque jusqu'au réseau coronarien. La Fig.8.8 (cas 3) est un exemple type de segmentation, les différentes coronaires sont identifiées par leurs abréviations usuelles. Les Figures : 8.9, 8.10, 8.11, 8.12 et 8.13 présentent l'ensemble des cas avec l'arbre coronarien segmenté, et le tableau 8.14 détaille les différentes artères reconnues par l'algorithme avec les commentaires de l'expert.

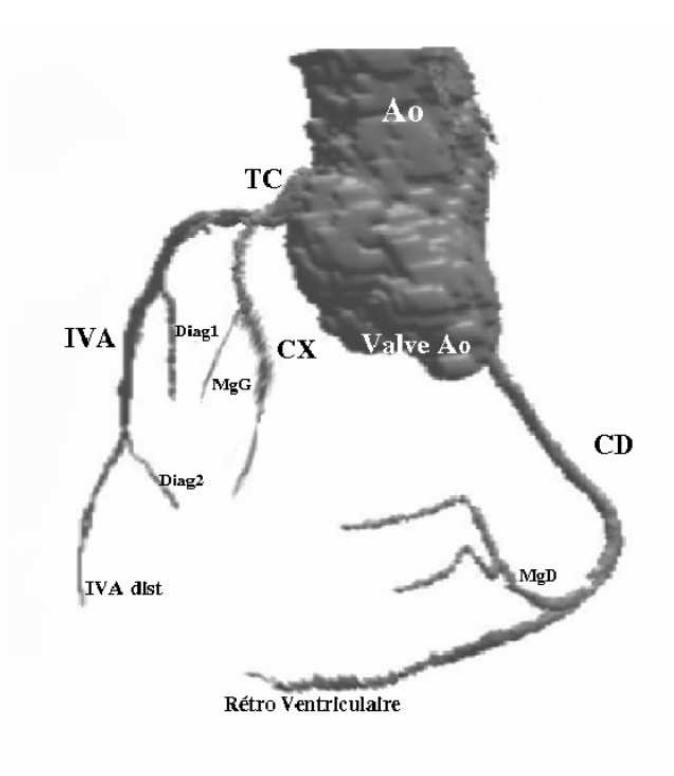

F  $.8.8$  – Exemple Type de segmentation annoté : cas 3

L'algorithme de segmentation automatique a échoué dans 10% des cas, qui correspondent aux patients N˚13 et 18 : ces patients présentent des calcifications majeures des coronaires, ainsi que de l'aorte descendante pour le N˚18. Ces calcifications, associées à la présence de stents et d'un mauvais rapport S/B expliquent amplement l'échec de la segmentation automatique. L'étude du compte-rendu de l'examen au scanner montre également que la segmentation manuelle et l'établissement du diagnostic étaient fortement compromis pour ces patients.

Il est remarquable de noter que pour plusieurs cas l'algorithme automatique a donné de meilleurs résultats que l'exploitation manuelle au scanner, en segmentant des vaisseaux non localisés par le clinicien (cas N˚3,4,5,6,7) : ces artères concernent les diagonales (issues de l'IVA) et la marginale droite (issue de la CD).

Souvent l'indication de la coronarographie (pour toutes les modalités) vise la vérification de la perméabilité de stents. La présence de stents ne perturbe pas la segmentation si les calcifications éventuellement présentes ne sont pas majeures (comme le cas N˚18). Il est à noter que dans le cas N˚13, considéré comme très mal segmenté, les troncs IVA et CD sont néanmoins bien localisés dans leur partie proximale.

La recherche de sténoses constitue évidemment une indication essentielle des coronarographies. Les cas N˚4 et 6 illustrent ce diagnostic, avec des sténoses bien visibles dans le TC et l'IVA.

Dans ce mémoire est évoquée l'"invariance", sur laquelle se basent les différents algorithmes utilisés et développés. Les anomalies congénitales des coronaires sont effectivement rares, mais non exceptionnelles. Une anomalie bénigne concerne les variations du calibre des branches, notamment l'importance relative de la CD ou de la gauche (TC, IVA,CX) dans la vascularisation de la paroi inférieure du cœur, qualifiée de "dominante" droite ou gauche. Ce type d'anomalie ne perturbe pas notre segmentation (ex cas N˚7 et 11). Même remarque pour les diagonales (dans l'IVA) ou la marginale gauche (dans la CX), qui se présentent parfois plus grosses que le tronc principal qui leur donne naissance. Une autre anomalie, aux conséquences souvent plus sérieuses, concerne la naissance anormale de la CD, sur un abouchement (ostium) ectopique proche de la coronaire gauche. Notre algorithme prend en compte cette anomalie, qui ne perturbe pas son déroulement, puisque les germes des deux ostiums (paragraphe 8.2.1) sont recherchés indépendamment sur toute la circonférence de l'aorte ascendante (cas N˚10). Cette anomalie entraîne souvent une compression de la CD, comprimée par la racine aortique et l'artère pulmonaire : la segmentation du cas N˚10 montre effectivement une occlusion de la CD.

Dans les figures 8.9, 8.10, 8.11, 8.12 et 8.13 nous présentons l'ensemble des résultats que nous avons obtenus.

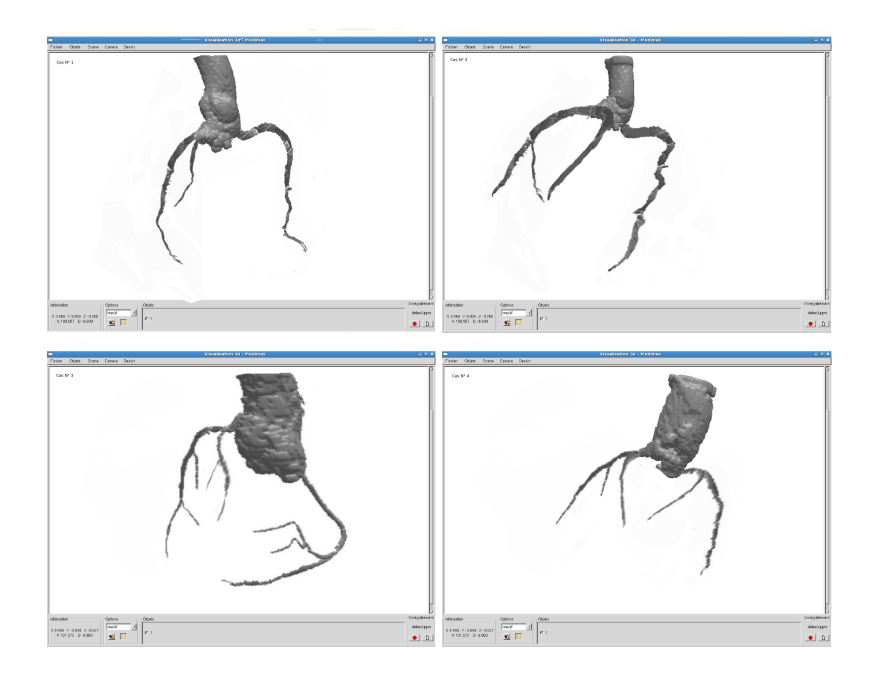

F. 8.9 – Résultats obtenus dans l'ordre de leurs numérotation

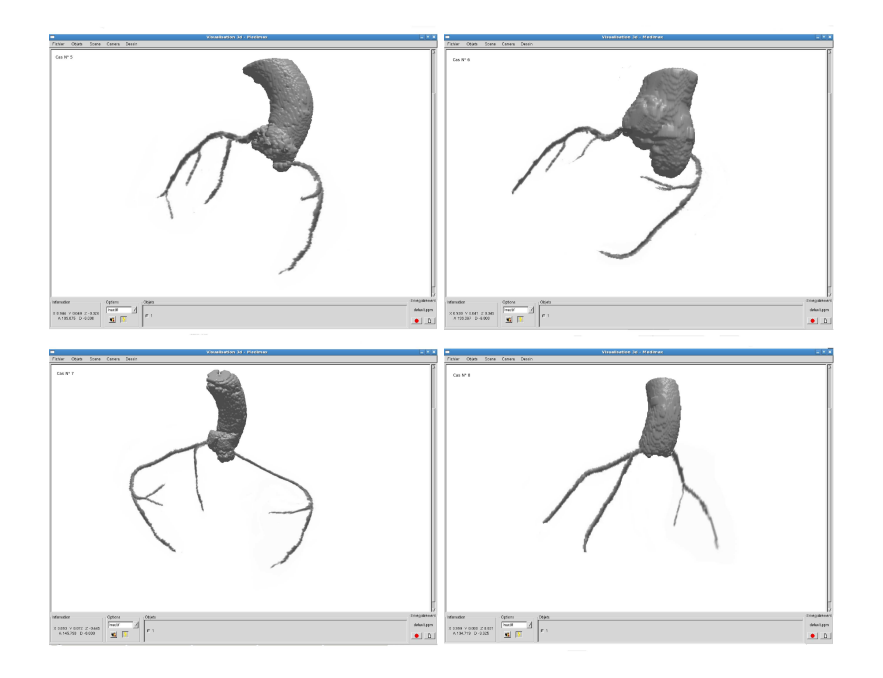

F. 8.10 – Résultats obtenus dans l'ordre de leurs numérotation

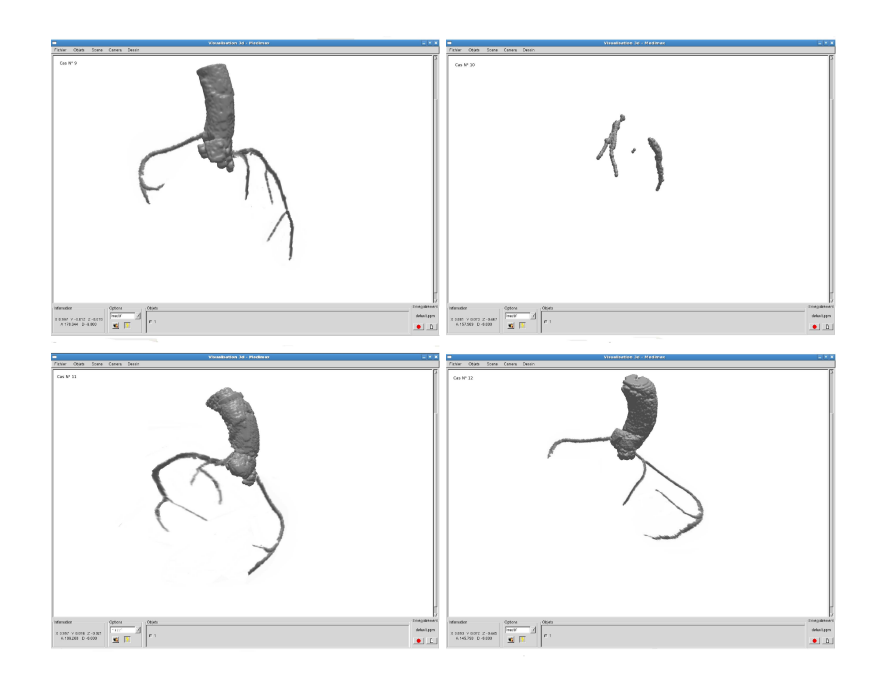

F. 8.11 – Résultats obtenus dans l'ordre de leurs numérotation

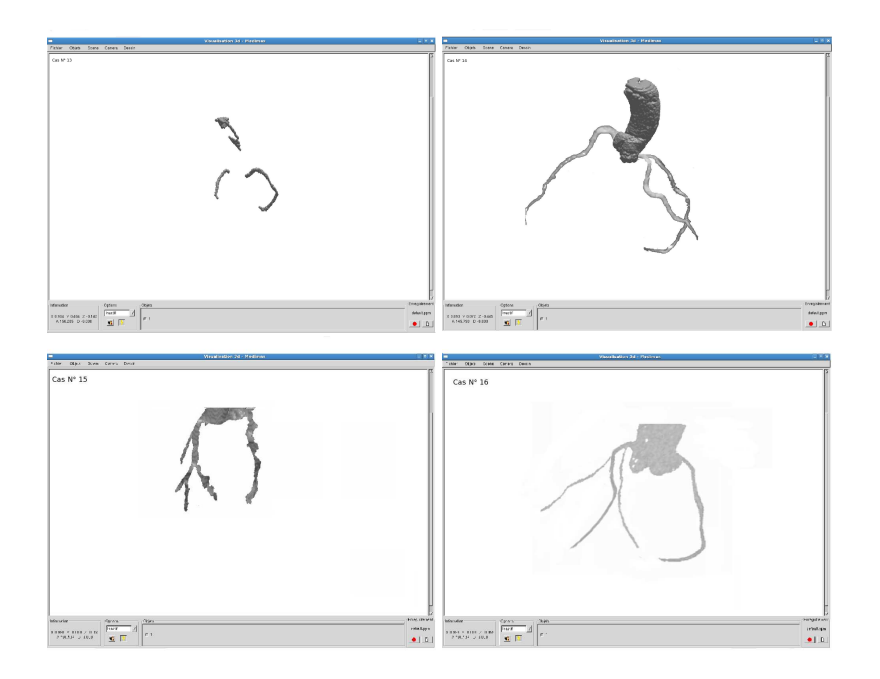

F. 8.12 – Résultats obtenus dans l'ordre de leurs numérotation

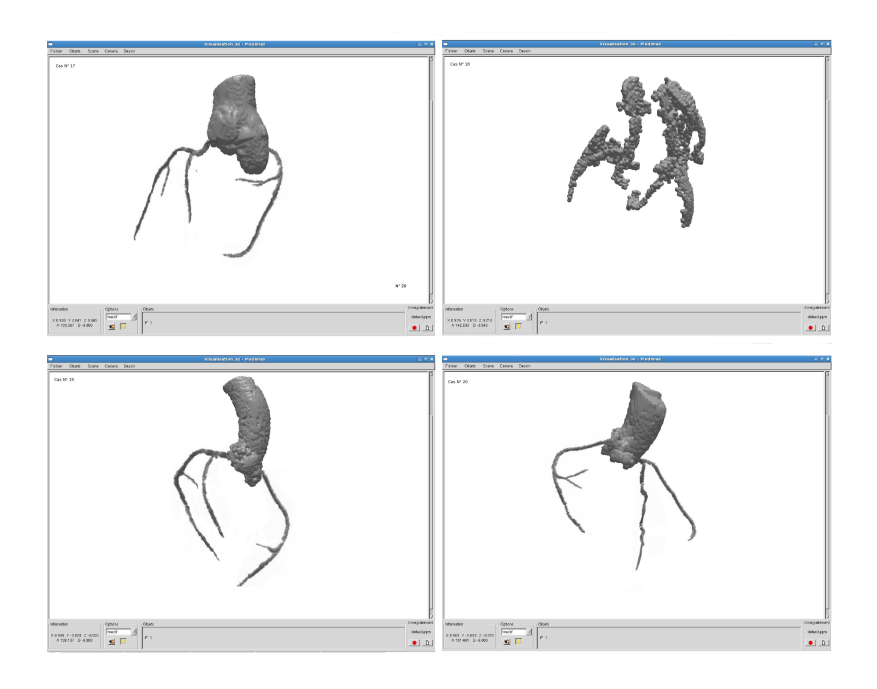

F. 8.13 – Résultats obtenus dans l'ordre de leurs numérotation

| $\boldsymbol{\mathsf{z}}$ |                |                          |                          | <b>CG</b>             |                |                          |                |                | 8              |                |                  | Remarques                                                         |
|---------------------------|----------------|--------------------------|--------------------------|-----------------------|----------------|--------------------------|----------------|----------------|----------------|----------------|------------------|-------------------------------------------------------------------|
|                           | P              |                          | $\Gamma\!V\!A$           |                       |                |                          | š              |                |                |                |                  |                                                                   |
|                           |                | <b>IVAI</b>              | Diag <sub>1</sub>        | Diag 2                | Distale        | Š                        | Marg. G        | cpi            | Marg.D         | <b>EXI</b>     | <b>RétroVent</b> |                                                                   |
| $\blacksquare$            | н              | $\blacksquare$           | 0NVS                     | $ 0$ NVS              | $\blacksquare$ | $\blacksquare$           | 0 NVS          | $\blacksquare$ | 0 NVS          |                | H                | calcifications bien visibles                                      |
| ч                         | ⊣              | −                        | $\blacksquare$           |                       |                | $\overline{\phantom{0}}$ |                | $\blacksquare$ | 0 NVS          | $\blacksquare$ |                  |                                                                   |
| ా                         | ⊣              | ⊣                        | Η                        | $\blacksquare$        | $\blacksquare$ | $\blacksquare$           | $\blacksquare$ | $\blacksquare$ | 1 NVS          | ⊣              | $\blacksquare$   | mieux vu que coroscan Toshiba                                     |
| 4                         | ⊣              | ⊣                        | 1 NVS                    |                       |                | $\blacksquare$           | $\blacksquare$ | H              | H              | $\blacksquare$ |                  | sténose TC bien visible                                           |
| ю                         | ⊣              | ⊣                        | ⊣                        | 1 NVS                 | $\blacksquare$ | $\blacksquare$           |                | $\blacksquare$ | $\blacksquare$ | $\blacksquare$ |                  |                                                                   |
| $\bullet$                 | н              | ⊣                        | 1 NVS                    |                       |                | $\blacksquare$           | $\blacksquare$ | $\blacksquare$ | $\blacksquare$ |                |                  | sténose TC bien visible                                           |
| r                         | ⊣              | ⊣                        | Η                        |                       | H              | $\overline{\phantom{0}}$ |                | $\blacksquare$ | 1 NVS          |                | $\blacksquare$   | CD dominante                                                      |
| œ,                        | ⊣              | −                        | $\blacksquare$           |                       |                | $\blacksquare$           |                | $\blacksquare$ | $\blacksquare$ |                |                  |                                                                   |
| ۰                         | ⊣              | ⊣                        | $\blacksquare$           | $\blacksquare$        | $\blacksquare$ | $\blacksquare$           |                | Η              | ⊣              | H              |                  |                                                                   |
| $\Xi$                     | ⊣              | $\blacksquare$           | 0NVS                     |                       |                | $\blacksquare$           |                | $\blacksquare$ |                |                |                  | missance CD anormale près osium gauche, occlusion CD bien visible |
| 다                         | ⊣              | $\overline{\phantom{0}}$ | $\overline{\phantom{0}}$ |                       |                | $\blacksquare$           | $\blacksquare$ | $\blacksquare$ | $\blacksquare$ | $\blacksquare$ |                  | CD dominants                                                      |
| $\frac{1}{2}$             | ⊣              | −                        | $\blacksquare$           |                       | $\blacksquare$ | Н                        |                | $\blacksquare$ | $\bullet$      |                |                  |                                                                   |
| $\mathbf{D}$              |                | −                        |                          |                       |                |                          |                | $\blacksquare$ |                |                |                  | ralcifications im portantes, stent, mau vais contraste            |
| $\frac{1}{4}$             | −              | ⊣                        | $\bullet$                |                       | $\blacksquare$ | ⊣                        |                | $\blacksquare$ | 0 NVS          |                | $\blacksquare$   | bien segmenté malgré les artéfacts de mouvements                  |
| $\mathbf{15}$             | ⊣              | $\overline{\phantom{0}}$ | $\blacksquare$           | $\blacksquare$        | $\blacksquare$ | $\blacksquare$           |                | $\blacksquare$ |                |                |                  | bien segmenté malgré les calcifications importantes               |
| $16$                      | Н              | −                        | $\overline{\phantom{0}}$ |                       | $\blacksquare$ | $\blacksquare$           |                | $\blacksquare$ |                | ⊣              |                  |                                                                   |
| $\mathbf{L}$              | ⊣              | ⊣                        | ⊣                        |                       | $\blacksquare$ | H                        |                | $\blacksquare$ | H              | $\blacksquare$ |                  |                                                                   |
| 18                        |                |                          |                          |                       |                |                          |                |                |                |                |                  | calcifications majeures (corounires et Ao desc)                   |
| $\frac{1}{2}$             |                | −                        | $\blacksquare$           |                       | $\blacksquare$ | $\blacksquare$           |                | H              | $\blacksquare$ | $\blacksquare$ |                  |                                                                   |
| $\frac{5}{2}$             | $\blacksquare$ | −                        |                          |                       | $\blacksquare$ | $\blacksquare$           |                | $\blacksquare$ | $\blacksquare$ | Η              |                  |                                                                   |
|                           |                |                          |                          |                       |                |                          |                |                |                |                |                  |                                                                   |
|                           |                |                          |                          | 1=détecté             |                |                          |                |                |                |                |                  | IVA et CD détectés 19/20                                          |
|                           |                |                          |                          | 0= pas détecté        |                |                          |                |                |                |                |                  | TC et CX détectées 18/20                                          |
|                           |                |                          |                          | $NVS =$ non vuan scan |                |                          |                |                |                |                |                  |                                                                   |

F . 8.14 – Validation des résultats obtenus pas un cardiologue expert. Principales abréviations : CG : coronaire gauche, CD : coronaire droite, IVA : artère interventriculaire antérieure, CX : artère circonflexe, IVP : artère interventriculaire postérieure

**Quatrième partie**

**Conclusion**

## **Chapitre 9**

# **Bilan et perspectives**

Nous présentons dans ce bilan, dans le paragraphe 9.1.1, l'ensemble des contributions théoriques, méthodologiques et bibliographiques relatives à l'état de l'art de la segmentation d'images angiographiques. Le paragraphe 9.1.2 propose quelques éléments de réflexion sur la portée et les limites de la méthodologie développée, les résultats et les validations sont résumés dans la section 9.2 et enfin des éventuelles perspectives dans la section 9.3.

### **9.1 Bilan**

#### **9.1.1 Modélisation et utilisation des connaissances**

Le premier intérêt a porté sur l'existence de propriétés anatomiques invariantes ou suffisamment stables pour être utilisées dans le cadre du guidage de notre méthode de segmentation. L'étude anatomique du cœur humain ainsi que du tronc en entier, proposée dans le chapitre 2, a apporté la preuve que de telles propriétés existent, à savoir les artères coronaires ayant une taille bien définie avec une marge d'erreur bien définie aussi, et aussi la forme de l'aorte dont la coupe axiale prend une forme circulaire, ainsi que le fait que les artères coronaires se génèrent à partir du début de l'aorte. Ces propriétés, tant géométriques que topologiques ou structurelles, ont par ailleurs mis en évidence la forte relation qui existe entre les artères coronaires et leur environnement, prouvant ainsi la nécessité de considérer non seulement ces artères mais également les autres structures anatomiques les avoisinant.

La seconde question portait sur la capacité à extraire cette information et la modéliser pour permettre son utilisation dans le contrôle et le guidage de la méthode. La dernière question consistait à déterminer si ces propriétés pouvaient finalement être utilisées de manière utile et profitable pour proposer des méthodes de segmentation de l'arbre coronarien à partir de données en scanner X. Cette question, traitée dans la partie III, a tout d'abord donné lieu à une réflexion sur les différentes manières de considérer et d'utiliser des éléments de connaissance anatomique pour la segmentation d'images angiographiques, aboutissant à la proposition de la stratégie de notre méthode.

Finalement ces travaux ont donc démontré qu'il était possible d'intégrer des éléments de connaissance anatomique relatifs à l'arbre coronarien afin de créer une méthode à la fois pertinente et surtout complètement automatique, et sans aucune interaction de l'utilisateur.

#### **9.1.2 Méthodologie et réflexions**

Notre contribution d'ordre méthodologique se compose de trois méthodes de segmentation. Toutes sont basées sur le concept d'intégration et d'utilisation de connaissance anatomique. Elles ont toutefois permis de mettre en évidence une nouvelle approche de la segmentation, complètement automatique, des structures vasculaires, et de démontrer la pertinence de cette dernière, ouvrant ainsi la voie à des travaux ultérieurs qui permettront peut être de proposer, à terme, des outils de segmentation utilisables en dehors du seul cadre expérimental.

Les travaux ont uniquement porté sur des images acquises par des techniques de rayon X. La résolution courante de telles images est, à l'heure actuelle, de l'ordre du millimètre. En conséquence, les éléments de connaissance proposés sont tous relatifs à des structures visibles à une telle échelle. Si on a pu établir des propriétés sur de telles dimensions, on peut s'interroger sur la limite inférieure à partir de laquelle il ne devient plus possible de mettre en évidence de telles propriétés, ou de les utiliser pour guider des outils de segmentation.

Les images angiographiques, spécialement celles avec injection de produit de contraste, se basent sur la différence de contraste entre le signal fourni par le flux sanguin et celui fourni par les autres tissus pour mettre en évidence les structures vasculaires. Les images obtenues permettent donc de détecter les anomalies liées à ce flux et, par conséquent, de caractériser et quantifier des pathologies vasculaires. Les méthodes de segmentation classiques, c'est-à-dire se basant essentiellement sur cette seule intensité du flux sanguin visualisé en angiographie, sont donc naturellement à même d'être utilisées pour la recherche de pathologies. Ces travaux utilisent également des informations portant sur des données non angiographiques. De telles méthodes sont donc éventuellement capables de reconstruire des vaisseaux pour lesquels le flux sanguin présente un minimum de contraste en angiographie, pouvant corriger des défauts de signal vasculaire causés par des artefacts, et également capables de segmenter des vaisseaux présentant des structures pathologiques réduisant le flux sanguin. Il convient donc de réfléchir à la portée applicative de méthodes ayant recours à l'utilisation de connaissance anatomique, en particulier en tenant compte du support permettant de tirer parti de cette connaissance.

Les éléments de connaissance pris en compte dans le cadre de ces travaux sont, de par leur nature géométrique ou topologique, susceptibles d'être modélisés de manière relativement simple, ou d'être interprétés directement dans le cadre des algorithmes employés. Globalement, ces éléments sont ainsi tous susceptibles d'être formalisés de manière plus ou moins directe, et donc utilisés de manière adéquate. Les éléments de connaissance ou les mécanismes de réflexion qui permettent à un expert humain de mener à bien l'analyse d'une image angiographique peuvent toutefois présenter une nature beaucoup plus complexe que ceux présentés ici.

La dernière limite sur laquelle il convient de s'interroger est une limite psychologique. On peut ainsi se demander jusqu'où un expert humain est prêt à accepter d'utiliser un outil de segmentation basé sur une méthodologie de raisonnement, sinon similaire à la sienne, du moins tendant à s'en approcher. Des outils plus classiques ne posent pas ce genre de problème dans la mesure où ils ont plutôt tendance, d'une part, à proposer des techniques de segmentation basées sur des concepts simples qui ne viennent pas concurrencer le système de réflexion de l'expert, et d'autre part, à pallier à des problèmes

De la même manière, on peut s'interroger sur la capacité d'un patient à accepter qu'une partie de l'analyse menant à un éventuel diagnostic le concernant, soit laissée à la charge d'un outil de segmentation, si fiable et sophistiqué soit-il, même en supposant que ses résultats puissent être a posteriori confirmés ou infirmés par un expert humain. De ce point de vue, il est donc utile de réfléchir à la nécessité de développer des méthodes de segmentation basées sur des systèmes d'analyse et de raisonnement complexes, en regard du degré de confiance que nous sommes prêts à leur accorder, à plus forte raison dans un domaine où le coût de l'erreur peut s'évaluer en termes de diagnostic vital.

Les résultats obtenus sont encourageants et justifient sans aucun doute la poursuite d'une recherche active dans la voie de l'automatisme complet, avec la perspective de proposer des méthodes de segmentation d'images angiographiques suffisamment fiables et autonomes pour être un jour employées en routine clinique. En attendant cette éventualité, et comme devant chaque idée ou thématique nouvelle et susceptible d'être fructueuse, il convient néanmoins de réfléchir au potentiel et aux limites de cette approche.

#### **9.1.3 Contribution à la morphologie mathématique**

Nous avons proposé de combiner deux extensions de la tranformée en tout-ou-rien, à savoir la TTR Floue de Bloomberg et la TTR NG, ce qui nous a conduit à la TTR Floue à Niveaux de Gris dont nous avons démontré l'utilité dans l'application de notre algorithme sur une base d'images d'assez mauvaise qualitée.

Les images traitées sont des images en Rayons X, qui contiennent beaucoup de bruit, notamment « sel et poivre ». L'application de la TTR NG est très sensible au bruit, et spécialement à ce bruit « sel et poivre », elle peut échouer par la simple présence d'un grain de poivre situé dans la région de l'objet, ou par un simple grain de sel situé dans la région du fond. Cette contribution vise donc à appliquer la TTR NG avec le maximum de succès possible en minimisant l'influence du bruit. Ce qui nous a amené à réaliser la TTR F à NG.

## **9.2 Résultats et validations**

Nos algorithmes ont été expérimentés sur 60 images issues d'examens au scanner, concernant 20 patients, avec 3 phases dans le cycle cardiaque choisies durant la diastole. Les résultats finaux ont été validés par un expert cardiologue, aguerri en informatique et spécialisé en imagerie. Cette validation a confirmé que 90% des cas ont été très bien segmentés, depuis la détection de la zone cardiaque jusqu'au réseau coronarien. La Fig.8.8 est un exemple type de segmentation, les différentes coronaires sont identifiées par leurs abréviations usuelles. Les Figures 8.9, 8.10, 8.11, 8.12 et 8.13 présentent l'ensemble des cas avec l'arbre coronarien segmenté, et le tableau 8.14 détaille les différentes artères reconnues par l'algorithme avec les commentaires de l'expert. L'algorithme de segmentation automatique a échoué dans 10% des cas : ces patients présentent des calcifications majeures des coronaires, ainsi que de l'aorte descendante ce qui explique amplement l'échec de la segmentation automatique. L'étude du compte-rendu de l'examen au scanner montre également que la segmentation manuelle et l'établissement du diagnostic étaient fortement compromis pour les mêmes patients.

#### **9.3 Perspectives**

La réussite relative de ces essais de segmentation et d'intégration d'éléments de connaissance anatomique dans ce processus tend à prouver qu'il est possible d'envisager, à terme, de développer des outils d'analyse des structures vasculaires relativement sophistiqués qui puisse assister les praticiens dans leurs diagnostic. Il est donc raisonnable de supposer que de tels outils puissent dépasser leur rôle actuel consistant essentiellement à pallier aux limites de capacité de segmentation liées au temps disponible pour cette analyse et au volume des images acquises, pour proposer une analyse des images qui pourrait permettre de disposer d'une seconde opinion venant confirmer la technique des praticiens ou mettre en évidence des éléments qu'ils pourraient avoir omis. Dans une telle optique, les outils de segmentation pourraient, en plus d'affiner la manière dont ils tirent parti d'éléments de connaissance, s'enrichir de phases de post-traitement des données segmentées, notamment en ce qui concerne l'étiquetage des vaisseaux ou la détection et la quantification de structures pathologiques. Il serait ainsi intéressant d'évaluer l'impact que pourrait avoir l'apport de connaissance a priori dans ces domaines également liés au concept d'aide au diagnostic.

Avant de travailler sur les méthodes sophistiquées et les post-traitement, de nombreuses pistes restent toutefois à explorer concernant la segmentation même, comme l'évolution de la segmentation dans le temps. Les images traitées sont des images à 4 dimensions, chacune étant composée de 10 images 3D (Fig : 9.1). Une fois que l'une des 3 phases segmentée, un suivi de positionnement des artères coronaires dans le reste du cycle cardiaque serait intéressant à étudier. Parallèlement, une détection complètement automatique des sténoses situées dans les artères coronaires serait très utile. Une fois les artères coronaires extraites, une étude automatique de leurs propriétés serait utile ainsi

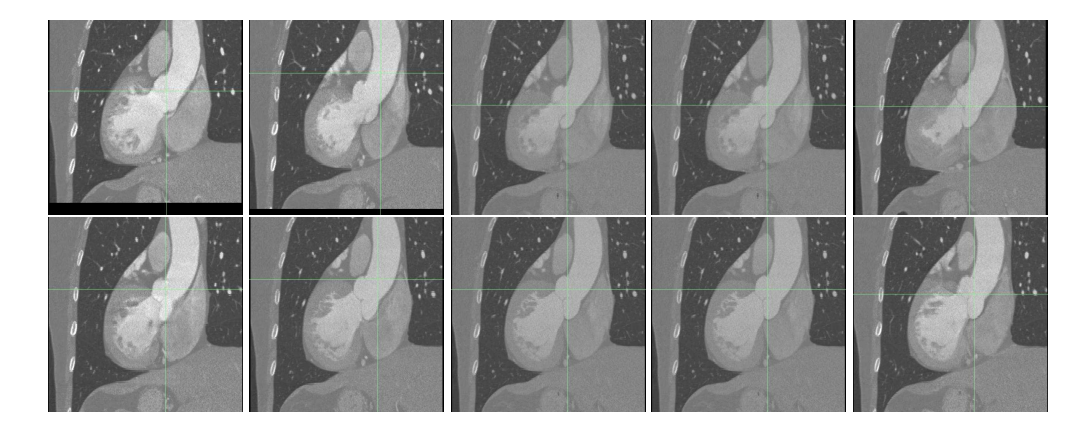

 $F. 9.1 - Les 10 phases du cycle cardiacque$ 

que leur évolution au cours du cycle cardiaque, ce qui pourrait éventuellement aider à localiser les stenoses.

Pareillement pour l'aorte, détecté sur une phase précise du cycle cardiaque, son évolution dans le temps serait utile pour un pré-diagnostic de certaines maladies ou pour l'observation de certains phénoménes tels que la résistance à l'écoulement du sang ou encore certaines anomalies das valves aortiques.

L'ensemble de ces perspectives tend ainsi à démontrer que les travaux de recherche dans ce domaine sont encore très loin d'être clos.
# **Bibliographie**

- [1] J.G. K<sup>ori</sup>et H. S<sub>ch.</sub> *Atlas de Coupes Sériées du Corps Humain. Vol. 1 : Tête, Cou, Thorax*. Urban & Schwarzenberg, Munich-Vienne-Baltimore, 1982.
- [2] A. S et A. D . . . . . . 3-d reconstruction of coronary arteries », volume 1, pages 504–505. Medicine and Biology, 1994.
- [3] G. G  $et G. Z.$ . « A cone-beam filtered backpropagation reconstruction algorithm for cardiac single photon emission computed tomography ». *IEEE Trans. on Medical Imaging* volume 11, pages 91-101, 1992.
- [4] P. S et A. B . « *Derivation of pressure gradients from magnetic resonance angiography using multi-resolution segmentation* », pages 404–408. In Proceedings of International Conference on Image Processing and its Applications, 1995.
- [5] « *www.human-anatomy.net*
- [6] J.G. K<sup>ori</sup>ct H. S<sub>c</sub>. *Atlas of Sectional Human Anatomy. Frontal, Sagittal, and Horizontal Planes*. Urban & Schwarzenberg, Munich-Vienne-Baltimore, 2<sup>e</sup> édition, 1982.
- [7] Ch. C<sub>R. V</sub>et H. G erin *S*urville et Anatomie du cœur humain. PCEM2 - EIA cardiologie 2002 - 2003.
- [8] H. R<sup>ouv</sup>et A. D. *Anatomie Humaine : Descriptive, Topographique et Fonctionnelle*. Masson, 2002.
- [9] C. R . « A lattice-theoretical morphological view on template extraction in images ». *Journal of Visual Communication* & *Image Representation*, 7(3) :273– 295, septembre 1996.
- [10] T.H. W , N. G et J.Y. J. « Virtual Hospital (http ://www.vh.org). Anatomie cérébrale (http ://www.vh.org/adult/provider/anatomy/BrainAnatomy/BrainAnatomy.html) ».
- [11] R. G et R. W . Digital Image Processing. Prentice Hall, 2<sup>e</sup> édition, 2002.
- [12] J. G et H. H<sub>ei</sub>éditeurs. *Fundamenta Morphologicae Mathematicae*, volume 41 de *Fundamenta Informaticae*. IOS Press, 2000.
- [13] D. B et L. V . « Pattern matching using the blur hit-or-miss transform ». *Journal of Electronic Imaging*, 9(2) :140–150, décembre 2000.
- [14] L. Najman et H. Talbot. *Morphologie mathématique 1 : approches déterministes*, édition Lavoisier, 2008, Paris.
- $[15]$  J. C L. N M. C S. C · -G T. G et J. G -. « Automated, accurate and fast segmentation of 4D cardiac MR images ». éditeursFrank B. Sachse and Gunnar Seemann, *Functional Imaging and Modeling of the Heart, 4th International Conference, FIMH 2007, Salt Lake City, UT, USA, June 7-9, 2007, Proceedings*, éditionSpringer, volume 4466,2007,page 474- 483,
- [16] P. S *Morphological Image Analysis : Principles and Applications*. Springer-Verlag Berlin Heidelberg, 2<sup>e</sup> édition, 2003.
- [17]  $P.S \t\times Advances$  in the analysis of topographic features on discrete images ». Dans A. B. J.-O. Lachaed et A. V<sub>c</sub> diteurs, *Discrete Geometry for Computer Imagery - DGCI'02, 10th International Conference, Proceedings*, volume 2301 de *Lecture Notes in Computer Science*, pages 175–186, Bordeaux, France, 3-5 avril 2002. Springer.
- [18] C.M. van B  $, L.J. S$   $, M.A. V$  et W.J. N  $,$  « Level-set. based artery-vein separation in blood pool agent CE-MR angiograms ». *IEEE Transactions on Medical Imaging*, 22(10) :1224–1234, octobre 2003.
- [19] A.L. Z , D. D , D.G. « Shape recognition using morphological transformations ». *International Conference on Acoustics, Speech, and Signal Processing*, vol.4 : 2565-2568, Avril 1991.
- [20] P. D  $\cdot$  , C. L , L. P et G. B . « Liver blood vessels extraction by a 3-D topological approach ». Dans C. T et A.C.F. C , éditeurs, *Medical Imaging Computing and Computer-Assisted Intervention - MICCAI'99, 2nd International Conference, Proceedings*, volume 1679 de *Lecture Notes in Computer Science*, pages 98–105, Cambridge, Royaume-Uni, 19-22 septembre 1999. Springer.
- [21] P. D  $\cdot$  , C. L, L. P et G. B . « A new thinning algorithm and its application to extraction of blood vessels ». Dans *Modelling and Simulation in Biology, Medicine and Biomedical Engineering - BioMedSim'99, 1st Conference, Proceedings*, pages 32–37, Noisy-Le-Grand, France, 20-22 avril 1999.
- [22] A.L. G  $\ldots$  « Automatic gemeration of morphological template features ». *SPIE Conf. Image Algebra and Morphological Image Processing, Vol. 1350, San Diego, CA, July 1990, pp. 252-261.*
- [23] S. K., Y. H., Y. T. et M. I. « Automatic segmentation of blood vessels from MR angiography volume data by using fuzzy logic technique ». Dans K.M. H<sub>o</sub>éditeur, *Medical Imaging : Image Processing 1999*,

*Proceedings*, volume 3661, pages 968–976, San Diego, Californie, États-Unis, 20-26 février 1999. SPIE.

- [24] A.C.S. C<sub>nu</sub>, J.A. N<sub>n</sub>, P.E. Summers et M. B<sub>rady</sub>. « 3D vascular segmentation using MRA statistics and velocity field information in PC-MRA ». Dans M.F. I et R.M. L<sub>ea</sub>, éditeurs, *Information Processing in Medical Imaging - IPMI 2001, 17th International Conference, Proceedings*, volume 2082 de *Lecture Notes in Computer Science*, pages 461–467, Davis, Californie, États-Unis, 18-22 juin 2001. Springer.
- [25] D.L. W et J.A. N. « Segmentation of cerebral vessels and aneurysms from MR angiography data ». Dans J.S. D et G. G , éditeurs, *Information Processing in Medical Imaging - IPMI'97, 15th International Conference, Proceedings*, volume 1230 de *Lecture Notes in Computer Science*, pages 423– 428, Poultney, Vermont, États-Unis, 9-13 juin 1997. Springer.
- $[26]$  A.F. F , W.J. N, P.J. N, O.E.H. E et M. V « Three-dimensional model-based stenosis quantification of the carotid arteries from contrast-enhanced MR angiography ». Dans *Workshop on Mathematical Methods in BioMedical Imaging Analysis - MMBIA 2000, Proceedings*, pages 110–118, Hilton Head Island, Caroline du Sud, États-Unis, 11-12 juin 2000. IEEE.
- $[27]$  O. W  $\overline{A}$ , A.F. F  $\overline{B}$ , B. V  $\overline{M}$ , M.A. V  $\overline{C}$  et W.J. N  $\overline{S}$   $\overline{S}$   $\overline{S}$   $\overline{M}$   $\overline{R}$   $\overline{A}$ coronary axis determination using a minimum cost path approach ». *Magnetic Resonance in Medicine*, 47(6) :1169–1175, juin 2002.
- [28] S. K., N. K., Y. Het F. M., « Volume-quantization-based neural network approach to 3D MR angiography image segmentation ». *Image and Vision Computing*, 19(4) :185–193, mars 2001.
- [29] B. N  $\ldots$  C. R et L. S  $\ldots$  « Using grey-scale hit-or-miss transform for segmenting the portal network of the liver ». Dans C. R., L. N. et É. D<sub>ec</sub>encier Sediteurs, *Mathematical Morphology : 40 years on. Proceedings of the 7th International Symposium on Mathematical Morphology*, volume 30 de *Computational Imaging and Vision*, pages 429–440, Paris, France, 18-20 avril 2005. Springer SBM.
- [30] S. B et F. M . « The morphological approach to segmentation : The watershed transformation ». Dans E.R. D., éditeur, *Mathematical Morphology in Image Processing*, pages 433–481. Marcel Dekker, New York, 1992.
- [31] G. B . « On *P*-simple points ». *Comptes Rendus de l'Académie des Sciences. Série I, Mathématiques*, 321 :1077–1084, 1995.
- [32] P. D  $\cdot$  , C. L , L. P et G. B . « Liver blood vessels extraction by a 3-D topological approach ». Dans C. T et A.C.F. C , éditeurs, *Medical Imaging Computing and Computer-Assisted Intervention*

*- MICCAI'99, 2nd International Conference, Proceedings*, volume 1679 de *Lecture Notes in Computer Science*, pages 98–105, Cambridge, Royaume-Uni, 19-22 septembre 1999. Springer.

- [33] A.L. K F. D. E. « Segmentation free morphological character recognition ». *SPIE Conf. Document Recognition, Vol. 2181, San Jose, CA, Feb 1994, pp. 14-23.*
- [34] A.L. W , S. S. D , D.G. « Training structuring elements in morphological networks ». *Mathematical Morphology in Image Processing, ed. E. R. Dougherty, Marcel Dekker, NY*, 1992.
- [35] F. M  $\cdot \cdot$  « Un algorithme optimal de ligne de partage des eaux ». Dans *Reconnaissance des Formes et Intelligence Artificielle - AFCET-RFIA, 8<sup>e</sup> Congrés, Proceedings*, pages 847–857, Lyon, France, novembre 1991.
- [36] L. V et P. S . « Watersheds in digital spaces : An efficient algorithm based on immersion simulations ». *IEEE Transactions on Pattern Analysis and Machine Intelligence*, 13(6) :583–598, juin 1991.
- [37] S. F et R. M. « A concise characterization of 3D simple points ». *Discrete Applied Mathematics*, 125(1) :59–80, janvier 2003.
- [38] T.Y. K et A. R . . « Digital topology : Introduction and survey ». *Computer Vision, Graphics, and Image Processing*, 48(3) :357–393, décembre 1989.
- [39] G. B . « A Boolean characterization of three-dimensional simple points ». *Pattern Recognition Letters*, 17(2) :115–124, février 1996.
- [40] N. P . « Contribution à la segmentation des réseaux vasculaires cérébraux obtenus en IRM. Intégration de connaissance anatomique pour le guidage d'outils de morphologie mathématique ». *Université Strasbourg-I*, Septembre 2005
- [41] K. P<sup> $\cdot$ </sup> et A. K  $\cdot$  « A 3D 6-subiteration thinning algorithm for extracting medial lines ». *Pattern Recognition Letters*, 19(7) :613–627, mai 1998.
- [42] P. D  $\ldots$  « *Grey scale image segmentation : A topological approach* ». Thèse de Doctorat, Université de Marne La Vallée, 2001.
- [43] R. P et G. V  $\cdot$  « An algorithm for real-time vessel enhancement and detection ». *Comp. Methods and Prog. in Biomed*, volume 1, pages 1–22, 1997.
- [44] S. C<sub>, N. K</sub>, M. Net M. G we Setection of blood vessels in retinal images using two dimensional blood vessel filters ». *IEEE Trans. on Medical Imaging* volume 8, pages 468–482, 1989.
- $[45] B. C, W. H, M. G, P. K, et M. NELSON. « Classification of$ blood vessels in images of the ocular fundus ». *Tech. Rep. CS94-350, UCSD*, 1994.
- [46] M. B . « *Contribution à la détection de changements dans les séquences IRM 3D multimodales* ». Thèse de Doctorat, Université Louis Pasteur, 2003.
- [47] M. B  $\,$ , F. H et J.-P. A  $\,$  . « Statistical atlas-based sub-voxel segmentation of 3D brain MRI ». Dans *International Conference on Image Processing - ICIP 2003, 10th International Conference, Proceedings*, volume 2, pages 1077– 1080, Barcelone, Espagne, 14-17 septembre 2003. IEEE Signal Processing Society.
- [48] G. B et G. M.  $\angle A$  new characterization of three-dimensional simple points ». *Pattern Recognition Letters*, 15(2) :169–175, février 1994.
- [49] Q. Huang et G. S<sub>tock</sub> Ceneralized tube model : Recognizing 3d elongated objects from 2d intensity images ». *In Proc. of the IEEE Conf. on CVPR*, 104–109, 1993.
- [50] N. A c. Montes in grey-<br>gives the P. Montes in the S. Montesinos. « Extraction of thin nets in greylevel images ». *In Proceedings of Scandinavian Conference on Image Analysis*, 287–295, 1995.
- $[51]$  N. N<sub>N</sub> X. K<sub>H.</sub> Set T. K<sub>s</sub>  $\frac{3d}{m}$  imaging of blood vessels using x-ray rotational angiographic system ». *IEEE Medical Imaging Conf*, volume 3, pages1873–1877, 1993.
- [52] P. Personal et J. Mallik. « Scale-space and edge detection using anisotropic diffusion ». *IEEE PAMI*, volume 12, pages 629–639, 1990.
- [53]  $T. T$ , Y. K, N. N, H. O et N. M. w . « 3-d visualization of blood vessels and tumor using thin slice ». *In IEEE Nuclear Science Symposium and Medical Imaging Conference*, volume 3, pages1470–1474, 1995.
- [54] Y. K  $\ldots$ , N. N et T. K  $\ldots$  « An approach for detecting blood vessel diseases from cone-beam CT image ». *In IEEE Int. Conf. on Image Processing*, pages 500–503, 1995.
- [55] D. P  $\,$  , J. W et R.E. V B  $\,$  . « Three dimensional vascular reconstruction from projections : A theoretical review ». *In IEEE Conf. Eng. in Medicine and Bio*, 1988.
- $[56]$  E. S  $C.H$ , B. E  $, K.P$ , L. N $, K.O$ , B. G F. I G. F et F. K, Spiral-ct-based assessment of tracheal stenoses using 3-d skeletonization ». *In IEEE Trans. on Medical Imaging Conference*, volume 21, pages 263–273, 2002.
- [57] R. P et G. V  $\cdot$  . « An algorithm for real-time vessel enhancement and detection ». *Comp. Methods and Prog. in Biomed*, volume 1, pages 1–22, 1997.
- $[58]$  F. M  $\,$ , S. R  $\,$ , A. B  $\,$ , C. T  $\,$  R. C  $\,$  et P. H  $\,$  . « Extraction of structural features in digital subtraction angiography ». *In IEEE Int. Biomed. Eng. Days*, pages166–169, 1992.
- [59] P. Y , P. C et R. S , « Gray-scale skeletonization of small vessels in magnetic resonance angiography ». *IEEE Transaction on Medical Imaging*, volume 19, pages568–576, 2000.
- [60] E. B et S. A . « Analysis of time-varying images using 3d vascular models ». *Applied Imagery Pat. Recog. Works*, pages 9–14, 2001.
- [61] M. D C  $\cdot \cdot$   $\cdot$   $\cdot$   $\cdot$   $\cdot$  Differential geometry of curves and surfaces », 1976.
- [62] E. B  $, S. A$   $, A. L, J. S, S. M, C. C, G. G$  et S. P  $\cdot \cdot$   $\cdot$   $\cdot$  3d graph description of the intracerebral vasculature from segmented mra and test of accuracy by coparison with x-ray angiograms ». *Inf. Proc. Medical Imaging*, pages 308–321, 1999.
- [63] D. G et P. R . « Automatic vessel extraction from angiogram images ». *IEEE Comput. Cardiol*, volume 25, pages 441–444, 1998.
- [64] K.V. C  $,M.P$ , R.B. F et P.E. T . « Image processing techniques for the quantification of atherosclerotic changes ». *In Mediterranian Conf. Medical and Bio. Eng. and Computing*, 1998.
- [65] H. J., M. K et K. S. « Machine Vision. ». *Mc Grow-Hill*, 1995.
- [66] H. K . « Solid Shape ». *MIT Press*, 1990.
- [67] H. S  $,M$ . G  $,N$ . R  $, O$ . S  $,S$ . Here EX. S  $\cdot$  « An x-ray-based method for the determination of the contrast agent propagation in 3-d vessel structures ». *IEEE Trans. on Medical Imaging* volume 21, pages251–262, 2002.
- [68] J.F. O'B et N.F. E. « Automated segmentation of coronary vessels in angiographic image sequences utilizing temporal, spatial and structural constraints ». *In Proc. SPIE Conf. Visualization in Biomed. Computing*, pages 25-38, 1994.
- $[69]$  W.E. H , W.J.T. S , E.L. R , Y. K et F.A. S . « Automatic extraction of the arterial tree from 3-d angiograms ». *In IEEE Conf. Eng. in Medicine and Bio*, volume 2, pages 563–564, 1989.
- [70] W.E. H , W.J.T. S , R. K et E. R . « System for analyzing high-resolution three-dimensional coronary angiograms ». *IEEE Trans. on Medical Imaging*, volume 15, pages 377–385, 1996.
- [71] K. K , G. M et N. A . « Directional anisotropic diffusion applied to segmentation of vessels in 3d images ». *Tech. Rep. 3064, INRIA.* 1996.
- [72] V. P<sub>,</sub> O. M et J. A. « Multi-dimensional vessel extraction using crest lines ». *In IEEE Conf. Eng. in Medicine and Bio*, volume 1, pages 393–394, 1997.
- [73] N. A R. P. Montesinos et O. Municipal and the extraction using multiscale approach ». *Comput. Vis. Image Understand*, volume 2, pages 3248–257, 1999.
- $[74]$  Y. S  $\,$ , S. N  $\,$ , N. S  $\,$ , H. A  $\,$ , S. Y  $\,$ , T. K  $\,$ , G. Gerig et R. K similar extending Section and result is seen that the filter for segmentation and visualization of curvilinear structures in medical images ». *Medical Imaging Analysis*, 2(2) :143–168, juin 1998.
- $[75] K.K$ , G. M. N. A, R. Vet Y. T. « Modelbased multiscale detection of 3D vessels ». Dans *Computer Vision and Pattern Recognition - CVPR'98, 17th International Conference, Proceedings*, pages 722– 727, Santa Barbara, Californie, États-Unis, 23-25 juin 1998. IEEE Computer Society.
- $[76]$  Y. S  $\,$  , S. N  $\,$  , N. S  $\,$  , H. A  $\,$  , S. Y  $\,$  , T. K  $\,$  , G. Gerig et R. K  $\cdot$  . « Three-dimensional multi-scale line filter for segmentation and visualization of curvilinear structures in medical images ». *Medical Imaging Analysis*, 2(2) :143–168, juin 1998.
- [77] S.R. A et E. B . « Initialization, noise, singularities, and scale in height. ridge traversal for tubular object centerline extraction ». *IEEE Transactions on Medical Imaging*, 21(2) :61–75, février 2002.
- [78] S.R. A  $\,$ , E. B  $\,$ , S. P et D. E  $\,$  . « Intensity ridge and widths for tubular object segmentation and description ». Dans *Workshop on Mathematical Methods in Biomedical Image Analysis - MMBIA'96, Proceedings*, pages 131– 138, San Francisco, Californie, États-Unis, 21-22 juin 1996. IEEE.
- [79] F. Z et J. K  $\cdot$  « Robust segmentation of vessels from retinal angiography. ». Dans *In IEEE International Conference on Digital Signal Processing*, volume 2, pages 1087–1090, 1997.
- [80] W. E. H $M$ , M. G $N$ , B. C $N$ , P. Kube et M. R. Nelson. « Automated measurement of retinal vascular tortuosity ». *In Proc AMIA Fall Conference.* 1997.
- [81] J. C  $\cdot$  , Y. S et S. T  $\cdot$  we Orientation space filtering for multiple orientation line segmentation ». *In Proc. of the IEEE Conf. on CVPR*, pages 311–317. 1998.
- [82] J. C  $\cdot$  , Y. S  $\cdot$  et S. T  $\cdot$   $\cdot$   $\cdot$  Orientation space filtering for multiple orientation line segmentation ». *In IEEE Conf. Eng. in Medicine and Bio*, volume 22, pages 417–429. 2000.
- [83] D. R T, P. B , S. M. F , R. D. M et G. Z. Y. « Automatic tracking of the aorta in cardiovascular mr images using deformable models ». *IEEE Trans. on Medical Imaging* volume 16, pages 581–590, 1997.
- [84] H. L. Q., R. Acharya et R. G., « Robust snake model ». *In Proc. IEEE Conf. on CVPR*, volume 1, pages 452–457, 2000.
- [85] R. T  $,X. O$   $,X. B$   $,R. R$   $,I. V$  et J.J. V  $\cdot$  « Tracking elongated structures using statistical snakes ». *In Proc. of the IEEE Conf. on CVPR*, volume 1, pages 157–162, 2000.
- [86] R. C , W. K et R. L . « A new model-based technique for enhanced small vessel measurements in x-ray cine-angiograms ». *IEEE Trans. on Medical Imaging*, volume 19, pages 243–255, 2000.
- [87] A. P . « Cerebral blood vessels modeling ». *Tech. Rep. LSI-98-21-R, PICS.* 1998.
- [88] S. L et S. E . « Automatic detection of the coronary arterial contours with sub-branches from an x-ray angiogram ». *In IEEE Computers in Cardiology*, pages 575–578, 1993.
- [89] F. Q  $\cdot$  , C. K et F. C  $\cdot$  we An attentionally-based system for the interpretation of angiography ». *In Proc. IEEE Medical Imaging and Augmented Reality Conf*, pages 168–173, 2001.
- [90] F. Q. C. K et X. G. « Simulated wave propagation and traceback in vascular extraction ». *In Proc. IEEE Medical Imaging and Augmented Reality Conf*, pages 229–234, 2001.
- [91] R. R et A. C . « Detection of abnomalities on carotid angiograms ». *Pattern Rec. Let*,volume 4, pages 367–374, 1986.
- [92] U.R., H. Munkel et C. Lukes. « Knowledge based system for the configuration of image processing algorithms ». *Fachtagung Informations und Mikrosystem Technik*, 1998.
- [93] F. Q. C. K et X. C.  $\star$  Aim : attentionally-based interaction model for the interpretation of vascular angiograph ». *IEEE Trans. on Inf. Tech. in Biomed*, pages 139–150, 1999.
- [94] V. L<sub>o</sub>, O. R<sub>ecorn</sub>u,  $\overline{C}$  et J. J<sub>o</sub>, « Extraction of vessel contours in angiograms by simultaneous tracking of the two edges ». *In IEEE Conf. Eng. in Medicine and Bio*, volume 1, pages 678–679, 1994.
- [95] C. S  $\ldots$  G. V  $\ldots$  P. Suet A. O  $\ldots$  « A knowledge-based system for the delineation of blood vessels on subtraction angiograms ». *Pattern Rec. Lett.*, volume 8, pages 113–121, 1988.
- [96] M. G (a. S. M) A. TAYLOR, S. C (b. J. B a. E. Hunter et a. R. J. . « Automated diagnosis and image understanding with object extraction, object classification, and inferencing in retinal images ». *In IEEE Int. Conf. on Image Processing*, volume 3,1996.
- [97] J. C. G. Heising et R. Org. « A fast skeleton finder for parallel hard-ware ». *In IEEE Computers in Cardiology*, pages 23–26, 1992.
- [98] V. N<sub>et J.</sub> S<sub>k</sub> Computing the skeleton of coronary arteries in cineangiograms ». *Comput. and Biomed. Res*, volume 19, pages 428–444, 1986.
- [99] C. M. G. P. Rect M. S.  $\cdot$  3-d catheter path reconstruction from biplane angiograms ». *In SPIE*, volume 3338, pages 504–512, 1998.
- [100] A. K  $\,$  , F. L  $\,$  et A. A  $\,$  . « Quantitative coronary angiography with deformable spline models ». *IEEE Trans. on Medical Imaging*, volume 16, pages 468–482, 1997.
- [101] U. K  $\Box$  D. Pet J. M  $\Box$  « Tracking of cerebral vessels in MR angiography after highpass filtering ». *Magnetic Resonance Imaging*, 13(1) :45–51, 1995.
- $[102]$  H.E. C  $\Box$ , D.R. T  $\Box$  C.H. M  $\Box$ , D.G. N $\Box$  T.K. Food S. Ludge. « Combined connectivity and a gray-level morphological filter in magnetic resonance coronary angiography ». *Magnetic Resonance in Medicine*, 43(6) :892– 895, juin 2000.
- [103] B. N<sub>c</sub>. R<sub>et</sub> L. S<sub>c.</sub> we Segmentation automatique de l'entrée de la veine porte dans le foie par application de la transformée en tout-ou-rien en niveaux de gris ». *ORASIS 2003, 9e congrès, Proceedings*, pages 33–37, Gérardmer, France, 2003.
- $[104]$  M. H  $\cdot$  -H , M. O , J.P. R , I.E. M et P.C. D . « Maracas (MAgnetic Resonance Angiography Computer ASsisted analysis) : An interactive software for visualization and analysis of blood vessels in 3D MRA providing automatic quantification of the arterial stenosis ». Dans *InfoRAD RSNA, 86th Scientific Assembly and Annual Meeting of the Radiological Society of North America, Book of Abstracts*, page 700, Chicago, Illinois, États-Unis, 26 novembre-1<sup>er</sup> décembre 2000.
- [105] B. N<sub>.</sub> C. R et L. S. « Using grey-scale hit-or-miss transform for segmenting the portal network of the liver ». *Mathematical Morphology : 40 years on. Proceedings of the 7th International Symposium on Mathematical Morphology, Springer SBM, Computational Imaging and Vision*, 30, 429-440, Paris, France, 2005.
- $[106]$  N.P c.R, J.B J.-P.A et C.M . « Magnetic resonance angiography : From anatomical knowledge modeling to vessel segmentation ». *Medical Imaging Analysis*, 10, 2, 259–274, 2006.
- [107] H.J.A.M.Height et J.Serra . « Convergence, continuity and iteration in mathematical morphology ». *Journal of Visual Communication and Image Representation*, volume 3, pages 84–102, 1992.
- [108] N. P<sub>p</sub>, C. R<sub>pp</sub>, J. B<sub>et</sub> J.-P. A<sub>rms</sub> . « Automatic parameterization of grey-level hit-or-miss operators for brain vessel segmentation ». *ICASSP'05 - 30th International Conference on Acoustics, Speech, and Signal Processing, Proceedings IEEE*,volume 2, pages 737–740, Philadelphia, Pennsylvania, USA, 2005.
- [109] T. K . « Self-organizing Maps ». *Springer-Verlag, New York*, 1995.
- [110] B. R with Recognition and Neural Networks ». *Cambridge University Press.* 1996.
- [111] V. S  $\cdot$   $\cdot$   $\times$  Angy : A rule-based expert system for automatic segmentation of coronory vessels from digital subtracted angiograms ». *PAMI*, volume 8, pages 188–199, 1986.
- [112] B. N  $\,$ , N. P  $\,$  et Ch. R  $\,$  . « Grey-level hit-or-miss transforms Part I : Unified theory ». *Pattern Recognition*, volume 40, pages 648-658, 2007.
- [113] B. N  $\,$  , N. P  $\,$  et Ch. R  $\,$  . « Grey-level hit-or-miss transforms Part II : Application to angiographic image processing ». *Pattern Recognition*, volume 40, pages 635-647, 2007.

**Cinquième partie**

**Annexes**

# **Annexe 1 : Le scanner X**

## **.1 Historique**

Le soir du 8 novembre 1895, Röntgen observe qu'à la décharge d'un tube, complètement enrobé de carton noir, scellé pour en exclure toute lumière et ceci dans une chambre noire, un carton couvert d'un côté de baryum platino-cyanure devient fluorescent lorsqu'il est frappé par les rayons émis du tube, et ce jusqu'à une distance de deux mètres. Lors d'expériences subséquentes, il place divers objets entre une plaque photographique et la source de rayonnement et il se rend compte qu'ils ont une transparence variable. Il expérimente ensuite avec la main de son épouse placée sur le parcours des rayons. Au développement, il s'aperçoit que l'image est en fait l'ombre des os de la main de son épouse, son alliance y étant visible. Les os sont entourés d'une pénombre qui représente la chair de la main, la chair est donc plus perméable aux rayons. C'est le premier « Röntgenogram ». À la suite d'autres expériences, Röntgen constate que les nouveaux rayons sont produits par l'impact des rayons cathodiques sur un objet matériel. Parce que leur nature est encore inconnue, il leur donne le nom de « rayons X ». Plus tard, Max von Laue et ses étudiants démontreront qu'ils sont de nature électromagnétique, tout comme la lumière, et diffèrent seulement par une plus haute fréquence. Durant les années 1980/90, les progrès réalisés ont permis la mise au point de protocoles d'acquisition tridimensionnels, tant en IRM qu'en imagerie par rayons X, permettant une visualisation réaliste des organes. Dans ce cadre, des techniques de visualisation du flux sanguin ont notamment été développées. Ces techniques, dites d'imagerie angiographique, ont alors ouvert de nouvelles perspectives relatives à la recherche de pathologies vasculaires et à l'analyse des vaisseaux.

## **.2 Présentation**

Le scanner X, appelé également scanner à rayons X, scanographe, scanneur ou tomodensitomètre, et en anglais computerized tomography (C.T.), est apparu à la fin des années soixante. L'idée initiale vient de deux médecins : le Dr Oldendorf et le Dr Ambrose. La mise au point du procédé est due à un Américain, biophysicien nucléaire, Allan Maclead Cormack et à un Britannique, ingénieur spécialiste des radars, Godfrey Newbold Hounsfield, qui réalisèrent le premier prototype industriel en 1968. Tous deux ont reçu le Prix Nobel de Médecine, en 1979, pour ces travaux.

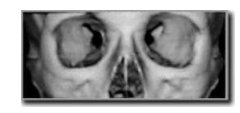

 $F \cdot 2$  – Reconstitution 3D du massif facial

### **.2.1 Idée principale**

Le scanner, dérivé important de la radiographie, utilise le balayage (d'où le choix du terme scanner, littéralement "balayeur" en anglais) par rayons *X* (à la différence de l'imagerie par résonance magnétique nucléaire, l'I.R.M.) pour visualiser un organe par coupes, et l'interprétation immédiate par ordinateur des densités radiologiques obtenues (la densitométrie). Cette technique est également appelée tomographie *X* assistée par ordinateur, ou encore tomodensitométrie. Le scanner permet de pallier l'inconvénient majeur de la radiographie classique. En effet, avec cette dernière, un faisceau de rayons *X* projette sur une plaque radiographique, les ombres des organes traversés en les confondant. Les zones voisines, de tissus plus denses tels que les os, ne pouvaient donc pas être visibles. Une radiographie n'offre "qu'une vue en projection" du volume irradié.

Le but du scanner est de radiographier une partie anatomique non plus dans sa totalité, mais par tranches successives d'épaisseur déterminée et dans toutes les orientations, puis à reconstituer l'image par ordinateur, en fonction de l'absorption des rayons *X* en chaque point de la tranche anatomique. Ainsi, un plan de coupe est choisi, de multiples projections sont effectuées sous différents angles afin de connaître le coefficient d'atténuation en chaque point du plan. Le scanner s'appuie donc sur l'absorption plus ou moins importante des rayons *X* selon le milieu traversé, les os, par exemple, étant beaucoup plus absorbants que les tissus mous.

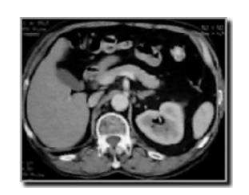

 $F. 3 - \text{Coupe horizontal}$  du tronc

# **.3 Principe de fonctionnement du scanner X**

### **.3.1 Le coe**ffi**cient d'absorption**

Les rayons *X* (rayon de photons ionisants) sont atténués par les milieux biologiques traversés suivant une loi exponentielle tenant compte de l'absorption photoélectrique et de la diffusion par effet Compton (voir fig. 4).

si *I*<sup>0</sup> est le flux incident de rayons *X* pénétrant suivant l'axe x un milieu hétérogène de coefficient d'atténuation  $\mu(x)$ , et *I* le flux émergent, nous avons la relation suivante :

$$
I = I_0 exp^{-\int \mu(x) dx}
$$

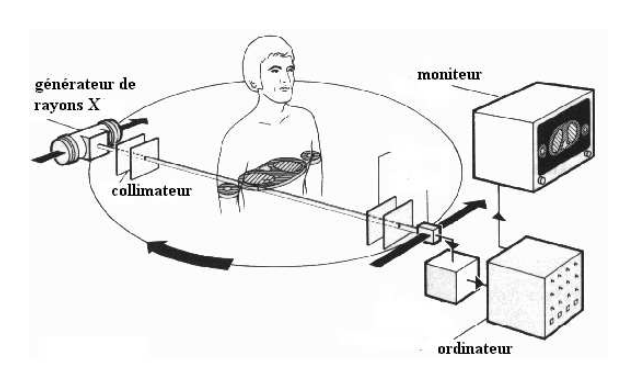

F. 4 – Schéma de fonctionnement du scanner X

Des projections des coefficients d'absorption en plusieurs points par un angle donné par rapport à l'objet sont obtenues grâce à un mouvement de translation animant le faisceau de rayons *X* et le détecteur (voir fig. 5).

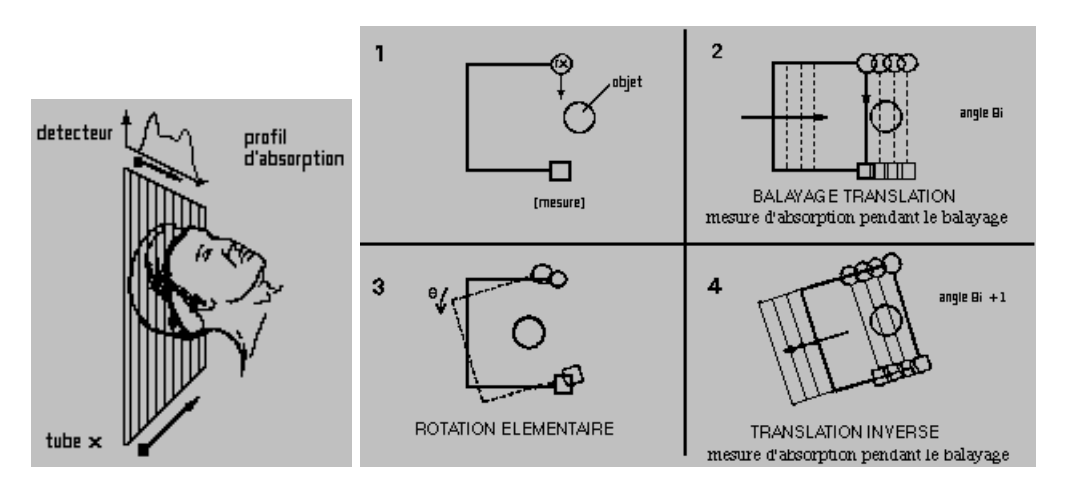

 $F.5 - Translation du faisceau X$ 

Ensuite, le système est tourné de quelques degrés, une série de mesures est à nouveau faite lors d'une nouvelle translation. Cette opération est répétée sur 180 degrés. Il est alors possible de calculer la valeur de l'absorption en chaque point du plan grâce à la connaissance des profils d'absorption suivant les différents angles, ce qui constitue des matrices. Finalement, un ordinateur se charge des calculs de reconstruction (algorithme de Laplace et transformée de Fourier) et reconstitue une image plane numérique ; chaque pixel a un niveau de gris qui correspond au coefficient d'absorption. Cette image sera alors stockée ou traitée par informatique.

## **.4 Les di**ff**érentes évolutions technologiques du scanner**

Les systèmes tomodensitométriques ont considérablement évolué depuis 1968.

### **.4.1 Scanner de deuxième génération**

Désormais, un faisceau plus ouvert envoyé par le tube est capté par plusieurs détecteurs au lieu d'envoyer un pinceau de rayons *X* vers un seul détecteur. Le nombre de déplacements de l'ensemble tube+détecteur lors des différentes translations et le nombre de pas angulaires sont considérablement réduits. Nous pouvons alors constater une amélioration de la vitesse de balayage.

### **.4.2 Scanner de troisième génération**

On utilise une barrette détectrice suffisamment longue pour accepter tout le champ de mesure qui tourne de façon synchrone avec le tube à rayons X. La translation n'est alors plus nécessaire (voir fig. 6).

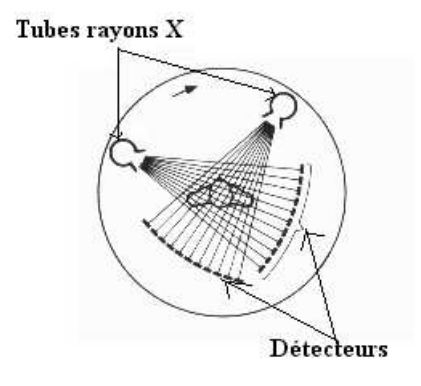

F. 6 – Scanner *X* 3<sup>eme</sup> génération

### **.4.3 Scanner de quatrième génération**

Le tube à rayons *X* tourne seul dans une seule couronne comprenant 800 à 1000 détecteurs fixes. Les temps d'acquisition sont alors réduits et les images améliorées (voir fig. 7).

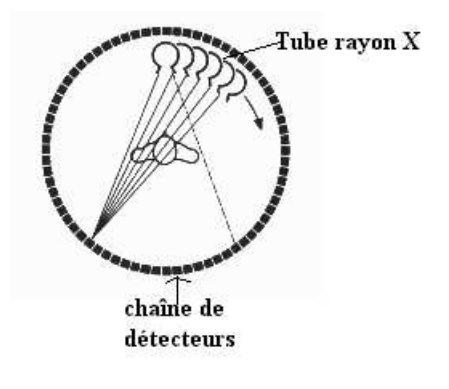

F . 7 – Scanner *X* 4<sup>eme</sup> génération

### **.4.4 Scanner de cinquième génération**

De nouvelles technologies sont encore apparues récemment de façon à réduire l'effet de pénombre par une meilleure focalisation et à augmenter la distance patient-tube. Le tube à rayons *X* est placé en dehors de la couronne, cette couronne est animée d'un mouvement de nutation (petit mouvement périodique qu'effectue son axe de rotation autour de la position moyenne de cet axe), les détecteurs s'effaçant pour laisser passer le rayonnement incident (voir fig. 8).

On peut encore pousser plus loin cette technique et obtenir des images 3D : ce sont les scanographes à acquisition hélicoïdale rapide. Cette technique requiert un scanographe à rotation continue et rapide vers la source radiogène ainsi qu'un puissant multiprocesseur qui assure simultanément des tâches d'acquisition, de reconstruction et de visualisation. A la suite d'opérations d'interpolation, le processeur reconstruit une série de coupes axiales qui présentent entre elles un certain degré de chevauchement. Ces scanners comportent plusieurs barrettes de détecteurs, ce sont les machines actuellement utilisées.

### **.4.5 Les avantages et les inconvénients**

Le scanner est un appareil très utilisé dans le milieu médical même si la radiologie reste souvent l'examen de première intension. Il sert surtout pour diagnostiquer des tumeurs, lésions et fractures. Sa résolution temporelle est de l'ordre de quelques secondes ou millisecondes suivant la partie du corps à étudier, et sa résolution spatiale est excellente puisqu'elle permet des coupes du corps humain de l'ordre du millimètre. Toutefois

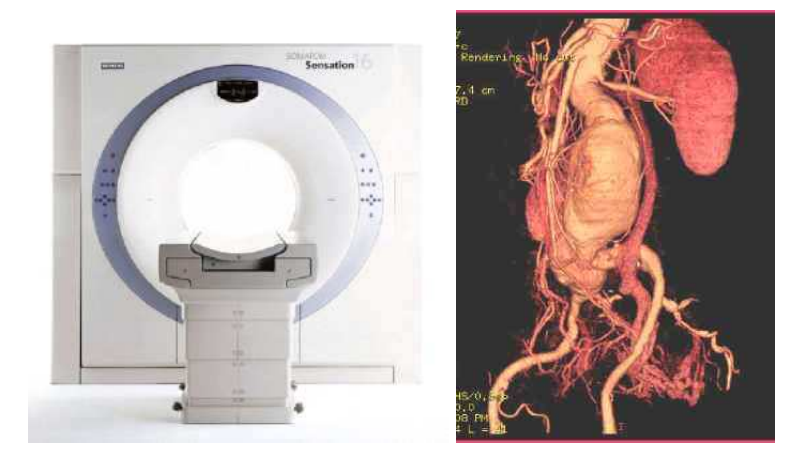

F.  $.8 -$ Scanner *X* 5<sup>eme</sup> génération

cette technique est purement anatomique et ne donne pas de renseignements sur les fonctions cérébrales, c'est pourquoi dans la recherche sur le cerveau on utilise maintenant l'IRM. Mais l'inconvénient majeur du scanner *X* est la grande dose de rayons *X* reçue par le patient ; il faut tout de même savoir que les cellules nerveuses sont peu sensibles aux radiations. Le scanner est un appareil simple et pratique d'emploi. Le faible prix de celui-ci (moins de 0.5 million d'euros ) et l'apparition récente de la 5ème génération de scanner permettant en une rotation la prise de 4 à 8 coupes fines laissent un bel avenir au scanner X.

## **.5 Scanner coronaire**

Les premiers scanners n'étaient pas adaptés à l'exploration cardiaque : l'acquisition d'une simple coupe nécessitait plusieurs secondes, ce qui est inapplicable à un organe mobile. Dans les années 1980, sont apparus les scanners à acquisition ultra rapide où une coupe pouvait être acquise en moins de 100 ms, rendant possible l'examen du cœur. La résolution restait cependant insuffisante pour examiner les artères coronaires (qui font de 1 à 3 mm de diamètre). Ces scanners ont alors été essentiellement utilisés pour l'estimation des calcifications de ces dernières. L'importance de celles-ci a été corrélée à la survenue d'accidents cardiaques.

## **.5.1 Technique**

L'examen scannographique de coronaires (le coroscan) ne peut être fait qu'avec des scanners relativement récents, dits multi-barrettes (disponibles qu'à partir de 1999), permettant une acquisition simultanée sur plusieurs plans de coupe proches et une reconstruction tridimensionnelle de l'organe. Les premiers examens ont été faits au début des années 2000 avec les scanners à 8 (image très médiocre dans ce cas) et 16 coupes. Les dernières générations de scanners permettent l'acquisition simultanée de 64 coupes. La résolution spatiale de ces derniers peut être inférieure à un demi millimètre.

Le cœur est un organe mobile, donc quadridimensionnel : trois dimensions d'espace + temps, et son étude en une seule passe n'est pas possible techniquement. Plusieurs acquisitions calées sur le même moment du cycle cardiaque, défini par l'électrocardiogramme qui est enregistré systématiquement pour chaque examen, sont donc nécessaires. Cela impose un rythme cardiaque pas trop rapide, qu'on peut ralentir artificiellement par l'injection de bêta-bloquants, ainsi qu'une régularité du cycle cardiaque, l'examen est trop imprécis en cas de cœur irrégulier ou arythmique. La fréquence cardiaque est moins limitante avec les scanners de dernière génération comportant deux sources d'émission de rayons *X*.

L'examen nécessite l'injection d'un produit de contraste iodé : injection de 40 à 90 *cm*<sup>3</sup> d'iode, avec les contre-indications de ce dernier comme l'insuffisance rénale et l'allergie. Le lieu de l'injection, simple veine du bras, le distingue de la coronarographie classique qui nécessite une ponction d'une artère et l'introduction de cathéters jusqu'au niveau du cœur. Le calcul du délai optimal entre l'injection et le début de l'acquisition des images est un facteur important pour la qualité de ces dernières. Il peut être estimé par une injection test d'un petit volume de produit de contraste en mesurant le temps où il apparaît dans la racine de l'aorte, ce dernier pouvant également servir de déclencheur automatique de l'acquisition.

L'acquisition des images nécessite une immobilité absolue, donc une apnée, de l'ordre d'une vingtaine de secondes. Elle permet l'acquisition de plusieurs centaines de coupes du cœur. L'examen peut être fait en ambulatoire, c'est-à-dire sans hospitalisation, et le patient doit être à jeun. Cet examen n'est pas réalisable chez tous les patients, notamment en cas de calcifications trop importantes, d'irrégularités de rythme ou d'impossibilité pour le patient de rester immobile et en apnée.

L'irradiation est de l'ordre de 10 à 15 mSv, suivant le protocole utilisé et la génération du scanner, elle est supérieure avec les scanners de dernière génération, à 64 coupes simultanées. Elle est donc significative, et sensiblement supérieure à celle d'une coronarographie classique. Celle-ci peut être sensiblement diminuée en réduisant l'intensité du rayonnement durant la systole, la période du cycle cardiaque où la définition tridimensionnelle est de moindre importance puisque les artères coronaires sont essentiellement visualisées en diastole, lorsque les ventricules sont les plus remplis.

### **.5.2 Résultats**

On obtient plusieurs milliers de coupes transversales de la cage thoracique, pour un scanner 64 coupes, à différents moments du cycle cardiaque. Les images sont regroupées par tranches de 10% du cycle cardiaque (une dizaine par cycle). Un traitement informatique permet d'obtenir une reconstitution tridimensionnelle du cœur que le manipulateur peut bouger dans l'espace, grâce au logiciel. Des techniques de colorisation permettent de mieux voir les coronaires. Un second traitement informatique de l'image permet d'aplanir chaque coronaire, dont le trajet est normalement tortueux et dont l'intégralité ne peut être visualisée dans un seul plan de coupe. Par cette méthode, la coronaire, en particulier son calibre et la présence ou l'absence de rétrécissement (sténose), peut être analysée sur une seule image. Le contenu en calcium de l'artère peut être évalué (score calcique). Ce score peut être estimé avec un scanner classique, sans injection, et requiert une irradiation bien moindre qu'un scanner coronaire. Si le score est trop important, l'image sous-jacente se dégrade, rendant difficile l'analyse de l'artère coronaire. Le volume ventriculaire peut être évalué en systole et en diastole, permettant de calculer la fraction d'éjection, indice important témoin de la qualité du muscle cardiaque. Les autres structures thoraciques peuvent être également analysées.

### **.5.3 Place par rapport à la coronarographie**

L'examen de référence pour visualiser les coronaires reste la coronarographie. Il s'agit d'un examen invasif nécessitant une hospitalisation en service spécialisé et une ponction artérielle avec montée de sonde sous scopie. En contrepartie, il permet parfois de traiter dans le même temps le rétrécissement de l'artère coronaire détecté par une angioplastie.

Le scanner cardiaque est un examen relativement simple, indolore, peu dangereux si on respecte les contre-indications. Les doses de rayons *X* font qu'il ne peut être répété facilement : il nécessite une irradiation substantielle du patient en termes de Rayons X, nettement plus importante qu'une simple radiographie, ou même qu'une coronarographie simple, entraînant un risque modéré mais quantifiable de survenue d'un cancer. Il permet d'éviter la coronarographie s'il démontre l'absence de lésion significative sur les artères coronaires (haute valeur prédictive négative, proche de 96 pourcent ). Sa spécificité est cependant plus faible (75 pourcent en prenant la coronarographie comme examen de référence). Elle ne permet naturellement pas de traiter les lésions détectées. Il permettrait de détecter certaines lésions ne déformant pas la lumière (l'intérieur) d'une artère comme les plaques molles. Son utilisation dans la visualisation des pontages aorto-coronariens a été validée. L'évaluation de la perméabilité des stents (petits ressorts métalliques posés lors d'une angioplastie pour éviter la resténose) reste difficile à évaluer, le métal entraînant de nombreux artefacts réduisant la qualité de l'image. Seuls les stents suffisamment grands peuvent être visualisés correctement.

# **.6 Conclusion : analyse des données traitées**

### **.6.1 Défauts**

Les images des scanners X sous leur forme brute présentent plusieurs faiblesses. De nombreux phénomènes inhérents aux techniques d'acquisition nuisent à la qualité des images obtenues, dont le rapport signal/bruit est l'un des plus faibles parmi toutes les méthodes d'acquisition existantes. Ainsi, des artefacts liés à des mouvements du patient,

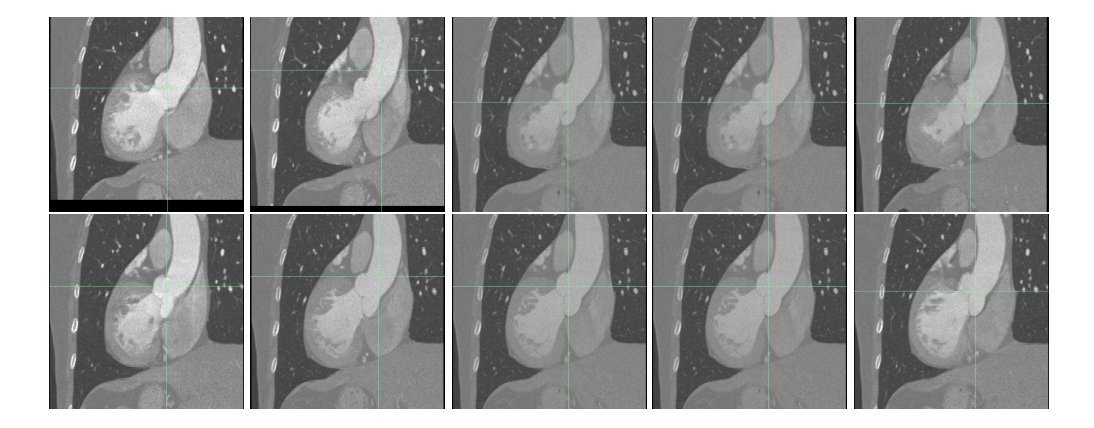

 $F. 9 - Les 10 phases du cycle cardiacque$ 

à des choix de paramètres : phénomènes de repliement, ainsi que le positionnement du patient (distance par rapport aux détecteurs qui ne dépend que de la décision du manipulateur) viennent s'ajouter au bruit. Les techniques scanner X, en regard d'autres techniques angiographiques, peuvent donc raisonnablement être qualifiées de peu nettes et d'une fiabilité moyenne.

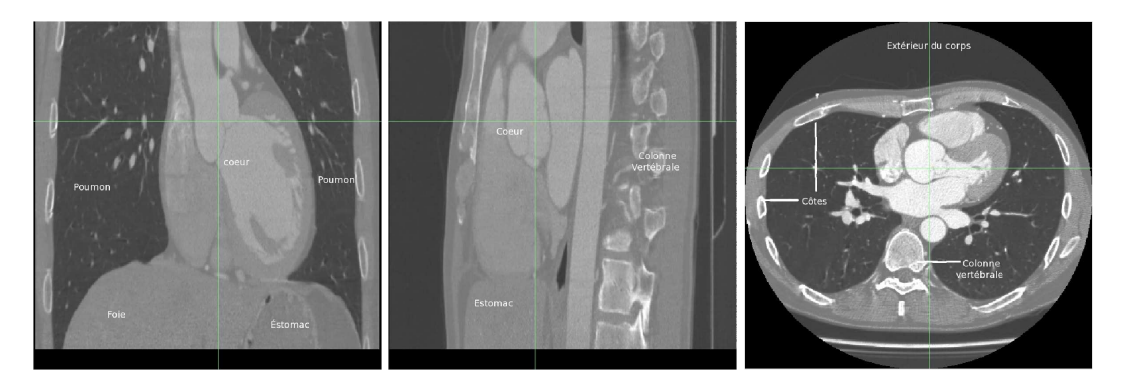

 $F. 10 - Image$  brute

### **.6.2 Qualités**

Les images en rayon *X* présentent, malgré tous les défauts précédemment cités, plusieurs atouts majeurs. Le premier d'entre eux est leur capacité à fournir une information de nature quadridimensionnelle : trois dimensions d'espace + temps, qui tend à devenir une condition indispensable pour une analyse correcte des structures vasculaires. De plus leur bonne résolution est de l'ordre de 0, 6*mm* ⊗ 0, 6*mm* ⊗ 1*mm* de dimension de voxel, la taille des images est de l'ordre de  $512<sup>3</sup>$ , ce qui permet de fournir une présentation spatiale plus fine et plus précise. Le fait de fournir des outils de visualisation

vasculaire a priori sans danger pour le patient constitue probablement la plus grande vertu de ces images. La figure 9 montre un exemple des images 4*D* à l'état brut et la figure 10 montre la 7*me* phase d'un autre exemple. Toshiba est la marque du scanner qui a permis l'acquisition des la base d'images que nous possédons, utilisant une technique d'acquisition spiralée, synchronisée à l'ECG durant l'injection de 90 ml de Ioméron 400, la reconstruction se réalise en coupes de 0,5/0,3 *mm* à différents instants du cycle cardiaque, en rendu de surface et en MPR courbe.

Par ailleurs, si l'injection de produit de contraste semble être désagréable pour le patient, ce défaut permet une sélection fine des structures étudiées, non seulement du flux sanguin (visualisation de tout ou partie du réseau artériel ou veineux), mais aussi des structures anatomiques avoisinantes. Cette information supplémentaire peut s'avérer précieuse pour les radiologues. Il sera constaté dans la suite de ce manuscrit qu'elle peut l'être tout autant dans le cadre du traitement de ces images.

# **Annexe 2 : Morphologie mathématique**

Dans cette annexe, nous présentons deux aspects techniques de morphologie mathématique souvent utilisées en segmentation vasculaire : la ligne de partage des eaux et les transformations homotopiques. Pour un exposé détailléde la morphologie mathématique, le lecteur peut se référer à [16, 14].

## **.7 Ligne de partage des eaux**

### **.7.1 Concept**

En cartographie, l'utilisation de relevés altimétriques permet de concevoir des cartes représentant le relief des régions étudiées. De telles cartes peuvent être vues comme des fonctions (des images à niveaux de gris) qui, en chaque point d'un espace 2D (le sol), font correspondre une valeur d'altitude. Inversement, toute image à niveaux de gris 2D (ou de dimension quelconque, avec un peu d'imagination) peut être vue comme la représentation d'un relief topographique, chaque niveau de gris représentant une altitude donnée. Les maxima (resp. les minima) de l'image correspondent aux pics et crêtes (resp. aux vallées et bassins) du relief. La ligne de partage des eaux correspond alors aux frontières virtuelles qui séparent un relief en régions distinctes d'écoulement des eaux. Ce découpage forme ainsi une partition du relief (ou de l'ensemble de définition de l'image à niveaux de gris correspondante). Le concept de ligne de partage des eaux constituant, par définition, un mode de segmentation, a été adapté à des fins de traitement d'images.

## **.7.2 Méthode**

La détermination de la ligne de partage des eaux consiste généralement à trouver dans quel bassin une goutte d'eau lâchée en un point précis va se déverser. Sa détermination en traitement d'images, dont on pourra trouver des descriptions plus complètes ou des exemples d'utilisation dans [30, 35, 16, 36], est inverse. En effet, étant donnée une image à niveaux de gris, la méthode de segmentation par ligne de partage des eaux consiste à inonder progressivement l'image à partir de ses minima locaux. Lorsque deux régions inondées issues de deux sources différentes sont sur le point de se rencontrer, une digue est construite entre celles-ci. Une fois l'image entièrement inondée, ne

subsistent que les digues qui correspondent à la ligne de partage des eaux. Le complémentaire de ces digues forme alors une partition de l'ensemble de définition de l'image, composée par les bassins versants. Un exemple de segmentation par ligne de partage des eaux d'une image 1D est illustré dans la figure 11.

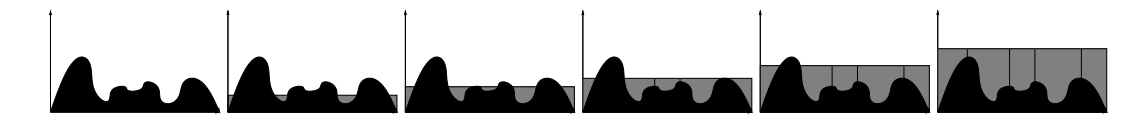

 $F \cdot 11$  – Exemple de segmentation par ligne de partage des eaux sur une image 1D. L'image à niveaux de gris est représentée en noir, l'inondation progressive en gris. Au niveau des crêtes se forment les digues qui séparent finalement chaque élément de la partition finale. On remarque que dans le cas 1D, le calcul de la ligne de partage des eaux est équivalent à la recherche des maxima locaux, ce qui n'est plus vrai aux dimensions supérieures.

**Passage du cas continu au cas discret** Dans le cas d'images à niveaux de gris présentant un ensemble de définition continu  $E \subseteq \mathbb{R}^n$ , la ligne de partage des eaux se définit naturellement comme une partie de  $\mathbb{R}^n$  qui constitue les bords des bassins versants. Ces bords, s'ils forment une partie de  $\mathbb{R}^n$ , sont toutefois composés d'éléments d'une dimension inférieure (*n* − 1). Le volume qu'ils représentent dans l'image segmentée étant nul, leur prise en compte ou non dans la partition finale ne présente pas de problème particulier.

En pratique, les images segmentées sont toutefois définies sur un ensemble discret  $E \subseteq \mathbb{Z}^n$ . Cette discrétisation de l'espace implique que la ligne de partage des eaux, étant une partie de  $\mathbb{Z}^n$  formant le bord des bassins versants, présente un volume non nul dans l'image. Deux stratégies sont alors possibles. La première consiste à conserver la ligne de partage des eaux dans l'image segmentée, ce qui implique que les zones segmentées (les bassins versants) ne sont plus nécessairement connexes. La seconde consiste à ne définir la ligne de partage des eaux que de manière implicite comme la frontière entre les différents bassins versants. Cette seconde option, si elle préserve la connexité des zones segmentées, présente toutefois l'inconvénient de rendre la segmentation « non déterministe », dans la mesure où les régions normalement couvertes par la ligne de partage des eaux peuvent indifféremment être attribuées à tout bassin versant qui leur est adjacent. Chacune de ces approches présente des avantages et inconvénients spécifiques qu'il est nécessaire d'évaluer en regard des objectifs de la segmentation. Un exemple de ces deux approches est illustré dans la figure 12.

Un second effet inhérent à la nature discrète des images est la possible apparition, lors de la segmentation, de « goulots d'étranglement » (zones d'un voxel d'épaisseur) débouchant sur une région non encore segmentée. Si un goulot est équidistant de deux marqueurs ou de plusieurs zones déjà segmentées, la détermination de son appartenance à l'une ou l'autre de ces zones peut venir conditionner l'étiquetage de toute la zones non segmentée sur laquelle il débouche. Plusieurs stratégies sont alors possibles, allant de la création d'une ligne de partage des eaux « large » à un étiquetage identique à celui du goulot, voire à une absence d'étiquetage de toute la zone qui lui est connexe.

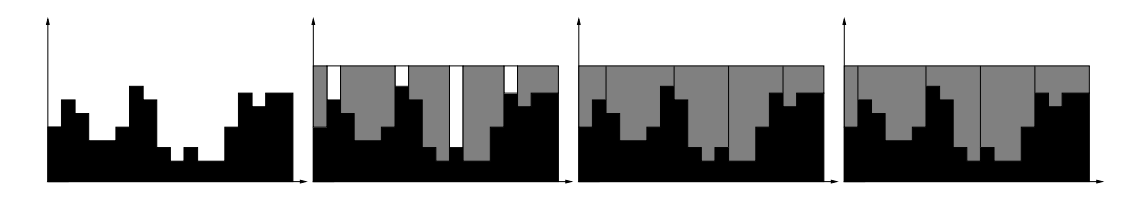

 $F \cdot 12$  – Exemple de segmentation par ligne de partage des eaux sur une image 1D discrète. De gauche à droite : image initiale, segmentation définissant la ligne de partage des eaux de manière explicite (en blanc) par rapport aux bassins versants (en gris), deux exemples de segmentation définissant la ligne de partage des eaux de manière implicite. Ces deux dernières segmentations présentent des bassins versants différents.

### **.7.3 Pré-traitement**

La méthode qui vient d'être décrite fournit un outil de segmentation efficace (elle présente une complexité linéaire par rapport à la taille de l'ensemble de définition de l'image) et a priori robuste. Dans la plupart des cas, elle n'est cependant pas directement utilisable.

### **Propriétés de l'image**

La technique de segmentation par ligne de partage des eaux sous-entend que dans l'image à traiter, les structures à segmenter correspondent aux zones les moins claires (les bassins) délimitées par les zones les plus claires (les crêtes). Dans la pratique, il est toutefois peu fréquent que les images étudiées présentent de telles propriétés d'intensité. En règle générale, les zones d'intérêt présentent souvent des intensités homogènes. Dans de tels cas, le gradient de l'image initiale fournit une nouvelle image à niveaux de gris aux propriétés adéquates pour une segmentation par ligne de partage des eaux. En effet, les zones homogènes présentent une faible intensité de gradient, alors que les zones inhomogènes, dont la variation d'intensité est caractéristique d'une frontière entre deux zones homogènes, se caractérisent par des structures de forte intensité de gradient. Les zones homogènes et leurs frontières génèrent alors respectivement des bassins et des crêtes. Un tel exemple est illustré en figure 13. Il est à remarquer que si les zones recherchées sont les régions qui se caractérisent uniquement par leur forte intensité, sans hypothèse d'homogénéité, la segmentation par ligne de partage des eaux ne constitue probablement pas l'outil le mieux adapté. On pourra constater que dans de tels cas, l'utilisation de techniques de ligne de partage des eaux associées à d'autres outils peut toutefois permettre une segmentation correcte. Enfin, il convient de signaler que l'usage d'un gradient, s'il est relativement fréquent en pré-traitement avant une segmentation par ligne de partage des eaux, n'est assurément pas la seule approche envisageable. Toute autre opération de Pré-traitement susceptible de fournir des données simulant un « relief topographique » cohérent par rapport aux structures à segmenter peut ainsi être considérée. On peut notamment citer comme exemple l'usage d'une transformée de distance négative pour la segmentation d'images binaires visualisant des objets distincts mais contigus [16].

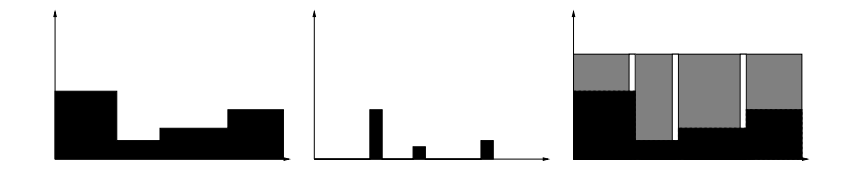

 $F \cdot 13$  – Exemple de segmentation par ligne de partage des eaux sur une image filtrée. À gauche : image initiale. Au milieu : gradient de l'image. À droite : segmentation par la ligne de partage des eaux de l'image gradient (images originale en noir, ligne de partage des eaux en blanc, zones segmentées en gris). L'image initiale ne présente pas ici les propriétés adéquates pour être directement segmentée. En effet, les zones à segmenter correspondent aux régions d'intensité homogène. L'application d'un gradient permet de générer une image utilisable, les zones homogènes étant alors représentées par des régions de faible intensité (bassins), tandis que leurs frontières présentent une forte intensité due à la variation brutale du signal (crêtes). La segmentation par ligne de partage des eaux permet, grâce à ce Pré-traitement, d'obtenir un résultat satisfaisant.

#### **Recherche de marqueurs**

Par définition, une segmentation par ligne de partage des eaux génère autant de bassins versants qu'il y a de minima locaux dans l'image. Toutefois, chacun de ces minima ne caractérise pas nécessairement une information pertinente. De plus, les images traitées sont souvent susceptibles d'être bruitées, notamment les images « réelles » (vidéos, images médicales ou astronomiques, . . .) dont la qualité est dépendante de la fiabilité des appareils d'acquisition. La présence de minima non pertinents et/ou en surnombre aboutit généralement à des phénomènes de sur-segmentation ou de segmentation erronée qui nuisent à la qualité du résultat. Les conséquences de minima multiples sont illustrées dans la figure 14.

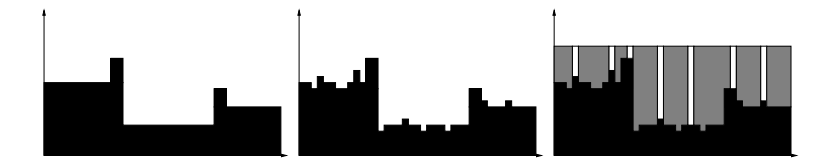

F . 14 – Exemple de sur-segmentation lors d'un traitement par ligne de partage des eaux. À gauche : image idéale. Au milieu : image bruitée correspondante. À droite : segmentation de l'image bruitée par ligne de partage des eaux (images en noir, ligne de partage des eaux en blanc, zones segmentées en gris). L'image segmentée contient de multiples zones induites par les minima locaux générés par le bruit. Idéalement, seules trois zones, correspondant aux minima réels de l'image initiale auraient dû être détectées.

Afin d'obtenir une segmentation pertinente des structures présentes dans l'image, il est indispensable dans la plupart des cas, de discriminer les minima qui doivent être pris en compte lors de la segmentation. Cette stratégie revient donc à utiliser des marqueurs indiquant quelles doivent être les sources des bassins versants. Il n'existe pas de méthode systématique pour générer un tel ensemble de marqueurs. Leur détermination est fortement dépendante de la structure de l'image considérée et de sa sémantique. Elle peut ainsi être issue d'un traitement manuel, de l'utilisation de critères heuristiques (conservation des minima les moins intenses, les plus larges ou les plus contrastés), d'un filtrage de bassins (opérateurs *Hmin*, . . .) ou bien d'une phase préalable de segmentation [16]. Un exemple de segmentation utilisant un ensemble de marqueurs est illustré en figure 15.

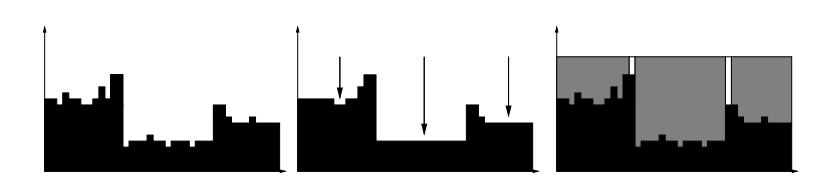

 $F \cdot 15$  – Exemple de segmentation par ligne de partage des eaux utilisant un ensemble de marqueurs. À gauche : image bruitée correspondant à l'image idéale de la figure 14. Au milieu : filtrage médian de l'image bruitée et prise en compte de minima locaux comme marqueurs (positions des marqueurs indiquées par les flèches verticales). À droite : segmentation de l'image bruitée par ligne de partage des eaux en utilisant les marqueurs (images en noir, ligne de partage des eaux en blanc, zones segmentées en gris). Le choix de marqueurs correspondant aux minima locaux de l'image filtrée permet ici d'éliminer les minima non pertinents générés par le bruit et ainsi d'obtenir une segmentation correcte.

### **.7.4 Analyse**

La notion de ligne de partage des eaux fournit un outil simple et intuitif pour la segmentation d'images à niveaux de gris de dimension quelconque. Toutefois, la fiabilité des résultats obtenus est fortement dépendante de la qualité des données fournies en entrée (l'image modifiée par Pré-traitement pour correspondre à des critères « topographiques » adéquats) et de l'ensemble des marqueurs utilisés pour initialiser la génération des bassins versants. La détermination de ces différents éléments représente généralement la plus importante partie du travail de mise au point d'un algorithme de segmentation par ligne de partage des eaux. La difficulté consiste notamment à déterminer des stratégies suffisamment contraignantes pour éliminer ou atténuer les erreurs de segmentation dues aux défauts de l'image, mais suffisamment souples pour permettre d'obtenir des résultats qui correspondent réellement à l'information qu'elle contient. Une solution à ce problème peut notamment consister à faire collaborer une méthode par ligne de partage des eaux avec d'autres outils de segmentation, voire plusieurs segmentations par ligne de partage des eaux entre elles, comme il sera montré dans la partie des méthodes de segmentations.

## **.8 Transformations homotopiques et applications**

La notion de transformation homotopique est présentée ici, en s'intéressant plus particulièrement à une famille de transformations précises qui sont à la base de plusieurs outils de segmentation parmi lesquelles on peut notamment citer les méthodes de croissance de région et de réduction.

### **.8.1 Notions de base de topologie discrète**

Les objets qui constituent notre environnement peuvent être vus, à l'échelle humaine, comme continus. Une modélisation immédiate et intuitive consiste donc à les considérer comme des parties de  $\mathbb{R}^3$ . De manière plus générale, l'univers dans lequel nous évoluons (espace et temps) peut être conceptualisé comme un sous-ensemble de  $\mathbb{R}^4$ .

La représentation de ces objets du monde réel, obtenue grâce aux divers outils d'acquisition et de visualisation d'images, n'est en revanche pas continue mais discrète. Cette particularité rend nécessaire l'utilisation de modèles adaptés pour représenter de la manière la plus fiable possible dans Z *n* (ou tout autre ensemble discret adéquat), des objets de R *n* . Ce passage du monde continu au monde discret pose notamment un certain nombre de problèmes incluant, en particulier, la discrétisation de l'espace continu ainsi que la représentation de propriétés topologiques des objets dans l'espace discret obtenu. À titre d'exemple, deux modèles classiques de représentation discrète de  $\mathbb{R}^2$ sont illustrés dans la figure 16.

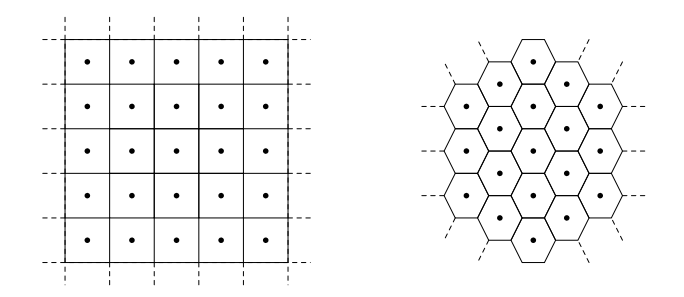

F .  $16$  – Exemple de modèle discrets du plan réel ( $\mathbb{R}^2$ ). À gauche : maillage carré/pavage carré. À droite : maillage triangulaire/pavage hexagonal.

Dans ce qui suit, on s'intéresse uniquement au cas particulier de la représentation discrète de  $\mathbb{R}^3$  par  $\mathbb{Z}^3$ , c'est-à-dire par un maillage cubique, générant un pavage également cubique. Cet intérêt exclusif pour une telle représentation se justifie par son usage en imagerie médicale, les images acquises en résonance magnétique nucléaire étant structurées comme des grilles cubiques<sup>1</sup>. Il convient toutefois de constater qu'il existe d'autres modèle de maillage/pavage de  $\mathbb{R}^3$  utilisés de manière courante (par exemple les modèle « cubiques centrés » ou « cubiques faces centrées » utilisés en cristallographie, ou des modèle de maillage tétraédrique utilisés en synthèse d'images). Les définitions fournies dans la suite de cette section (et dont une description plus complète pourra être trouvée dans [38]), le sont donc dans le cadre de ce modelé précis.

# **.8.2 Topologie discrète sur** Z 3

Dans le reste de ce chapitre, une image E est considérée comme une partie de  $\mathbb{Z}^3$ , partitionnée en deux ensembles *X* et  $\overline{X}$  modélisant respectivement les objets contenus dans *E* et dans le fond de l'image. Un point  $x \in E$  pourra être considéré sous sa forme ponctuelle (point du maillage) ou volumique (cellule cubique centrée en ce point). On parlera alors indifféremment de point ou de voxel.

<sup>&</sup>lt;sup>1</sup>En toute rigueur, les appareils d'acquisition d'images médicales fournissent généralement des données anisotropes, dont le pavage est souvent constitué de parallélépipèdes rectangles à base carrée.

Le premier problème à résoudre consiste à déterminer, pour un point donné de l'image, quels sont ses voisins. Pour ce faire, on définit les notions de voisinage et d'adjacence.

**Définition 25 (Voisinage)** *Soit*  $x = (x_1, x_2, x_3)$  *un point de E. On définit alors les voisinages de x suivants :*  $\overline{3}$ 

$$
- 6\text{-voisinage}: N_6(x) = \{y \in \mathbb{Z}^3 \mid \sum_{i=1}^5 |x_i - y_i| \le 1\};
$$
  

$$
- 26\text{-voisinage}: N_{26}(x) = \{y \in \mathbb{Z}^3 \mid \max_{i \in \{1,2,3\}} \{|x_i - y_i|\} \le 1\};
$$
  

$$
- 18\text{-voisinage}: N_{18}(x) = \{y \in \mathbb{Z}^3 \mid \sum_{i=1}^3 |x_i - y_i| \le 2\} \cap N_{26}(x).
$$

**Définition 26 (Adjacence)** *Soit*  $x = (x_1, x_2, x_3)$  *un point de E. Soit*  $n \in \{6, 18, 26\}$ *. On pose*  $N_n^*(x) = N_n(x) \setminus \{x\}$ *. Un point*  $y \in E$  *est dit n-adjacent à x (ou x et y sont dits nadjacents) si y* ∈ *N* ∗ *n* (*x*)*. Les points 6-adjacents (resp. 18-adjacents, resp. 26-adjacents) à x, illustrés dans la figure 17, sont alors les points dont la cellule présente une face (resp. une face ou une arête, resp. une face, une arête ou un sommet) commun(e) avec celle de x.*

 $\overline{i=1}$ 

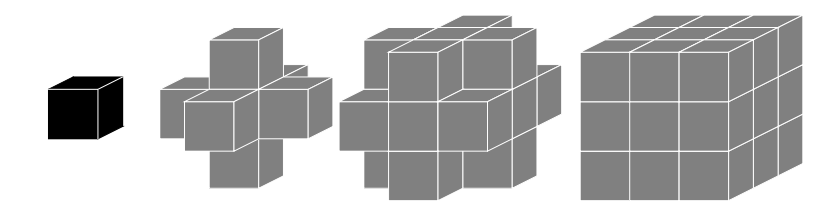

Fig. 17 – De gauche à droite : voxels 6-, 18- et 26-adjacents à un voxel donné (voxel initial en noir, voxels adjacents en gris).

**Remarque 11** *Afin d'obtenir une représentation cohérente des liens de contiguïté entre les di*ff*érentes structures de E, il convient de choisir un couple d'adjacences* (*n*, *n*) *de manière pertinente (n représentant le choix d'adjacence considéré pour les objets de l'image et n celui des structures du fond). Dans le cas de* Z 3 *, les couples d'adjacences utilisables pour* (*n*, *n*) *sont* (26, 6) *et* (6, 26)*. On parle alors de* (*n*, *n*)*-adjacence pour une image. Dans l'intégralité des travaux présentés dans ce manuscrit, la* (26, 6)*-adjacence a été considérée.*

La notion d'adjacence entre les points de l'image permet alors de définir une série de notions aboutissant au concept de composantes connexes qui constituent les objets de base d'une image discrète.

**Définition 27 (Chemin)** *Soit*  $k \in \mathbb{N}$ . Un n-chemin est une suite  $(x_i)_{i=0}^k$  de points de E *tels que x<sup>i</sup> est n-adjacent à xi*−<sup>1</sup> *pour tout i* ∈ [1, *k*]*. Si x*<sup>0</sup> = *x<sup>k</sup> , le n-chemin est dit fermé.* **Définition 28 (Composantes connexes)** *Soit*  $X \subseteq E$  *un objet de E. Un ensemble*  $Y \subseteq X$ *est dit n-connexe si pour tout x*, *y* ∈ *Y il existe un n-chemin reliant x à y et totalement inclus dans Y. Une composante n-connexe de X est une partie n-connexe de X maximale pour l'inclusion.*

**Remarque 12** *La relation de n-connexité sur un ensemble*  $X \subseteq E$  *est une relation d'équivalence. Les classes d'équivalence relatives à cette relation forment l'ensemble des composantes connexes de X. Les composantes connexes de X forment donc une partition de X (pour X*  $\neq$  *0).* 

# **.8.3 Propriétés topologiques sur** Z 3

Une image *E* se compose donc de deux parties *X* et  $\overline{X}$ , pouvant présenter plusieurs composantes connexes. Chacune de ces composantes connexes est elle-même susceptible de posséder des propriétés structurelles particulières induites par la présence de cavités et de tunnels.

**Définition 29 (Cavité)** *Soit*  $X \subseteq E$  (*X borné)* un objet de E. L'ensemble  $E \setminus X$  se dé*compose en di*ff*érentes composantes n-connexes. La composante non bornée (dans le cas où E est non borné) ou contenant le « bord » de E (si E est borné) est appelé le n-fond. Les autres composantes composantes n-connexes sont appelées des n-cavités.*

La notion de cavité dans  $\mathbb{Z}^3$  généralise la notion de trou dans  $\mathbb{Z}^2$ . La notion de tunnel, qui n'a pas d'équivalent dans  $\mathbb{Z}^2$ , est plus complexe à définir.

**Définition 30 (Déformation élémentaire, déformation)** *Soit* γ *et* γ ′ *deux n-chemins fermés sur E. On dit que* γ' *est une déformation n-élémentaire [39] de* γ *si* γ *et* γ' *sont identiques à l'exception d'une petite portion P de E (P est un cube de deux voxels de côté si n* = 26 *et un carré de deux voxels de côté si n* = 6*. On dit que* γ ′ *est une n*-déformation de  $\gamma$  *s'il existe une suite*  $(\gamma_i)_{i=0}^k$  de *n*-chemins fermés tels que  $\gamma_0 = \gamma$ ,  $\gamma_k = \gamma'$  *et*  $\gamma_i$  *est une n-déformation élémentaire de*  $\gamma_{i-1}$  *pour tout i* ∈ [1, *k*].

**Définition 31 (Tunnel)** *Soit X* ⊆ *E un objet de E. La présence d'un n-tunnel dans une composante n-connexe de X est caractérisée par l'existence d'un n-chemin fermé inclus dans X ne pouvant être déformé en un chemin composé d'un seul voxel. Globalement, la relation d'équivalence induite par la déformation des chemins fermés de X correspond de manière intuitive à la notion de tunnel. Cependant, s'il existe une corrélation entre ces classes d'équivalence et les tunnels d'un objet, la correspondance entre ces deux notions n'est pas immédiate. On constate ainsi qu'une composante connexe de X sans tunnel (resp. contenant un tunnel, resp. contenant deux tunnels) présente une (resp. deux, resp. quatre) classe(s) d'équivalence.*

**Exemple 1** *Une sphère pleine ne présente ni tunnel, ni cavité, une sphère creuse présente une cavité mais pas de tunnel, un tore présente un tunnel mais pas de cavité (ces objets sont illustrés dans la figure 18).*

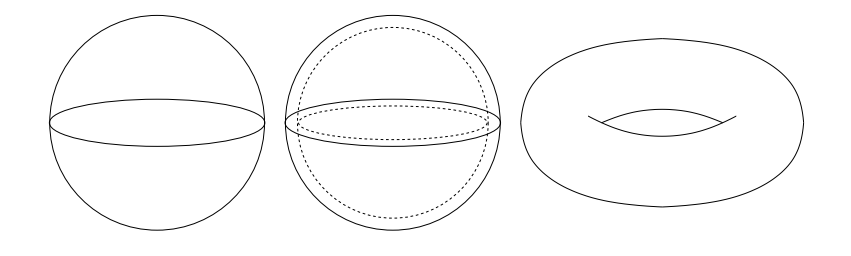

Fig. 18 – Notions de tunnel et de cavité. De gauche à droite : sphère pleine, sphère creuse (une cavité), tore (un tunnel).

### **.8.4 Transformations homotopiques**

La conservation des propriétés topologiques d'une image, lors de sa modification par une opération de traitement, peut s'avérer utile pour son analyse ultérieure. La préservation de topologie pour les objets discrets (ici dans  $\mathbb{Z}^3$ ) a notamment donné lieu à la création du concept de point simple.

**Définition 32 (Homotopie, transformation homotopique)** *Soit X, Y*  $\subseteq E$  *deux objets de E. Les ensembles X et Y sont homotopes s'il existe une transformation f* : *E* × [0, 1] → *E bicontinue permettant de passer de l'un à l'autre (X* = {*f*(*x*, 0) | *x* ∈ *X*}*, Y* = { $f(x, 1)$  | *x* ∈ *X*}*)* telle que chaque composante connexe (resp. cavité) de *X* contient *le même nombre de tunnels et de cavités (resp. de composantes connexes de X) que sa transformée. Une telle transformation est dite homotopique.*

Dans la pratique, le fait de travailler sur  $\mathbb{Z}^3$  rend nécessaire la définition d'une version de la notion de transformation homotopique adaptée à ce cas discret. Cette définition, ni unique ni universelle, a seulement pour vocation d'être consistante avec la définition générale et adaptée à la thématique abordée dans ces travaux.

**Définition 33 (Transformation homotopique sur**  $\mathbb{Z}^3$ ) *Soit X*,  $Y \subseteq E$  *deux objets de E. Toute fonction*  $f: E \to E$  *telle que*  $\exists e \in E$ ,  $(f(X) = X \setminus \{e\})$  *ou*  $(X = f(X) \setminus \{e\})$  *et telle que X et f*(*X*) *possèdent le même nombre de composantes connexes, de tunnels (les tunnels de X et de f*(*X*) *devant se correspondre deux à deux) et de cavités, est appelée transformation homotopique élémentaire sur E. Une transformation homotopique f* :  $E \rightarrow E$  peut alors être définie comme la composition d'une suite finie de transformations *homotopiques élémentaires sur E. Une telle transformation revient donc à passer de X à sa transformée par l'ajout et*/*ou le retrait itératif de voxels ne modifiant jamais la topologie de l'objet courant.*

La définition (et la création effective) de transformations homotopiques dans  $\mathbb{Z}^3$  implique donc d'être capable de caractériser un voxel dont l'ajout ou le retrait n'affecte pas la topologie de l'image traitée. La caractérisation de tels voxels, dits voxels simples (ou points simples) dans  $\mathbb{Z}^3$  a donné lieu à de multiples caractérisations [39, 48, 37]. Une seule d'entre elles, proposée dans [48], est décrite ici.

**Définition 34 (Caractérisation de points simples dans**  $\mathbb{Z}^3$ ) *Soit X*  $\subseteq$  *E un objet de E et x* ∈ *E un point (voxel) de E. Alors x est un point 26-simple si et seulement si :*

$$
(card(C_{26}^x[X_{26}^x]) = 1) \wedge (card(C_{6}^x[\overline{X_{18}^x}]) = 1),
$$

*et x est un point 6-simple si et seulement si :*

$$
(card(C_6^x[X_{18}^x]) = 1) \wedge (card(C_{26}^x[\overline{X_{26}^x}]) = 1),
$$

*où* C*n*[*X*] *est l'ensemble des composantes n-connexes de X,* C *x n* [*X*] *est l'ensemble des composantes n-connexes de X n-adjacentes à x, et où*  $X_n^x = N_n^*$  $n^*(x)$  ∩ *X* et  $\overline{X_n^x} = N_n^*$ *n* (*x*)∩*X, pour n* = 6, 18, 26*.*

**Remarque 13** *La notion de simplicité étant étroitement liée à la préservation des différentes composantes de l'image (composantes connexes, cavités, tunnels), la définition d'un critère de simplicité dépend des paramètres d'adjacence considérés (26- et 6-adjacences dans la définition précédente).*

**Remarque 14** La caractérisation d'un point simple dans  $\mathbb{Z}^3$ , ne requérant que l'utili*sation d'information dans le voisinage immédiat du point considéré, peut être calculée en temps constant O*(1)*.*

Il est à noter que le concept de point simple, qui autorise la création de transformations homotopiques basées sur une stratégie de retrait ou d'ajout de points de manière itérative, a donné lieu au développement d'un concept plus large, celui des points *P*simples, qui permet d'ajouter ou de retirer simultanément de l'image un ensemble de points sans modifier sa topologie. Cette notion n'est pas abordée dans ces travaux. On peut néanmoins se référer à [31] pour une description complète.

### **.8.5 Transformations utilisées en traitement d'images**

L'utilisation d'un critère de simplicité trouve naturellement sa place dans le cadre de processus visant, à partir d'une image donnée, à ajouter ou retirer des voxels de manière itérative. Ce type de stratégie est fréquemment utilisé en traitement d'images (analyse, segmentation), au travers de trois familles constituées respectivement par les algorithmes de réduction, de croissance ou des algorithmes mixtes. Ne sont décrites ici que les deux premières catégories, qui font l'objet de travaux présentés dans ce manuscrit (ces méthodes sont présentées dans un cadre général, l'intégration de contraintes topologiques visant à les rendre homotopiques n'étant discuté qu'en fin de section). La troisième catégorie, dont on trouve un exemple d'application dans [46, 47] peut être considérée comme une interprétation discrète des outils de modèle déformables.

#### **Méthodes de réduction**

Les méthodes basées sur le concept de réduction consistent à supprimer progressivement des parties d'un objet contenu dans une image, pour ne conserver que les structures d'intérêt. Ces méthodes peuvent se décomposer en deux familles, les méthodes de squelettisation et celles d'amincissement.

**Squelettisation** Les outils de squelettisation, généralement dédiés au traitement d'images binaires, consistent à ne conserver de l'objet initial qu'une structure filiforme<sup>2</sup>, présentant des propriétés identiques. La squelettisation peut avoir des finalités aussi variées que l'extraction de connaissance concernant l'objet traité ou la compression de l'information qu'il contient. Les propriétés que doit présenter le squelette concernent généralement sa position (préférentiellement centrée par rapport à l'objet initial), sa topologie (cohérence par rapport à la structure de graphe de l'objet) et sa représentativité (absence de branches non pertinentes). Il existe des dizaines de méthodes de squelettisation différentes, destinées à de telles applications et mettant en jeu une multitude d'outils de diverses natures (érosion, cartes de distances, algorithmes à base de files, . . .).

L'utilisation d'algorithmes de squelettisation à des fins de segmentation est beaucoup moins fréquente. Il est vrai qu'un tel procédé ne peut être pertinent que s'il est appliqué sur une image contenant des objets de forme tubulaire. Les méthodes existantes ont pour objectif d'extraire le squelette de ces objets à partir du volume complet de l'image.

**Amincissement** Les algorithmes de segmentation par amincissement consistent à réduire progressivement une image en partant de son volume complet ou d'un volume englobant la structure étudiée sans nécessairement aboutir à une structure filiforme. Cette stratégie, dont un exemple est proposé dans [42, 32], est également discutée dans la partie des méthodes de segmentations. La réduction du volume complet d'une image jusqu' à obtention de l'objet recherché peut être vue comme l'opération duale de la segmentation de cet objet par croissance de région. Les propriétés respectives de ces deux méthodologies étant ainsi pratiquement identiques modulo complémentation de l'image, on ne donne pas ici de détails supplémentaires qui pourront être aisément déduits de la section suivante.

#### **Méthodes de croissance**

Les méthodes de croissance (ou de croissance de région) consistent à partir d'un point (ou d'une région de taille restreinte) et à la faire grossir jusqu'à ce quelle vienne épouser la forme de l'objet recherché. Les stratégies basées sur la croissance de région, qui peuvent être employées pour l'analyse d'images (étiquetage de composantes connexes, calcul de cartes de distances, . . .) fournissent surtout une base méthodologique robuste pour la segmentation d'images. Pratiquement, une telle méthode de segmentation ne nécessite que la donnée de deux paramètres : une graine et un critère booléen. La graine (ou point germe) est un point de l'image considérée, supposé faire partie de l'objet à segmenter. C'est elle qui est utilisée pour initialiser le processus. Le

<sup>&</sup>lt;sup>2</sup>Plus généralement, une structure présentant une dimension moindre que l'objet (courbes dans  $\mathbb{Z}^2$ , courbes et/ou surfaces dans  $\mathbb{Z}^3$ ).

.

critère booléen (généralement un prédicat à une ou plusieurs variables) est utilisé pour déterminer les points à ajouter et par conséquent pour indiquer la terminaison du processus. Une méthode de segmentation par croissance de région peut être décrite comme suit.

**Définition 35 (Segmentation par croissance de région)** *Soit*  $f : E \rightarrow T$  *une image à niveaux de gris. Soit g* ∈ *E le point germe, et C le critère booléen choisis. Soit S* ∈ *E l'objet finalement segmenté. Le processus de croissance de région peut alors être défini comme la construction (non forcément déterministe) d'une suite* {*S*<sup>*k*</sup><sub>*k*</sub><sup>*k*∈N</sup> *définie par :* 

$$
\begin{cases}\nS_0 = \{g\} \\
\forall k \geq 0, S_{k+1} = \begin{cases}\nS_k \cup \{e\} & \text{si } \exists e \in N_n(S_k), C(e, f, S_k, \ldots) \text{ est vrai} \\
S_k & \text{ sinon}\n\end{cases}
$$

*La segmentation obtenue est alors donnée par :*

$$
S = \bigcup_{k=0}^{\infty} S_k = \lim_k S_k.
$$

La suite définie {*S <sup>k</sup>*}*k*∈<sup>N</sup> étant croissante, la méthode termine nécessairement dans le cas d'images finies. Un exemple de segmentation par croissance de région est illustré dans la figure 19.

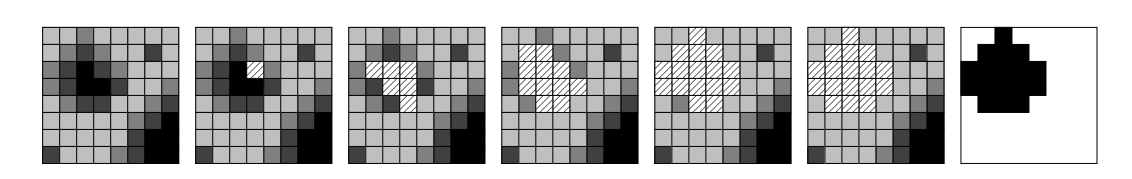

F . 19 – Exemple de segmentation par croissance de région sur une image 2D à quatre niveaux de gris (segmentation courante représentée par les cases hachurées). De gauche à droite, évolution de la segmentation : image initiale, segmentation initiale (*S* <sup>0</sup>), segmentations après 5, 10, 15 et 20 itérations (*S* <sup>5</sup>, *S* <sup>10</sup>, *S* <sup>15</sup>, *S* <sup>20</sup>), segmentation finale (*S* ). Le critère choisi consiste à n'accepter que les points présentant l'un des trois niveaux de gris les plus élevés. La suite construite {*S*<sub>*k*</sub>}<sub>*k*∈N</sub> devient constante à partir de *S*<sub>16</sub>.

**Remarque 15** *Le critère choisi pour guider le déroulement d'une segmentation par croissance de région peut impliquer de multiples paramètres qui font au moins intervenir, dans une large majorité des cas, le point considéré, la partie de l'image déjà segmentée et un critère lié à l'intensité de l'image.*

**Remarque 16** *Comme il a été constaté dans la section précédente, la définition du processus de croissance de région fournit, par complémentation de l'image traitée, une description des outils d'amincissement, et également de la plupart des outils de sque*lettisation fonctionnant sur le même principe. La différence majeure réside dans la dé*termination de la graine, qui dans le cas des outils de réduction, peut correspondre aux bords de l'image ou éventuellement au fond de l'image s'il a été défini.*

### **Intégration de contraintes topologiques**

Les outils par réduction ou par croissance de région présentent une base algorithmique commune d'ajout ou de retrait itératif de points de l'image, généralement conditionné par un critère Booléen. De manière générale, outre le fait que les segmentations par croissance de région ont tendance à préserver les composantes connexes, ces outils n'intègrent pas nécessairement de critère visant à préserver la topologie des objets qu'ils traitent ou cherchent à segmenter. Toutefois, l'existence d'un prédicat utilisé comme critère de sélection des points à modifier permet d'intégrer de manière immédiate une contrainte de conservation topologique en vérifiant la *n*-simplicité de ces points. De telles approches ont été proposées pour la segmentation et l'analyse d'images [42, 41]. La vérification d'un tel critère, requérant un temps constant *O*(1), peut ainsi permettre d'enrichir ces méthodes en garantissant l'obtention de résultats structurellement cohérents par rapport aux données initiales, sans toutefois modifier leur complexité algorithmique. De telles stratégies seront plus amplement discutées dans la partie des méthodes de segmentations.

## **.9 Remarques**

Finalement, les concepts de morphologie mathématique et de topologie discrète décrits dans cete annexe, et plus généralement la plupart de ceux présentés dans la littérature, fournissent des outils de traitement d'images que l'on peut qualifier de bas niveau. En effet, ces outils travaillent au plus proche de l'image, en la considérant au niveau de sa structure élémentaire, c'est-à-dire comme un ensemble d'éléments discrets pavant l'espace et organisés suivant un maillage et des propriétés d'adjacence donnés. Cette vision du traitement d'images, diamétralement opposée à des approches traitant les données sous des formes alternatives, en changeant d'espace (espace de Fourier, d'ondelettes, ...) ou en modifiant la nature de l'image (création de maillages adaptés, calcul d'isosurfaces, . . .), présente donc des propriétés qui lui sont propres et qui peuvent être considérées comme ambivalentes.

Ainsi, les outils proposés peuvent être vus, de par leur proximité avec la structure fondamentale de l'image, comme des procédés algorithmiques simples, qui n'autorisent pas de manière immédiate la résolution de problèmes complexes. Cette considération est juste dans la mesure où ces outils ne fournissent pas, en l'état, des procédés de traitement d'images sophistiqués, mais forment plutôt un ensemble de briques de base qui peuvent permettre la création de tels procédés. C'est justement dans cette modularité que réside la principale qualité de ces outils. Comme il a été montré à plusieurs reprises dans cette annexe, la qualité et la robustesse des résultats fournis par des méthodes de morphologie mathématique sont essentiellement fonction du choix des concepts employés, de la manière de les combiner, mais aussi de celle de les guider. Finalement, on peut donc considérer que la morphologie mathématique fournit des outils dont la modularité et la variété autorisent la création de méthodes sophistiquées et relativement efficaces. La
création et la robustesse de telles méthodes sont alors uniquement conditionnées par la capacité d'y intégrer suffisamment de connaissance relative au problème à traiter pour pouvoir guider les outils de morphologie mathématique de manière fiable et pertinente. Ce dernier point constitue probablement l'une des problématiques majeures de l'application de la morphologie mathématique au traitement et plus particulièrement à la segmentation d'images. Il fait ainsi l'objet d'une large partie des travaux présentés dans ce manuscrit.

## **Liste de publications**

## **.1 Article soumis à une revue internationale à comité de lecture**

– 3D segmentation of coronary arteries based on advanced Mathematical Morphology techniques B. BOURAOUI, C. RONSE, J. BARUTHIO, N. PASSAT, P. GERMAIN Soumis dans : Elsevier Editorial System for Computerized Medical Imaging and Graphics

## **.2 Communication à des manifestations internationales à comité de lecture**

- 1. Blur grey-level hit-or-miss transform for fully automatic 3D segmentation of coronary arteries B. BOURAOUI, C. RONSE, J. BARUTHIO, N. PASSAT, P. GERMAIN 9th International Symposium on Mathematical Morphology (ISMM), Abstract Book, University of Groningen, pp 37–40, M.H.F. Wilkinson and J.B.T.M. Roerdink - august 2009
- 2. Fully automatic 3D segmentation of coronary arteries based on mathematical morphology B. BOURAOUI, C. RONSE, J. BARUTHIO, N. PASSAT, P. GERMAIN ISBI 2008, 5th International Symposium on Biomedical Imaging : From Nano to Macro, pp 1059-1062, IEEE - may 2008
- 3. Gray-level hit-or-miss transform based region-growing for automatic segmentation of 3D coronary arteries B. BOURAOUI, C. RONSE, J. BARUTHIO, N. PASSAT, P. GERMAIN ISMM 2007, 8th International Symposium on Mathematical Morphology, MCT/INPE, pp 23-24, Vol. 2, G.J.F. Bannon, J. Barrera, U.M. Braga-Neto et N.S.T. Hirata, Rio de Janeiro, Brazil - october 2007